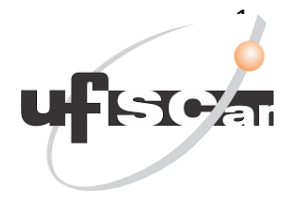

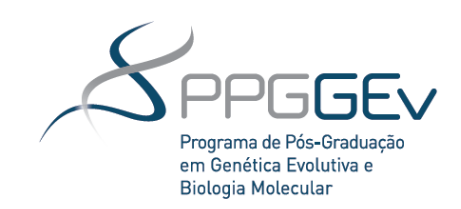

# UNIVERSIDADE FEDERAL DE SÃO CARLOS CENTRO DE CIÊNCIAS BIOLÓGICAS E DA SAÚDE PROGRAMA DE PÓS-GRADUAÇÃO EM GENÉTICA EVOLUTIVA E BIOLOGIA MOLECULAR

Variação gênica e estrutura populacional de *Euglossa cordata* (Linnaeus, 1758) acessadas por meio de marcador mitocondrial e locos microssatélites.

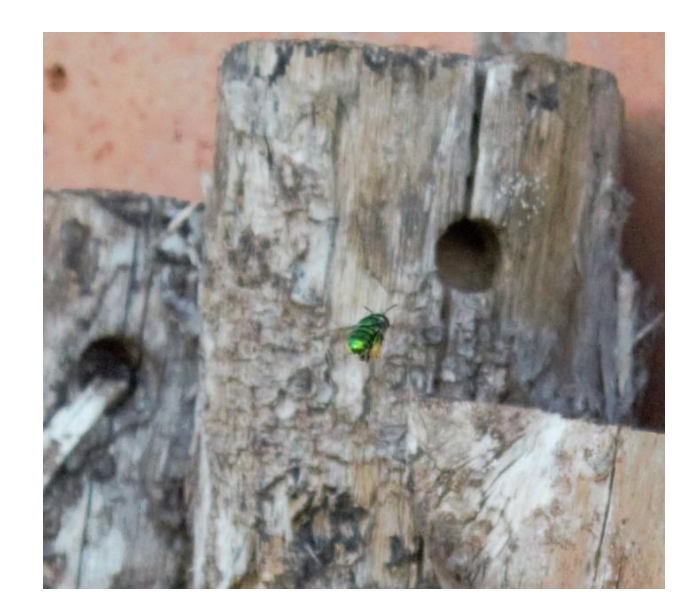

Paula Salles Gória

São Carlos 2018

# UNIVERSIDADE FEDERAL DE SÃO CARLOS CENTRO DE CIÊNCIAS BIOLÓGICAS E DA SAÚDE PROGRAMA DE PÓS-GRADUAÇÃO EM GENÉTICA EVOLUTIVA E BIOLOGIA MOLECULAR

Variação gênica e estrutura populacional de *Euglossa cordata* (Linnaeus, 1758) acessadas por meio de marcador mitocondrial e locos microssatélites.

Paula Salles Gória

Dissertação apresentada ao Programa de Pós Graduação em Genética Evolutiva e Biologia Molecular da Universidade Federal de São Carlos como parte dos requisitos para a obtenção do Título de Mestra, Área de Concentração: Genética Evolutiva.

Orientador: Prof. Dr. Marco Antonio Del Lama Co-Orientadora: Dr. Kátia Maria Ferreira

São Carlos 2018

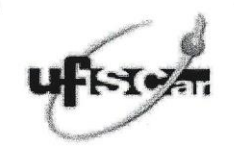

#### UNIVERSIDADE FEDERAL DE SÃO CARLOS

Centro de Ciências Biológicas e da Saúde Programa de Pós-Graduação em Genética Evolutiva e Biologia Molecular

#### Folha de Aprovação

Assinaturas dos membros da comissão examinadora que avaliou e aprovou a Defesa de Dissertação de Mestrado da candidata Paula Salles Goria, realizada em 10/07/2018:

Prof. Dr. Marco Antonio Del Lama

UFSCar

<u> Paroli</u>  $W<sub>0</sub>$ ₩ Profa. Dra. Carolina de Barros Machado da Silva UFSCar

Ω K Ą Prof. Dr. Elder Assis Miranda  $\sqrt{7}$ 

IF Baiano

Certifico que a defesa foi realizada com a participação à distância do Professor Dr. Elder Assis Miranda, o qual, após a arguição e deliberação em conjunto com demais membros da banca, aprovou o texto contido no presente documento.

"Há mais coisas boas em você do que você sabe, filho do gentil Oeste. Alguma coragem e alguma sabedoria, misturadas na medida certa. Se mais de nós déssemos mais valor a comida, bebida e música do que a tesouros, o mundo seria mais alegre."

> The Hobbit, J. R. R. Tolkien, 1937

Para o Papai Luiz, que foi a pessoa mais generosa e honesta que eu conheci.

#### **Agradecimentos**

Foi um privilégio contar com essas pessoas nesse período de desenvolvimento pessoal e profissional tão grande, e gostaria de agradecê-las imensamente por isso.

Ao meu avô, Papai Luiz, pessoa de quem eu mais sinto falta nessa vida, cujas provas de amor incondicional, cuidado e incentivo foram tantas que eu sinto que jamais serei capaz de agradecer propriamente. Em sua simplicidade, sempre deu valor à minha vontade de estudar e fez o que pode para me ajudar. Nesses três anos sem você, não se passou um dia em que eu não o tivesse como exemplo e força para seguir. Assim como à Mamãe Ditinha, mais mãe do que avó, por me ensinar, pelo exemplo, a ser uma pessoa boa, por mostrar que carinho nunca é demais. Por toda a preocupação e cuidado. Meu amor e agradecimentos são eternos.

À minha Mamãe, Teresa, por todos os sacrifícios que fez e faz por mim. Por toda a generosidade e por me mostrar sempre o valor da honestidade. Espero poder recompensar todo seu esforço, algum dia. Ao meu Pai, Paulo, por todo o amor e preocupação. Obrigada também pelas ajudas nas coletas, fundamentais para o desenvolvimento do trabalho.

À minha irmã, Luiza, por toda a sintonia, por sempre estar disponível e compartilhar dores, alegrias e preocupações. Por me lembrar que eu preciso ser um pouco mais firme e não desistir das coisas que acho certas. Ao meu irmão, Felipe, por nunca se distanciar e, à sua maneira, sempre demonstrar o quanto sente minha falta. Sinto sua falta, também.

Ao tio Ademir, sempre generoso e prestativo em ajudar, mesmo em outro continente!

Ao Douglas, por me acompanhar e impulsionar desde a decisão de participar do processo seletivo para a pós-graduação. Por aguentar minhas angústias, que passaram a ser suas, também. Obrigada por me ouvir e tentar encontrar soluções para os meus problemas, pelas noites mal dormidas cuidando da minha saúde, e por sonhar comigo. Aos seus pais, Dona Toshie e Seu Naomitsu, que são pessoas a quem devo muito da possibilidade de realizar esse trabalho, também.

Aos meus queridos "Cabeças", Angelina e Heitor, que personificam o significado da palavra amizade. Por estarem sempre disponíveis a me ajudar, por se preocuparem, por acreditarem mais em mim do que eu mesma. Vocês contribuíram muito para esse trabalho e eu sou muito grata por tudo!

Aos que compartilharam comigo algumas das melhores fases da vida, Gabriel, Luiz Rafael e Tamara, por serem a prova de que a amizade ultrapassa tempo e distância. Obrigada por me ouvirem e por sempre estarem comigo, a força que vocês me dão é muito importante!

À Bruna e ao Renan, a amizade de vocês sempre foi muito importante.

Ao pessoal do Laboratório de Genética Evolutiva de Himenópteros e de Genética de Aves, devo muito a todos vocês: Mariana, Camila e Diana, por me acolherem e ensinarem tanta coisa. Agradeço pela amizade e generosidade em compartilhar conhecimento, e por terem tornado esses dois anos mais tranquilos. Aline, Cris, Fagner e Leandro: por compartilharem conhecimento e por me mostrarem novas culturas.

Obrigada, professora Silvia Nassif Del Lama, pelas palavras sempre acompanhadas de tanta sabedoria. Pelos conselhos sempre muito bem-vindos!

Bel, uma pessoa sempre disposta a ensinar. Você é um exemplo de profissional, super dedicada e compreensiva! Obrigada pela amizade, que guardarei com muito carinho.

À querida Kátia, é tanto para agradecer que tenho medo de parecer ingrata por me esquecer de alguma coisa. Pela amizade, conselhos, por tudo o que me ensinou, pelas dúvidas tiradas, por ser firme quando precisa e, mesmo assim, carinhosa.

Lida, obrigada por me ouvir, por compartilhar comigo coisas tão importantes das nossas vidas. Aprendo sempre muito com você. Pelas palavras sempre prontas a ajudar, por se interessar e por sinceramente se preocupar, muito obrigada!

À professora Dr. Sílvia Helena Sofia, pelo envio generoso dos espécimes fundamentais para os resultados obtidos, e àqueles que me ajudaram nas identificações das amostras.

Ao Professor Marco, pela oportunidade incrível. Por me receber no grupo, acreditando em mim, e por sempre ter uma palavra de incentivo. Por sempre estar disponível a ensinar e por fazê-lo de forma tão cuidadosa. Pela firmeza com que desempenha seu papel como educador e pesquisador, de forma exemplar e admirável. Obrigada, professor, pelos ensinamentos de vida, por nos lembrar sempre que a generosidade vale a pena e que precisamos nos preocupar com os outros para crescermos, juntos.

À UFSCar e ao PPGGEV pela formação profissional concedida.

Finalmente, à Coordenação de Aperfeiçoamento de Pessoal de Nível Superior Brasil (CAPES) por proporcionar o fomento à pesquisa, fundamental ao pleno desenvolvimento desse trabalho (Código de Financiamento 001). Bem como à FAPESP, pelo auxílio financeiro. Que o trabalho forneça o devido retorno à sociedade que o financiou.

Muito obrigada!

# **Sumário**

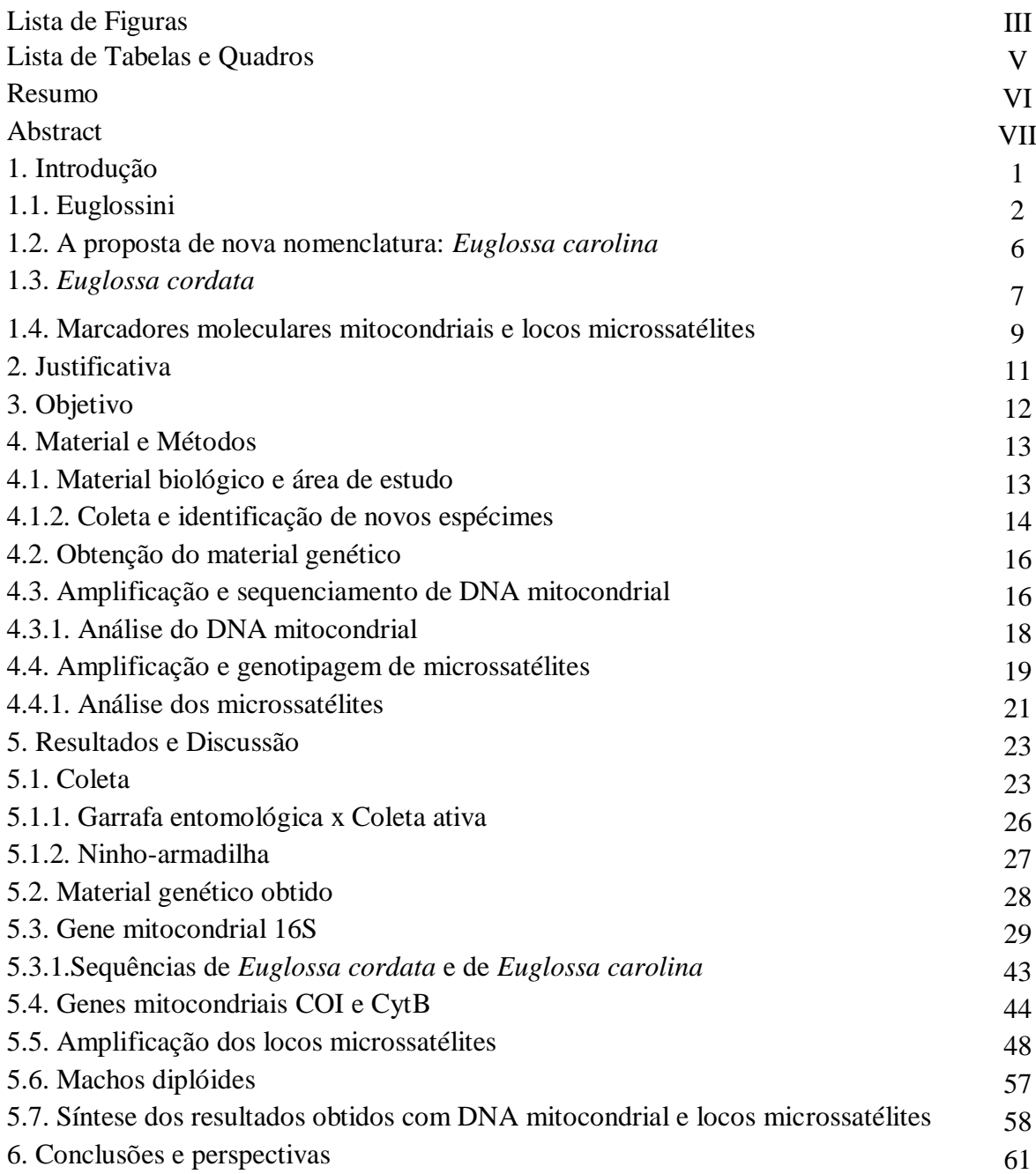

# **Sumário (continuação)**

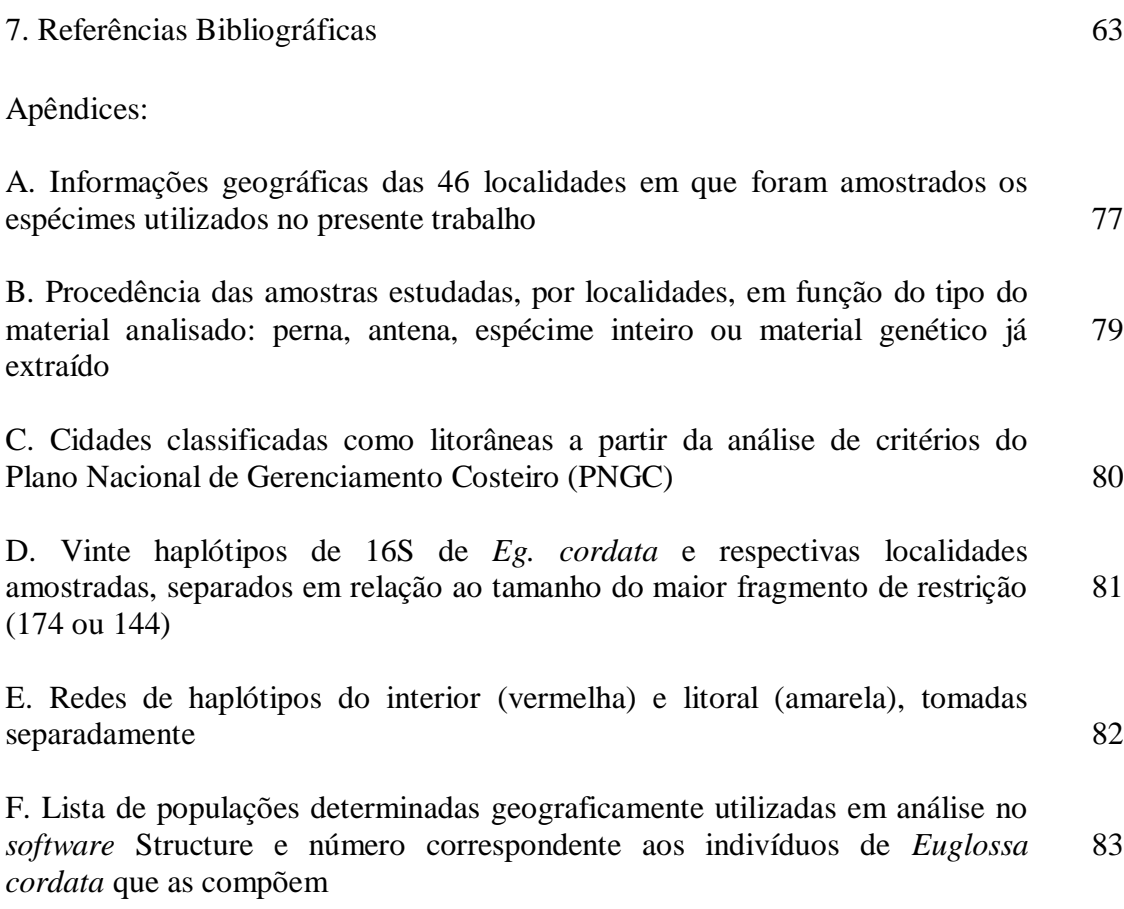

# **Lista de Figuras**

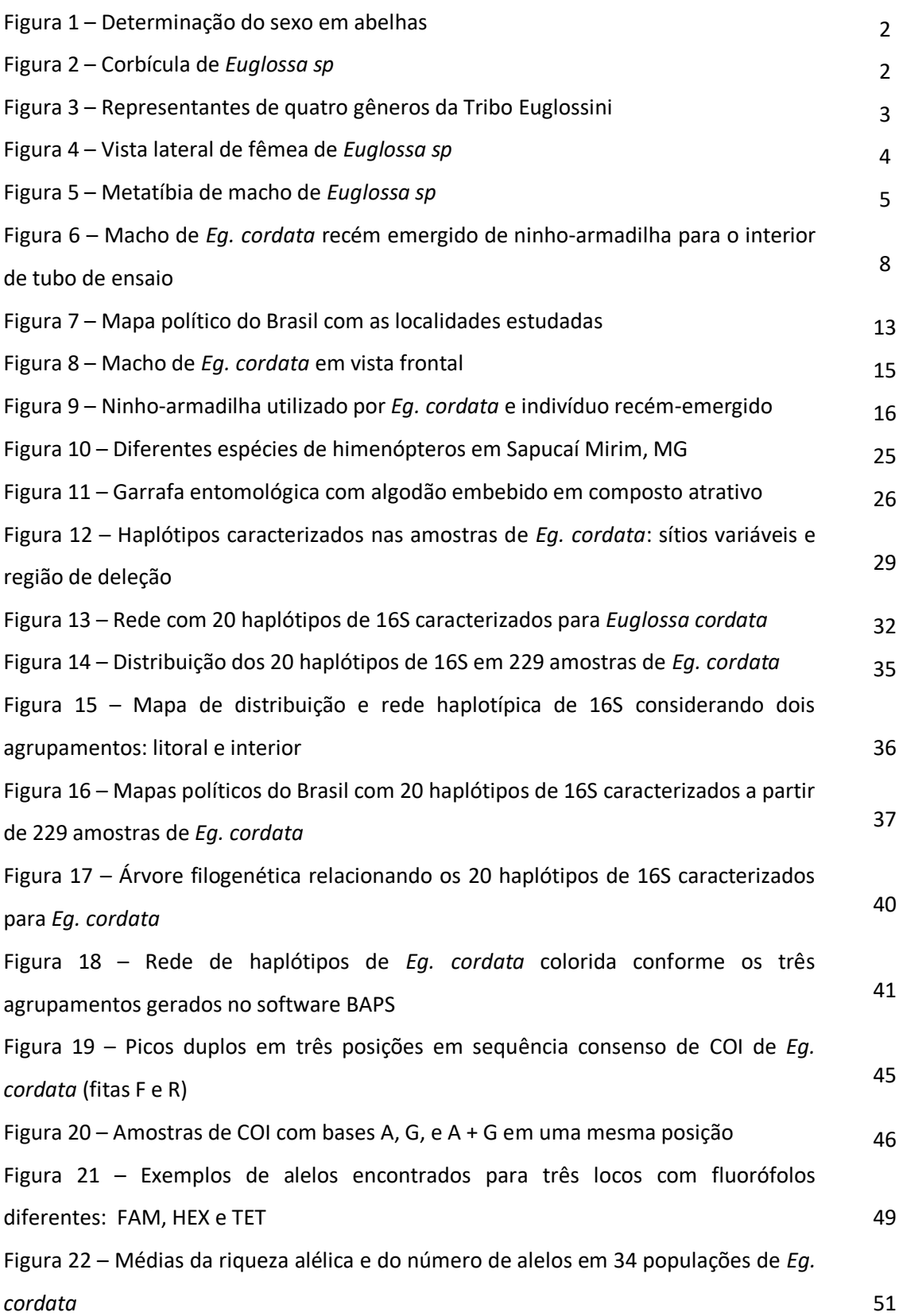

# **Lista de Figuras (continuação)**

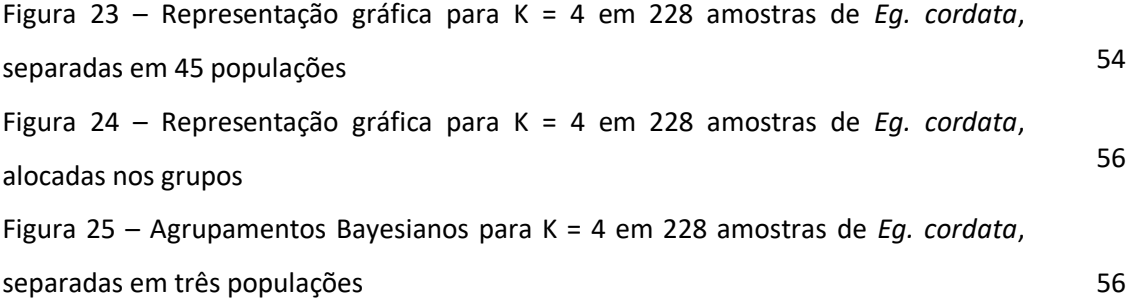

# **Lista de Tabelas e Quadros**

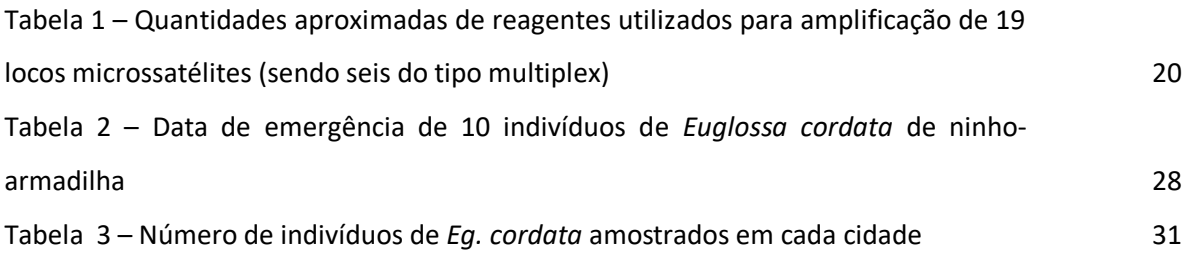

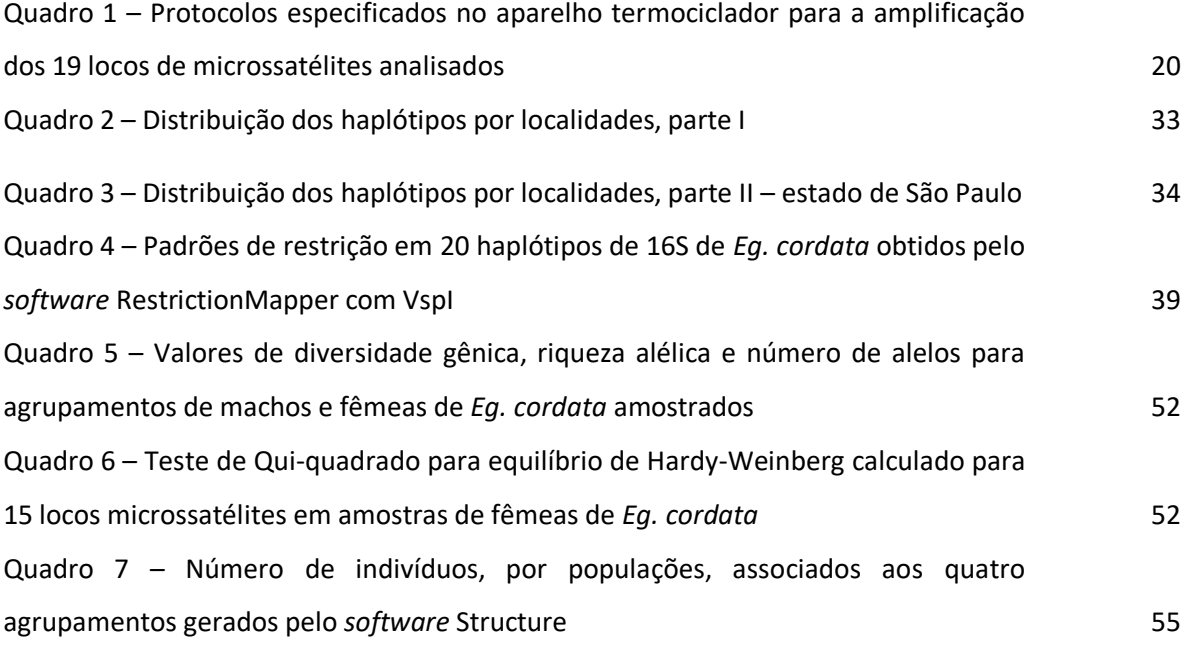

#### R**esumo**

 As "Abelhas das Orquídeas" (Apidae, Euglossini) são importantes polinizadoras neotropicais, denominação justificada, entre outras coisas, por duas características de suas espécies: a glossa, que ultrapassa ao menos metade do tamanho corpóreo, permitindo a busca de recursos alimentares de forma generalista, e o hábito de coleta de compostos aromáticos em variadas fontes vegetais realizado pelos machos e associado, de forma não totalmente esclarecida, à reprodução. *Euglossa cordata* é uma espécie muito comum em cidades, que apresenta comportamento primitivamente social e cujos ninhos, em geral pequenos, são frequentemente reativados em relações entre mães e filhas, irmãs ou, ainda, fêmeas não aparentadas. Embora muito estudada em seus aspectos ecológicos e sociogenéticos, poucos são os trabalhos que investigam a forma como se deu a ocupação dos ambientes tão diversos em que se encontra, bem como os padrões observados de distribuição ao longo de áreas mais extensas, especialmente com a utilização de mais de um tipo de marcador molecular. Os 229 espécimes analisados nesse trabalho foram oriundos de 13 estados brasileiros distribuídos em cinco regiões geográficas (Centro Oeste, Nordeste, Norte, Sudeste e Sul), e as análises genéticas foram realizadas a fim de verificar o sugerido padrão de dispersão sexo-assimétrico, examinar sua estrutura populacional e sua diversidade genética, a partir da utilização de fragmento do gene mitocondrial 16S e de 15 locos microssatélites. Os 20 haplótipos caracterizados mostraram considerável diversidade haplotípica e baixa diversidade nucleotídica. Além disso, os resultados obtidos com o marcador mitocondrial assinalam certa heterogeneidade genética entre as populações, ao passo que os locos microssatélites indicam maior homogeneidade entre as mesmas, padrão explicado pela relação entre dispersão e ocupação dos ambientes por cada um dos sexos. A ocorrência de fluxo gênico, o presumível elevado número de indivíduos, a ausência de machos diplóides e a grande diversidade alélica encontrados sugerem boa saúde populacional. O trabalho também recuperou uma discussão sobre a dificuldade de utilização dos genes mitocondriais COI e CytB para essa espécie. Os dados apontam, ainda, para a existência de grupos populacionais distintos associados às regiões litorâneas e do interior do país, sugerindo duas rotas de dispersão, o que ressalta a necessidade da continuação dos estudos com a espécie, abordando, por exemplo, análises filogeográficas.

 **Palavras-chave:** dispersão sexo-assimétrica; estrutura populacional; gene 16S; genética de populações; Hymenoptera; marcadores moleculares; microssatélites.

#### **Abstract**

 Orchid bees (Apidae, Euglossini) are important Neotropical pollinators. Two main features characterize these species: the tongue, which reaches at least half the body length, enabling the search for food resources in general, and the habit on the part of males of collecting aromatic compounds from various plant sources, which is a behavior that is unclearly associated with reproduction. *Euglossa cordata* is commonly found in cities and has primitive social behavior. Its nests are generally small and often reactivated in relationships between mothers and daughters, sisters or even unrelated females. Although *Eg. cordata* has been widely studied with regard to ecological and sociogenetic aspects, few studies have investigated how its occupation of the different environments occurs or its patterns of distribution over larger areas, especially with the use of more than one type of molecular marker. The 229 specimens analyzed were from 13 different Brazilian states distributed among the five major geographical regions (central, northeastern, northern, southeastern and southern Brazil). Genetic analysis were performed to verify the suggested sex-biased dispersal pattern, as well as determine population structuring and genetic diversity through the analysis of the mitochondrial 16S gene fragment and 15 microsatellite *loci*. The 20 characterized haplotypes showed considerable haplotype diversity and low nucleotide diversity. The results of the mitochondrial marker analysis also indicate certain genetic heterogeneity among populations, whereas the microsatellite *loci* indicate greater homogeneity among populations, which is explained by the relationship between dispersal and occupation of the environments by each of the sexes. The occurrence of gene flow, the presumed high number of individuals, the absence of diploid males and the great allelic diversity found suggest a health population. In addition, this work recovered a discussion about the difficulty of amplification of the mitochondrial genes COI and CytB for this species. The data also point to the existence of distinct population groups associated with the coastal and inland regions of the country, suggesting two dispersal routes, which underscores the need for further studies on the species, involving, for example, phylogeographic analysis.

 **Keywords:** 16S gene; Hymenoptera; microsatellite *loci*; molecular markers; population genetics; population structure; sex-biased dispersal.

#### **1. Introdução**

 A ordem Hymenoptera (Linnaeus, 1758), dividida nas subordens Symphyta (sínfitas) e Apocrita (abelhas, formigas e vespas), é uma das mais ricas da classe Insecta, com mais de 153 mil espécies descritas (Aguiar *et al.*, 2013), que começaram a se diversificar há cerca de 281 milhões de anos (Peters *et al.*, 2017).

 Incluindo uma quantidade expressiva de polinizadores (Alves-dos-Santos *et al.*, 2016; Cabral e Pansarin, 2016; Ballantyne *et al.*, 2017; Srbek-Araujo *et al.*, 2017; Rodrigues *et al.*, 2017), a importância do grupo se estende ao controle biológico de pragas (Prezoto e Machado, 1999; Elisei *et al.*, 2010; Salgado-Neto e Lopes-da-Silva, 2011; Silva *et al.*, 2017) às espécies parasitóides (Sobczak e Neto, 2015) e às de interesse econômico (Gaglianone *et al.* 2010; Sabbag e Nicodemo, 2011; Oliveira *et al.*, 2015; Cerqueira e Figueiredo, 2017).

 A origem das abelhas (Aculeata: Apoidea: Anthophila) foi estimada no período Cretáceo, entre 113 e 132 milhões de anos, com sua diversificação acompanhando a evolução das plantas angiospermas, coincidindo com um aumento nas formas especializadas de polinização encontradas nessas plantas (Cardinal e Danforth, 2013). O hábito herbívoro, em substituição ao predatório, é tido como um dos principais responsáveis pela grande diversificação do grupo (Cardinal e Danforth, 2013; Peters *et al*., 2017), que hoje deve contar com cerca de 20 mil espécies existentes (Michener, 2007), das quais estima-se que 3 mil sejam encontradas no Brasil, desde solitárias a completamente sociais, com e sem ferrão (Silveira *et al*., 2002).

 Além da variedade de espécies e comportamentos, da importância como polinizadoras (Klein *et al.*, 2007), da distribuição cosmopolita (Danforth *et al*., 2013) e dos inúmeros produtos que fornecem não só aos humanos, mas também a outras espécies, as abelhas atraem a atenção dos pesquisadores também pela forma de determinação sexual, em que apenas as fêmeas apresentam diploidia das células somáticas (Figura 1). Na haplodiploidia não há dependência de cromossomos sexuais distintos, mas do número de conjuntos cromossômicos presentes. Ocorre, ainda, o sistema complementar de determinação de sexo, em que a heterozigosidade ou a homozigosidade no loco sexual envolvido levam, respectivamente, à produção de fêmeas normais ou de machos inviáveis (estéreis ou de vida muito curta), sendo os indivíduos hemizigotos para esse loco, machos normais (van Wilgenburg *et al*. 2006).

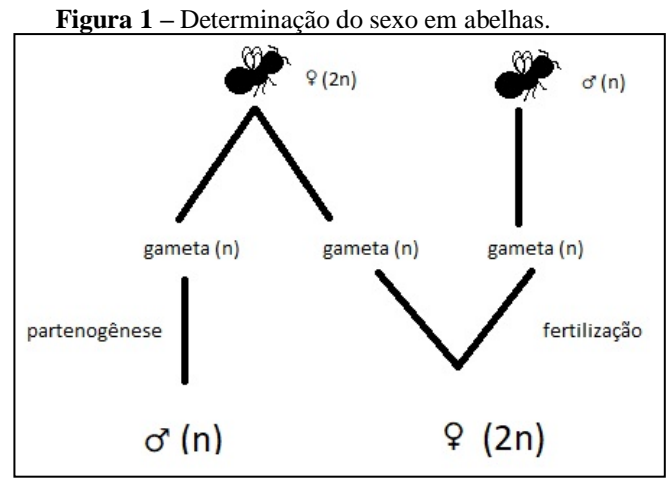

 N: haplóide; 2n: diplóide; **♂**: macho **♀**: fêmea Imagem: Paula Gória

### **1.1. Euglossini**

 A tribo Euglossini, da Família Apidae (superfamília Apoidea) constitui, ao lado das tribos Apini, Bombini e Meliponini, o grupo de abelhas corbiculadas que, além de relevantes econômica e ecologicamente, incluem espécies com eusocialidade complexa, tornando-se importantes para o entendimento da evolução do comportamento social (Romiguier *et al.* 2015). Abelhas corbiculadas recebem esse nome em razão das fêmeas de espécies não parasitas apresentarem uma estrutura côncava nas tíbias posteriores, utilizadas no transporte de pólen e outros materiais em vôos de forrageamento, a corbícula (Engel, 1999) (Figura 2).

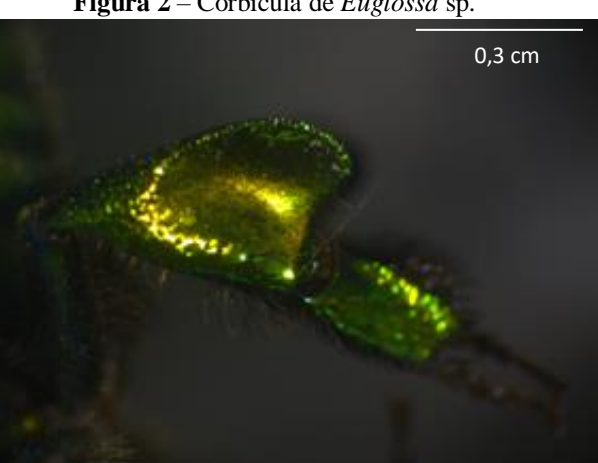

**Figura 2** – Corbícula de *Euglossa* sp.

Foto: Paula Gória

 Conhecidas como "Abelhas das Orquídeas", Euglossini reúne cinco gêneros: *Eufriesea* Cockerell*,* 1908, *Euglossa* Latreille, 1802*, Eulaema* Lepeletier*,* 1841, *Exaerete*   Hoffmannsegg, 1817 e *Aglae* Lepeletier e Serville, 1825 e mais de 200 espécies descritas (Nemésio, 2009; Ramírez *et al.*, 2010, Nemésio e Rasmussen, 2011). Como proposto por Dressler (1982), serão utilizadas as abreviações seguintes: *Eg.* para Euglossa, *El.* para *Eulaema*, *Ef.* para *Eufriesea* e *Ex.* para *Exaerete*, contrariando a nomenclatura taxonômica usual que abrevia apenas a primeira letra do nome genérico das espécies, garantindo que não haja mal entendidos decorrentes das semelhanças entre as primeiras letras.

 A coloração dos indivíduos é, em geral, metalizada e fácil de ser observada devido à ocorrência de poucos pelos no corpo (exceto nas abelhas do gênero *Eulaema*) (Figura 3a). As cores variam principalmente do verde ao azul, mas também se observam, por exemplo, indivíduos de cor violeta ou de coloração metálica enegrecida (Giangarelli *et al.*, 2009; Nemésio e Martins, 2013).

 O gênero *Aglae* (com apenas uma espécie descrita, *Aglae caerulea)* é pouco observado na natureza, com abelhas de coloração azulada, medindo entre 2 e 2,8 cm (Figura 3b), sendo as fêmeas cleptoparasitas do gênero *Eulaema* (Anjos-Silva *et al.*, 2006; Martins *et al.*, 2016). *Exaerete* é representado por espécies de tamanho variável entre 1,8 e 2,8 cm (Figura 3c), de coloração verde ou azulada, cleptoparasitas de *Eulaema e Eufriesea* (Nemésio, 2009). Os outros três gêneros, *Eulaema*, *Eufriesea* (Figura 3d) *e Euglossa* (Figura 4)*,* são os mais numerosos em espécies descritas, representando aquelas de vida livre.

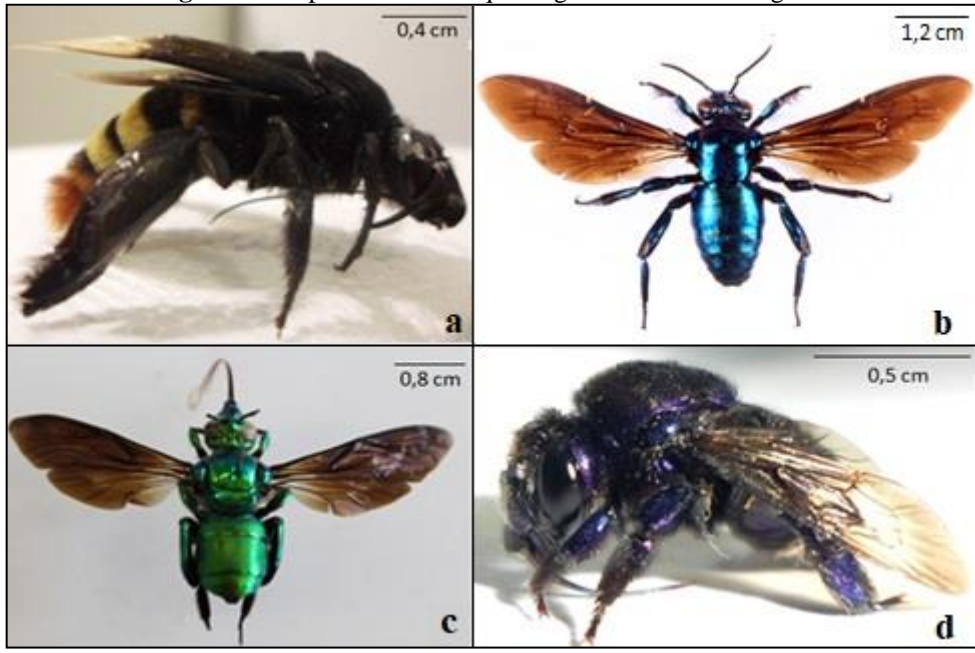

 **Figura 3** – Representantes de quatro gêneros da Tribo Euglossini.

a:Vista lateral direita de macho de *Eulaema meriana*; b:Vista dorsal de macho de *Aglae caerulea* (Foto: Barbara Strnadova); c:Vista dorsal de macho de *Exaerete frontalis*; d:Vista lateral esquerda de fêmea de *Eufriesea* sp. (Fotos a, c e d: Paula Gória)

 **Figura 4** – Vista lateral de fêmea de *Euglossa* sp.

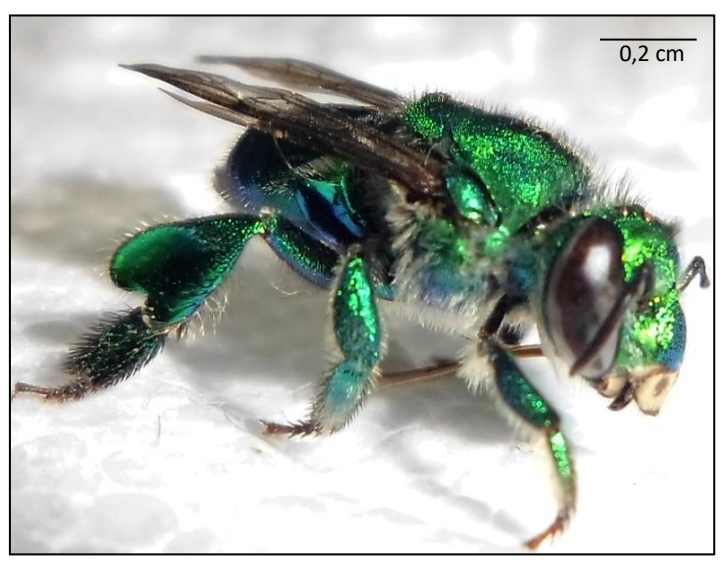

Foto: Paula Gória

 Essas abelhas estão distribuídas na região neotropical (Ramírez *et al.*, 2010) e todos os cinco gêneros ocorrem no Brasil (Martins *et al.,* 2016; Brito *et al.*, 2017), tendo sido observados em ambientes muito distintos em suas fitofisionomias e domínios climáticos, como, por exemplo, no Cerrado, em florestas pluviais, monoculturas de eucaliptos, vegetações ripárias, restingas e áreas urbanas (Carvalho *et al.*, 2006; López-Uribe *et al.*, 2008; Silva *et al.,* 2009; Cerântola *et al*., 2011; Faria e Silveira, 2011; Neto *et al.* 2012; Nascimento *et al.*, 2015; Knoll, 2016; Antonini *et al.*, 2017; Moreira *et al.*, 2017; Tosta, *et al*., 2017). A língua (glossa) comprida, característica da tribo, permite que essas abelhas visitem flores de formatos e tamanhos variados (Borrell, 2005), contribuindo para seu papel como um dos principais grupos polinizadores neotropicais (Ramírez *et al.*, 2010). Como são generalistas, utilizando inúmeras famílias de angiospermas, sua distribuição não é necessariamente restrita às de espécies de plantas em particular (Dick *et al.*, 2004), e sua capacidade de vôo, reconhecidamente ampla (com vôos de 23 e 50 km documentados) (Wikelski *et al.*; Janzen, 1971; Pokorny *et al.*, 2015), também favorece a ocupação de inúmeros ambientes.

 A relação com as orquídeas, que dá o nome popular ao grupo, está associada ao comportamento dos machos de coleta de fragrâncias para produção de buquê de odores que armazenam na tíbia da perna posterior (Figura 5). De fato, 675 espécies de orquídeas dependem exclusivamente de machos de Euglossini para polinização (Dick *et al.*, 2004) e, da observação de 282 espécies de plantas visitadas por machos de Euglossini para aquisição de essências, 84 % eram de espécies de orquídeas (Ramírez *et al*., 2002).

 **Figura 5** – Metatíbia de macho de *Euglossa* sp.

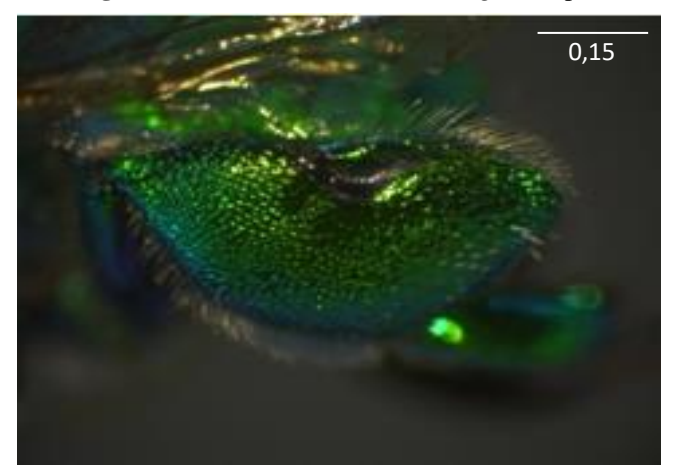

 Detalhe para a abertura na porção superior em que são inseridas as essências coletadas. Foto: Paula Gória

 Entretanto, análises posteriores verificaram que apenas pequena parcela dos compostos voláteis coletados por machos de Euglossini (cerca de 8 %) era advinda de orquidáceas polinizadas pelo grupo e indicaram uma assimetria na dependência da relação (Ramírez *et al.*, 2011), já que as fragrâncias são coletadas em fontes variadas, como flores e vegetais em decomposição, fungos e diversos tipos de flores não orquidáceas.

 O uso desses compostos pelos machos está associado à reprodução, de forma ainda não totalmente esclarecida, provavelmente relacionada à sinalização espécie-específica, além de poder indicar, à fêmea, em algum grau, a aptidão do macho que está pleiteando a cópula, ou, talvez, servir como substância atrativa, facilitando o encontro entre os indivíduos, guiando a fêmea até os machos (Zimmermann *et al.*, 2009; Weber *et al.*, 2016).

 Outra característica da tribo também chama a atenção de pesquisadores: a ausência de comportamento social avançado, presente nas outras tribos de abelhas corbiculadas, o que coloca o grupo em posição chave no que diz respeito às investigações da evolução do comportamento altamente social (Ramírez *et al.*, 2010).

 Os ninhos de Euglossini são pequenos, com células confeccionadas em barro, resina e outros materiais retirados do ambiente, bem como em cavidades pré-existentes que algumas espécies utilizam para nidificação (Wcislo *et al.*, 2012); entretanto, encontrar ninhos na natureza é incomum, tanto por seu tamanho quanto pela variedade de tipos de substratos potencialmente utilizados.

 Quando mais de uma fêmea adulta é observada, o que pode ocorrer durante reativações de ninhos, elas guardam relação de parentesco muito próxima, em geral, mãe e  filha, ou irmãs, sendo raramente observadas fêmeas não relacionadas (Zimmermann *et al.*, 2009, Augusto e Garófalo, 2011; Freiria *et al.*, 2017). Não existe divisão de castas fisiologicamente determinadas, sendo todas as fêmeas potencialmente reprodutoras; entretanto, são observados relação de dominância e comportamentos agonísticos em algumas espécies (Garófalo, 1985; Augusto e Garófalo, 2011; Freiria *et al.*, 2017).

 O uso de ninhos-armadilhas tem contribuído para maior conhecimento sobre a biologia das espécies da tribo (Andrade *et al.*, 2016; Augusto e Garófalo, 2004; Souza, 2007; Oi, 2010; May-Itza *et al*., 2014) e a facilidade na utilização de iscas-odores, mimetizando os compostos que atraem os machos, tem agregado informações sobre abundância e distribuição das espécies.

 A literatura, portanto, cresceu substancialmente nos últimos anos, incluindo trabalhos voltados à genética e não apenas à ecologia do grupo, mas ainda há sérias lacunas que precisam ser preenchidas.

#### **1.2. A proposta de nova nomenclatura:** *Euglossa carolina*

 A denominação *Euglossa carolina* tem sido proposta por Nemésio (2009) em substituição ao que hoje chamamos de *Euglossa cordata*.

 Segundo o autor, o verdadeiro espécime tratado como *Apis cordata* Linnaeus, 1758 – fazendo referência ao "abdômen em forma de coração" – e, posteriormente, incluído no gênero *Euglossa*, sob o nome específico de *Euglossa cordata*, ainda não foi completamente estudado (devendo representar abelhas encontradas na Amazônia setentrional).

 A discussão feita por Nemésio (2009) em sua chave de identificação refere-se, primeiramente, a um suposto equívoco de Moure (1960) ao visitar o Museu de História Natural em Estocolmo, na Suécia, examinando um exemplar que acreditou ser a abelha descrita por Linnaeus (1758).

 Por uma série de supostos mal-entendidos, desde um provável erro tipográfico até leitura equivocada de anotações, o verdadeiro holótipo de Linnaeus (1758), que hoje se reconhece ser uma fêmea depositada no Museu de Evolução em Uppsala, também na Suécia, não seria o mesmo utilizado como espécime-tipo para as identificações taxonômicas desde então. Os trabalhos hoje realizados com *Euglossa cordata* são baseados na descrição de Moure (Rebêlo e Moure, 1995), e não se refeririam, portanto, ao espécime de Linnaeus (1758), mas à abelha depositada em Estocolmo (Nemésio, 2009).

 No presente trabalho, por questões práticas (comparação com outros trabalhos, manutenção do nome tradicionalmente aceito e ausência de identificação taxonômica oficial da verdadeira abelha brevemente descrita por Linnaeus, 1758), optou-se por continuar empregando o nome específico *Euglossa cordata*, utilizando as descrições das chaves de Rebêlo e Moure (1995) para machos de *Eg. cordata* e de Nemésio (2009) para *Eg. carolina* na identificação dos espécimes, pois entendeu-se que se tratam da mesma espécie, até que haja uma descrição para o verdadeiro holótipo de *Apis cordata* Linnaeus, 1758, depositado no Museu de Evolução, em Uppsala.

 Para o embasamento da escolha, foi realizada ainda comparação de fragmento do gene mitocondrial 16S de indivíduos identificados como *Eg. cordata* e *Eg. carolina*, como descrito no item 4.3.1.

#### **1.3.** *Euglossa cordata*

 Mais de 120 espécies estão descritas no gênero *Euglossa* Latreille, 1802 (Nemésio e Rasmussen, 2011), número que ultrapassa a metade de todas as espécies atribuídas à tribo Euglossini. Estão presentes do México à Argentina e, do total de espécies descritas, 35 ocorrem no Domínio da Mata Atlântica (Nemésio, 2009). A quantidade reduzida e esparsa de pelos no corpo expõe a coloração metálica que vai do verde ao vermelho, passando pelo azul e o roxo, e os indivíduos apresentam de 10 a 16 mm de comprimento (Nemésio, 2009).

 *Eg. cordata* (Figura 6) é, com frequência, documentada como espécie abundante nas cidades (López-Uribe *et al.*, 2008; Cerântola *et al.*, 2011; Grandolfo, *et al.*, 2013), podendo ser vista, por exemplo, visitando flores de *Thevetia peruviana* (Apocynaceae), importante fonte de néctar onde é comum encontrar fêmeas da espécie (difíceis de serem encontradas na natureza), ou flores de *Tecoma stans* (Bignoniaceae), embora mais raramente (López-Uribe *et al.*, 2008; Cerântola *et al.*, 2011).

 Apesar do tamanho, parecem ser capazes de sobrevoar longas distâncias (Tonhasca Jr. *et al.*, 2002; Milet-Pinheiro e Schlindwein, 2005), estando presentes em áreas preservadas (Rocha-Filho e Garófalo, 2013), mas também associadas a ambientes alterados (Silva e Rebêlo, 2002; Knoll, 2016) e a áreas abertas (Faria e Silveira, 2011; Moreira *et al.*, 2017). Estudos sobre forrageamento e reutilização de ninhos apontam para filopatria das fêmeas de *Eg. cordata* (Garófalo, 1992; López-Uribe *et al.*, 2008; Augusto e Garófalo, 2011; Freiria *et al.*, 2017), sendo a dispersão sexual possivelmente favorecida pelos machos.

**Figura 6** – Macho de *Eg. cordata* recém emergido de ninho-armadilha para o interior de tubo de ensaio.

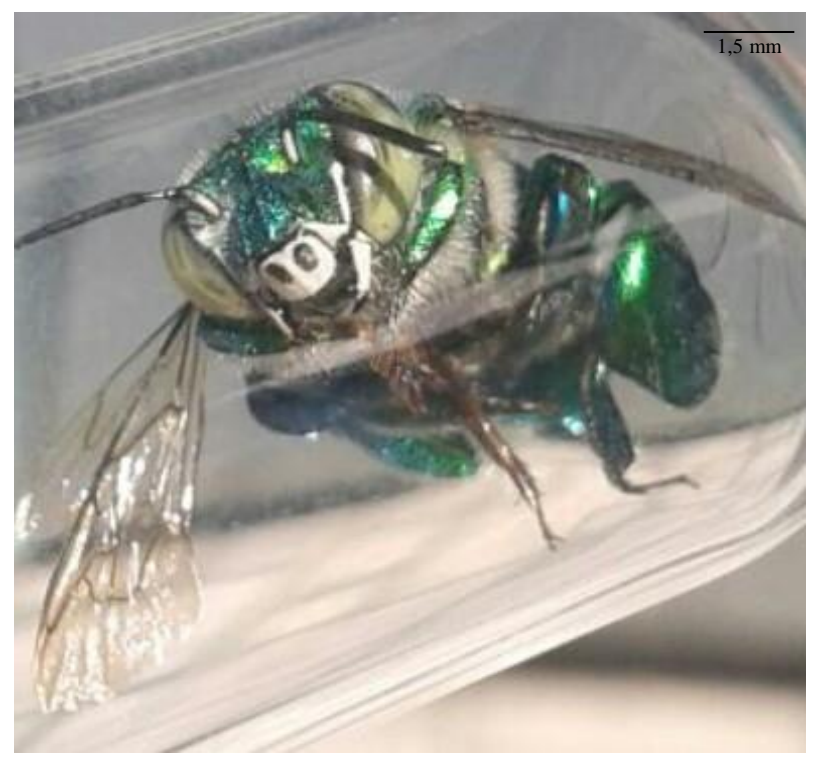

Foto: Paula Gória

 Durante a fundação do ninho, as poucas células (criadas e aprovisionadas uma a uma), são construídas com resinas encontradas por uma única fêmea fundadora, que permanece no ninho até a emergência completa da prole, a não ser pelos vôos de forrageamento em busca de recursos (Garófalo, 1985; Augusto e Garófalo, 2011). Mesmo durante as já citadas reativações, quando existem outras fêmeas compartilhando o espaço e os materiais do ninho anterior, uma fêmea é dominante sobre suas irmãs, filhas, primas ou eventuais fêmeas não aparentadas (Augusto e Garófalo, 2011; Freira *et al.*, 2017). Os comportamentos agonísticos são frequentes, variando desde intimidação até oofagia de células ovipositadas por fêmeas subordinadas (Augusto e Garófalo, 2011). O comportamento social da espécie tem sido caracterizado como primitivamente social (Freiria *et al.*, 2017).

 Os ninhos, geralmente, situam-se em árvores, no solo ou em cavidades preexistentes diversas, criadas pelo homem ou naturais, como os recém encontrados ninhos de *Eg. cordata* em estolhos de bromélias (Boff e Alves-dos-Santos, 2018). A dificuldade em encontrá-los pode se tornar um obstáculo para o estudo *in situ.* Além disso, a maioria dos trabalhos com a espécie prioriza machos devido à facilidade no uso das iscas atrativas quando comparada ao  encontro e acompanhamento de ninhos na natureza. Tais fatores explicam o pouco conhecimento sobre a biologia intranidal e reprodutiva.

#### **1.4. Marcadores moleculares mitocondriais e locos microssatélites**

 Apesar dos vários trabalhos anteriormente citados realizados especificamente com *Eg. cordata* ou que, de alguma forma, examinaram aspectos da biologia da espécie, os títulos em que análises genéticas foram efetuadas são consideravelmente menos numerosos e compreendem, em geral, pesquisas em áreas restritas, a nível estadual, no máximo.

 Embora se observe um aumento no número desses trabalhos (López-Uribe e Del Lama, 2007; Cerântola *et al.*, 2011; Souza *et al.*, 2010; Oi *et al.*, 2013; Rocha-Filho *et al.*, 2013; Boff *et al.*, 2014; Freiria *et al.*, 2017; Costa, 2017; Martins, 2017), outros aspectos da biologia de *Eg. cordata* ainda permanecem desconhecidos ou pouco explorados (desde os que podem ser observados empiricamente, como o comportamento de corte, por exemplo, até aqueles que podem ser acessados pelos marcadores moleculares, como variabilidade genética e estrutura populacional, ou mesmo a sugerida existência de pseudogenes ou heteroplasmia (Oi, 2010) ), demonstrando que ainda há muita informação a ser coletada para além dos dados de abundância e distribuição.

 Além disso, a maioria dos trabalhos inclui apenas dados de microssatélites ou não foram publicados, até o momento. De fato, no *GeneBank,* há apenas três sequências disponíveis do gene COI para a espécie [\(https://www.ncbi.nlm.nih.gov\)](https://www.ncbi.nlm.nih.gov/), ainda que trabalhos tenham envolvido análises com genes mitocondriais (Oi, 2010; Costa, 2017; Martins, 2017) e que essa seja uma prática comum para outras espécies de Euglossini, como pode ser observado em algumas das referências abaixo.

 Marcadores mitocondriais são amplamente utilizados para investigar as relações evolutivas entre os grupos (Abrahamczyk *et al.*, 2013; Mao *et al.*, 2014; Ramírez *et al.*, 2015; Ferrari *et al.*, 2017), identificar espécies (Hebert *et al.,* 2003; Lopéz-Uribe e Del Lama, 2007; Derycke *et al.*, 2010), acessar a diversidade genética (Suzuki *et al.*, 2010; Penha *et al.*, 2015; Lopéz-Uribe *et al.*, 2014), comparar populações acerca de sua estruturação (Moreira *et al.*, 2015; Luna-Lucena *et al.*, 2017) e sugerir padrões filogeográficos de distribuição (Dick *et al.*, 2004; Frantine-Silva *et al.*, 2017), entre outras análises, fornecendo inúmeros dados para a genética de populações e evolutiva.

 A utilização de sequências de DNA mitocondrial (mtDNA) pode trazer algumas vantagens quando comparada às limitações de outros tipos de marcadores. O acúmulo de mutações nucleotídicas no mtDNA, por exemplo, ocorre, em geral, mais rapidamente do que aquelas observadas no DNA nuclear; logo, em comparação, pode haver um maior número de diferenças observáveis nas populações quando se analisam marcadores mitocondriais (apesar de cada indivíduo ser, na maior parte dos casos, homoplásmico, isto é, compartilhar em todas as suas mitocôndrias um haplótipo único). Além disso, o mtDNA é herdado de forma uniparental, podendo servir para análises de histórias matrilineais, seja a nível individual ou de populações (Avise, 2009).

 Os marcadores microssatélites (*Simple Sequence Repeat*, SSRs) também fornecem inúmeras informações valiosas. Sendo sequências curtas de nucleotídeos repetidas adjacentemente ao longo do genoma de forma hipervariável, podem ser utilizados, entre outras análises, para diferenciar indivíduos e aferir relações de parentesco em variados níveis dentro de populações (López-Uribe *et al.*, 2015; Freiria *et al.*, 2017), bem como verificar a presença ou ausência de fluxo gênico (Zimmermann *et al.*, 2011; Freiria *et al.*, 2012; Boff *et al.*, 2014; Rosa *et al.*, 2016), sendo indicados para análises de eventos mais recentes do que aqueles percebidos pelos estudos com mtDNA (Turchetto-Zolet *et al.,* 2013).

 Para essa espécie, algumas características poderiam ser entendidas com a utilização conjunta desses marcadores, tais como a estruturação e variação genética de forma mais ampla, o padrão de dispersão sexual e a forma provável como a ocupação dos ambientes ocorreu.

#### **2. Justificativa**

 Considerando que: i) *Eg. cordata* é uma espécie amplamente distribuída, observada em grande parte dos territórios reconhecidamente ocupados pela tribo Euglossini; ii) os poucos trabalhos genéticos realizados, particularmente quando se trata de abranger uma área geográfica mais ampla; iii) as lacunas que ainda existem sobre a biologia da espécie, tais como: o entendimento do provável padrão de dispersão sexual dos indivíduos, da maneira como se deu a ocupação dos hábitats por essas abelhas, de sua estrutura e diversidade genética, e a dificuldade de amplificação de alguns genes mitocondriais que poderiam indicar a presença de pseudogenes ou heteroplasmia (e que talvez tenham relação com o uso predominante de marcadores microssatélites em detrimento dos mitocondriais na maioria dos trabalhos), por exemplo; iv) a oportunidade de utilização de informações, tanto nucleares (SSRs) quanto organelares (mtDNA), para análise de populações amplamente distribuídas no território brasileiro e v) a crescente e preocupante degradação dos ambientes naturais, é imprescindível que novas informações sejam obtidas e organizadas a fim de se conhecer melhor a biologia da espécie e, por consequência, fornecer subsídios que contribuam para sua preservação, além de acrescentar conhecimentos que auxiliem na compreensão sobre a forma como a dispersão pode ter influenciado em sua diversificação, ou, ao menos, subsidiem a escolha e realização de novas análises.

# **3. Objetivo**

 O trabalho busca, a partir de informações obtidas em análises de fragmento de gene mitocondrial e marcadores microssatélites, abordar aspectos genéticos de populações de *Eg. cordata* amplamente distribuídas.

Desta forma, tornam-se objetivos específicos do presente trabalho:

 i) Ampliar o conhecimento sobre a distribuição de *Eg. cordata*, acrescentando informações sobre métodos de coleta utilizados;

ii) Utilizar marcadores moleculares dos tipos mitocondrial e microssatélites para investigar a

estrutura e variação genética das populações de *Eg. cordata* distribuídas nas cinco regiões

geográficas brasileiras, bem como a sugerida dispersão sexo-assimétrica;

iii) Recuperar e aprofundar discussões de trabalhos anteriores, contribuindo com dados para

futuras pesquisas que envolvam novas e variadas análises.

#### **4. Material e Métodos**

 As seções seguintes indicam a área de abrangência do estudo, as formas como foram adquiridos os espécimes e os passos que se seguiram desde a obtenção do material genético até sua análise.

## **4.1. Material biológico e área de estudo**

 Foram analisados 229 indivíduos, entre machos e fêmeas de *Eg. cordata*, provenientes de 46 localidades (Apêndice A), distribuídas entre 13 estados brasileiros: Alagoas (AL), Amapá (AP), Amazonas (AM), Bahia (BA), Ceará (CE), Espírito Santo (ES), Mato Grosso do Sul (MS), Pará (PA), Paraíba (PB), Paraná (PR), Maranhão (MA), Rio de Janeiro (RJ) e São Paulo (SP) (Figura 7), contemplando diferentes domínios morfoclimáticos e graus variados de urbanização.

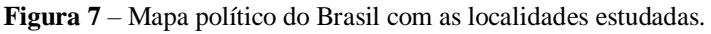

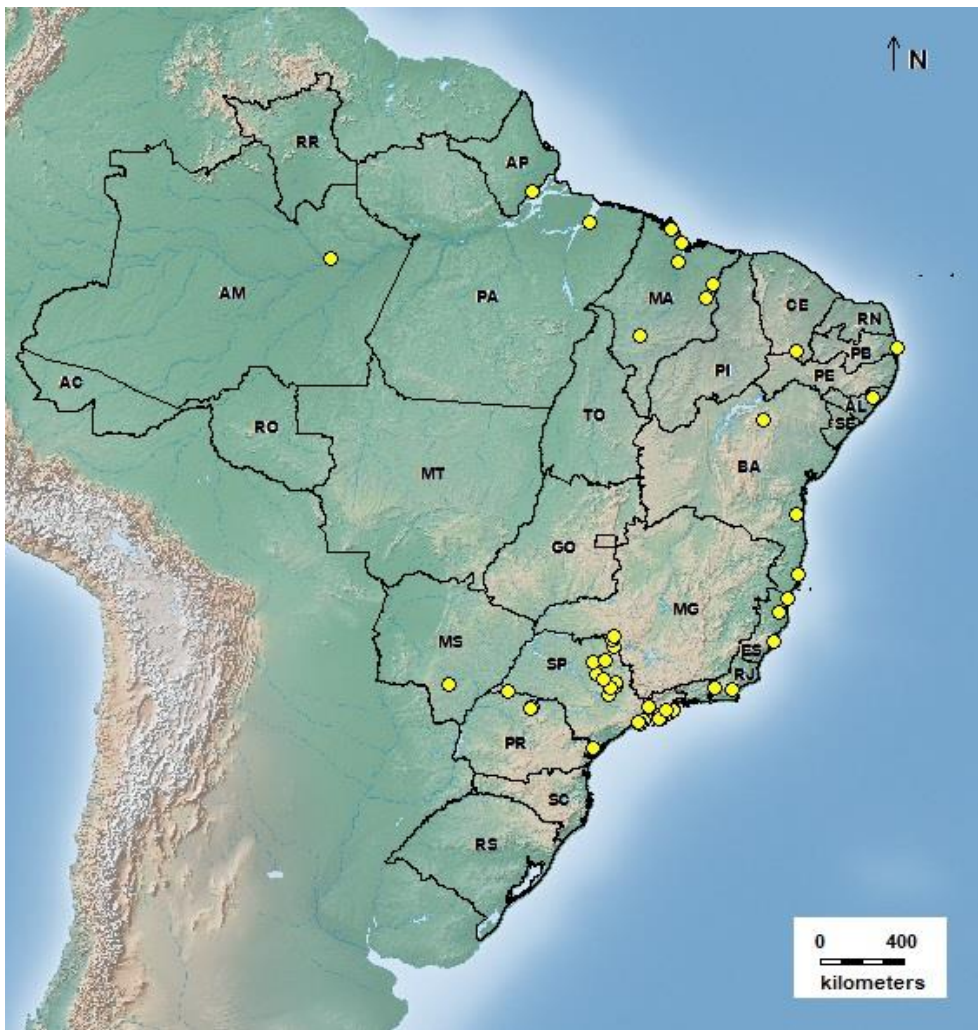

As 46 localidades amostradas no presente trabalho estão representadas pelos pontos em amarelo. N: Norte. Mapa gerado a partir do *software* DIVA-GIS 7.5.

 As abelhas estudadas foram provenientes de novas coletas em campo, de amostras cedidas por pesquisadores colaboradores (espécimes com material genético previamente extraído, indivíduos inteiros, pernas ou antenas) e de trabalhos anteriores realizados no Laboratório de Genética Evolutiva de Himenópteros no Departamento de Genética e Evolução da Universidade Federal de São Carlos (LGEH, DGE, UFSCar), armazenadas na forma de extrações de DNA (Apêndice B).

- 
- 

#### **4.1.2. Coleta e identificação de novos espécimes**

 Foram realizadas expedições de coleta nas cidades de Terra Roxa (perímetro urbano), Campos do Jordão (Horto Florestal) e São José dos Campos (Parque Municipal Roberto Burle Marx e em domicílio localizado na região central), localizadas no estado de São Paulo, e em Sapucaí Mirim (zona rural), no estado de Minas Gerais, entre os meses de março e dezembro de 2016 e em janeiro e abril de 2017.

 Garrafas entomológicas foram confeccionadas segundo aparato descrito por Campos *et al.* (1989): uma garrafa *pet* com quatro furos dispostos simetricamente, cada um com 1 cm de diâmetro, contendo um chumaço de algodão preso à tampa por barbante e embebido em 17 composto volátil. O aromatizante de ambientes Coala® Eucalipto Glóbulos (óleo essencial de *Eucalyptus globulus*) foi escolhido pela facilidade de aquisição em supermercados e por apresentar similaridade atrativa quando comparado aos compostos isolados; além disso, o eucaliptol é indicado como uma das essências mais atrativas para machos de diversas espécies de Euglossini (Peruquetti, *et al*., 1999; Sofia e Suzuki, 2004; Costa, 2017).

 Durante as coletas, uma garrafa era pendurada a uma altura de, aproximadamente, 1,5 m do solo, em galhos de árvores preferencialmente iluminados pelo sol para auxiliar a volatilização do composto, continuamente reposto quando o algodão apresentava aspecto seco, a cada 30 minutos a uma hora. A observação foi contínua, em geral ocorrendo entre 9 h e 15 h, de modo que os períodos de maior atratividade das abelhas estudadas pela isca odor estivessem inclusos (Rebêlo e Silva, 1999; Brito e Rêgo, 2000; Justino e Augusto, 2010).

 Optou-se pela mudança do método de captura a fim de evitar o sacrifício de espécimes em número maior do que o necessário para as análises, substituindo o uso de garrafas pelo de gaze ou algodão embebido no composto atrativo, afixados por fita adesiva a troncos de árvores bem iluminados. Os indivíduos foram coletados em sacos ou potes plásticos e imediatamente acondicionados em uma caixa térmica com gelo por cerca de três minutos para  que a baixa temperatura os mantivesse em torpor. Após a imobilização, foi realizada triagem considerando aspectos morfológicos possíveis de serem observados a olho nu e que são característicos, mas não exclusivos, de machos de *Eg. cordata*: as manchas paraocular e malar completas, que juntas se assemelham à letra "L", e mancha do escapo recobrindo, aproximadamente, três quartos de sua porção anterior (Rebêlo e Moure 1995; Nemésio 2009) (Figura 8). Apenas indivíduos que exibiram essas três características foram mantidos refrigerados e em tubos com álcool etílico 75% para o transporte e confirmação da identificação, sendo o restante devolvido ao ambiente após a fase de torpor.

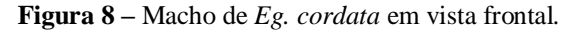

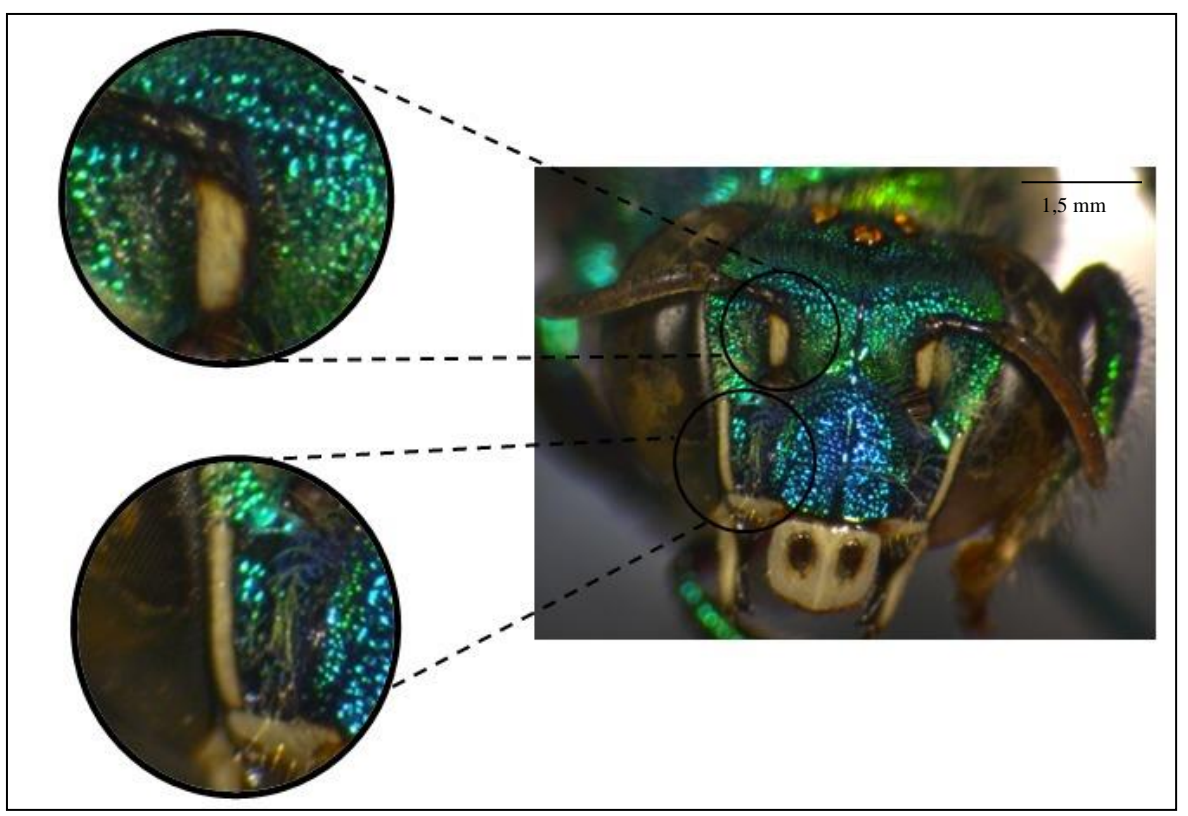

Estrutura destacada no excerto superior esquerdo: escapo da antena com mancha branco-marfim. Estruturas destacadas no excerto inferior esquerdo: mancha paraocular (verticalmente) e mancha malar (horizontalmente), formando um aspecto de letra "L". Fotos: Paula Gória

 Com auxílio de estereomicroscópio – Leica DFC450 – acoplado a um computador, os espécimes coletados foram comparados às descrições de Rebêlo e Moure (1995) e Nemésio (2009) para, posteriormente, terem seu DNA extraído. Esse procedimento também foi adotado para as amostras recebidas de colaboradores.

 Em uma expedição de coleta realizada por outro grupo em nosso laboratório, na zona rural da cidade de São Carlos (SP), uma fêmea de *Eg. cordata* foi capturada terminando uma oviposição em ninho-armadilha, em fevereiro do ano de 2017. À entrada do ninho, confeccionado em bambu, foi acoplado um tubo de ensaio para acompanhamento da emergência dos indivíduos que, quando possível, foram marcados e tiveram uma antena retirada antes de serem soltos na natureza (Figura 9).

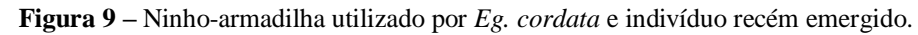

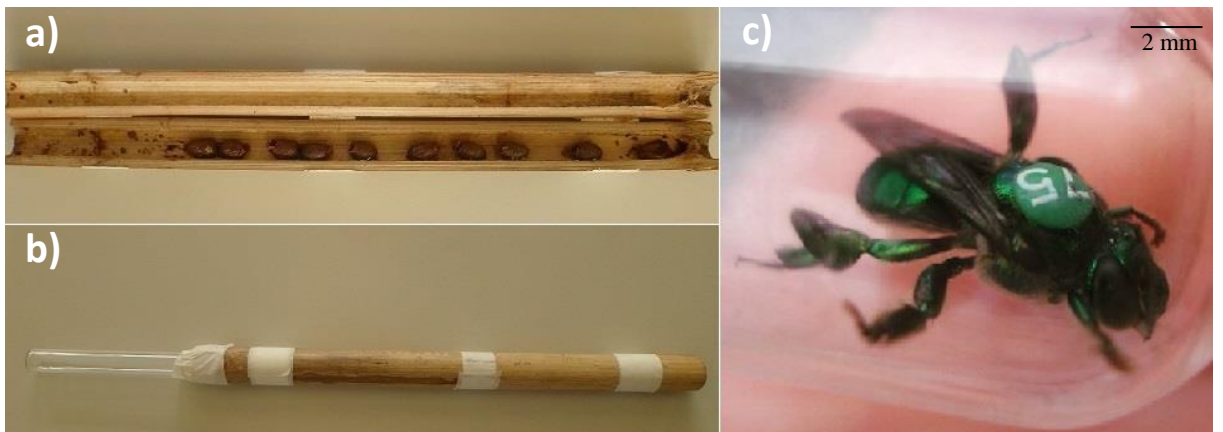

a) Vista interna de ninho-armadilha confeccionado em gomo de bambu de 30 cm contendo 10 células já vazias de *Eg. cordata*. b) Vista externa do mesmo ninho-armadilha com tubo de ensaio acoplado à ponta aberta do bambu. c) Macho de *Eg. cordata* marcado na região torácica e sem uma das antenas. Fotos: Paula Gória.

# **4.2. Obtenção do material genético**

 Durante a extração do DNA total das amostras seguiu-se principalmente o protocolo Fenol-Clorofórmio, modificado de Sheppard & McPheron (1991), com a utilização de pernas 10 ou tórax do indivíduo, sendo o material extraído ressuspenso em  $30 - 50$  µl de TE 1X.

 Para algumas amostras o protocolo de extração escolhido foi o de CHELEX, modificado de Walsh *et al.*(1991), mantendo o produto precipitado junto ao sobrenadante ao final da extração. Foram utilizadas pernas ou, na ausência dos indivíduos *voucher*, uma antena inteira (casos em que houve marcação, retirada da antena e posterior soltura do inseto).

- 15 A solução com DNA foi armazenada em freezer à temperatura de  $-20^{\circ}$ C.
- 

# **4.3. Amplificação e sequenciamento de DNA mitocondrial**

 Parte dos dados moleculares foram obtidos a partir do sequenciamento de um fragmento de, aproximadamente, 580 pares de bases (pb) do gene mitocondrial 16S  (subunidade ribossomal), incluindo as sequências dos *primers*, posteriormente retiradas das análises. Além disso, foram amplificados fragmentos de 629 pb do gene da subunidade I da citocromo oxidase c (COI) e de 485 pb do gene citocromo b (CytB), incluindo as sequências dos respectivos *primers*, utilizadas nas análises para comparação com trabalho anterior (Oi, 2010).

 A reação de amplificação (PCR) do fragmento do gene 16S foi realizada em mistura contendo 2 μL de DNA extraído, 250 μM de cada dNTP, 1 X tampão Invitrogen, 5 mM de MgCl2, 1U de Taq Polimerase, 0,5 μM de cada um dos *primers* – 16SWb (Cameron *et al.* 1992) e 874-16S1R (Dowton e Austin 1994) – , e água para um volume final de 25 μL.

 O programa de amplificação no termociclador seguiu o protocolo utilizado por López- Uribe (2006) com pequena modificação, mantendo três diferentes temperaturas para hibridação dos *primers* (passos ii, iii e iv) como descrito nos itens a seguir:

**i:** desnaturação da fita de DNA durante três minutos à temperatura de 94º C;

**ii:** ciclos com três diferentes temperaturas em sequência, cada uma durante 45 segundos: 94,

46º C e 72º C, repetidos por cinco vezes;

**iii:** ciclos com três diferentes temperaturas em sequência, cada uma durante 45 segundos: 94,

48 º C e 72º C, repetidos por cinco vezes;

**iv:** ciclos com três diferentes temperaturas em sequência, cada uma durante 45 segundos: 94,

19  $50 °C$  e 72° C, repetidos por 30 vezes;

**v:** extensão final durante dez minutos a 72º C.

 Os fragmentos dos genes COI (Dick *et al*. 2004, Afonso 2012) e CytB (Crozier *et al.* 1991) foram amplificados com volumes de PCR contendo 2 μL de DNA e 23 μL de reagentes, seguindo os protocolos utilizados por Oi (2010).

 Após visualização dos produtos de PCR em gel de agarose 1%, utilizou-se 8 μL do 25 DNA amplificado e 2 μL da enzima Illustra<sup>TM</sup> ExoProStar<sup>TM</sup> para a reação de purificação dos amplicons, conforme instruções do fabricante.

 O sequenciamento foi realizado com kit Big Dye Terminator (Applied Biosystems) e, após precipitação das amostras, utilizando isopropanol 75% e etanol 70%, essas foram submetidas ao sequenciador automático (ABI 3700, Applied Biosystems) de forma a retornar dois eletroferogramas para cada indivíduo, um representando a fita *Forward* (F) e o outro a fita *Reverse* (R) do fragmento de DNA.

#### **4.3.1. Análise do DNA mitocondrial**

2 No *software* Codon Code Aligner 6.0.2 (CodonCode Corporation<sup>©</sup>, 2002-2015), que permite a visualização de picos representando as bases nitrogenadas ordenadas adjacentemente, foram analisadas as sequências obtidas, sendo selecionadas aquelas nas quais os eletroferogramas de ambas as fitas *F* e *R* trouxeram informações inequívocas a respeito da composição nucleotídica. Eventuais dúvidas foram solucionadas comparando-se as duas fitas e, após edição (resolução de *missing data* na forma de "Ns"), uma sequência consenso foi gerada para cada uma das amostras.

O alinhamento foi realizado no *software* Bioedit**©** 7.1.9 (Hall, 1999). Um arquivo de texto foi montado com a totalidade das sequências consenso, cada uma com um nome referente à amostra da qual foi proveniente. Entre as disponíveis, foi escolhida a ferramenta CLUSTAL W, que permite o alinhamento de múltiplas sequências de DNA ou proteína (Thompson *et al.* 1994). Nesse passo, foram incluídas sequências obtidas de indivíduos de *Eg. securigera* para solução de possíveis dúvidas em relação à identificação, uma vez que o 16S parece apresentar baixa variação intraespecífica, mas grande variação interespecífica, segundo análises de López-Uribe e Del Lama (2007), utilizadas para comparação.

 O número de mutações (η) e o de sítios variáveis (S), o número médio de diferenças 18 nucleotídicas (k), a diversidade haplotípica (Hd) e nucleotídica  $(\pi)$ , o conteúdo de C e G e a separação das sequências nos diferentes haplótipos gerados, foram dados obtidos a partir do *software* DNAsp 5.10 (Librado *et al.* 2009) e utilizados para inferir a diversidade genética presente entre as amostras.

 A estrutura genética populacional revela como a variação genética está particionada entre e dentro de populações e sua quantificação é comumente realizada empregando métodos baseados na estatística-F de Wright (1951). A Análise de Variância Molecular (AMOVA), calculada a partir da estatística-Φ (Weir e Cockerham, 1984), análoga à estatística-F, além de comparar frequências gênicas, fornece informações sobre a natureza e quantidade das mutações, utilizando diferentes dados moleculares, sendo inferida no *software* Arlequin 3.5.1.2 (Excoffier e Lischer, 2010), com 2000 permutações (simulações de coalescência) e 5% de significância, empregando os parâmetros de Tamura e Nei (1993).

 O *software* Alleles in Space 1.0 (Miller, 2005) foi utilizado para o cálculo da correlação entre distâncias geográfica (km) e genética (Φst) a partir do Teste de Mantel (Mantel, 1967).

 A análise bayesiana da estrutura populacional foi realizada no *software* BAPS – Bayesian Analysis of Population Structure (Corander *et al.*, 2003) – que permite, através de dados moleculares, efetuar análises de mistura genética a nível individual ou de grupos, associando as amostras ao número de *clusters* que melhor explicaria a estrutura genética encontrada. Foi utilizada a ferramenta *Spatial clustering* (que sugere que os agrupamentos não estejam separados de forma abrupta, além de aumentar o poder de previsão, ao usar as coordenadas geográficas) e foram testadas variadas amplitudes para prováveis K (agrupamentos).

 Assim, as redes haplotípicas foram geradas nos *softwares* PopART [\(http://popart.otago.ac.nz/\)](http://popart.otago.ac.nz/) e Network<sup>©</sup> (Copyright Fluxus Technology Ltd., 1999-2018), utilizando o algoritmo Median Joining (Bandelt *et al.*, 1999) e editadas considerando diferentes cenários de agrupamentos entre populações.

 Foram gerados mapas representativos das populações analisadas e da ocorrência dos haplótipos em toda a distribuição amostral por meio do *software* DIVA-GIS 7.5.0.0.

 Com o auxílio do *software* RestrictionMapper (disponível em [http://www.restrictionmapper.org/\)](http://www.restrictionmapper.org/), foi possível obter os padrões de restrição (RFLP) para a enzima *VspI* nos haplótipos de 16S e, assim, comparando com resultados anteriores, identificar possíveis novos padrões relacionados ao aumento da amostragem (tanto em número de indivíduos quanto na amplitude de regiões estudadas).

 Árvores filogenéticas foram geradas com o pacote BEAST 2 (Bouckaert *et al.*, 2014) para verificar se possíveis agrupamentos observados na análise da rede de haplótipos seriam reproduzidos. O modelo de substituição nucleotídica escolhido foi inferido através do *software* jModelTest 2.1.6 (Posada, 2008), utilizando o critério de seleção de modelo BIC (Bayesian Information Criterion, Schwarz, 1978), análise disponível *online* pelo portal CIPRES (Cyberinfrastructure for Phylogenetic Research, disponível em: http://www.phylo.org/index.php/). A árvore mais provável foi, então, visualizada no *software*  FigTree (Rambaut, 2009).

#### **4.4. Amplificação e genotipagem de microssatélites**

 Foram estudados 19 locos de microssatélites, dos quais 11 heterólogos, prospectados para *Euglossa iopoecila* – denominados aqui como Egi1, Egi2, Egi3, Egi4, Egi13 e Egi16 (Penha *et al.*, 2015) e para *Euglossa annectans* – designados como Eann3, Eann4, Eann8, Eann37b e Eann24b (Paxton *et al.*, 2009), e oito específicos de *Eg. cordata –* Egc17, Egc18,

Egc24, Egc26, Egc35, Egc30a, Egc37 e Egc51 (Souza *et al.*, 2007).

 Os *primers* foram marcados com três diferentes fluoróforos: FAM, HEX e TET. O volume final da PCR, ao incluir DNA (que variou de 1 a 2 μL) e água para completar o volume, foi de 10 μL. As concentrações finais aproximadas dos reagentes podem ser consultadas na Tabela 1 e os programas utilizados para amplificação no aparelho termociclador estão descritos no Quadro 1. Agrupamentos de locos em multiplex foram possíveis considerando as variações nos tamanhos dos alelos e a fluorescência utilizada.

**Tabela 1 –** Quantidades aproximadas de reagentes utilizados para amplificação de 19 locos microssatélites (sendo seis do tipo multiplex).

|                          |    | Locos Buffer dNTP (µM) | $MgCl2$ (mM) | $PI(\mu M)$ |      | $PII(\mu M)$ $PIII(\mu M)$ | PIV (µM) | Tag Polimerase (U) |
|--------------------------|----|------------------------|--------------|-------------|------|----------------------------|----------|--------------------|
| Egi1 Egi2 Egi3           | 1X | 250                    | 2.00         | 0.53        | 0.53 | 0.53                       | ÷        | 0.75               |
| Egi4 Egi13 Egi16         | 1X | 250                    | 2.00         | 0.53        | 0.53 | 0.53                       | 溢        | 0.75               |
| Eann3 Eann4 Eann08       | 1X | 250                    | 2.00         | 0.53        | 0.53 | 0.53                       | L.       | 0.75               |
| Egc18 Eann37b Eann24b    | 1X | 250                    | 2.00         | 1.05        | 0.53 | 0.53                       | ÷.       | 0.75               |
| Egc17 Egc35              | 1X | 250                    | 2.50         | 1.00        | 1.00 | ÷.                         | C.       | 0.75               |
| Egc 51                   | 1X | 250                    | 1.50         | 0.53        | Ξ    | ۰                          | œ.       | 0.75               |
| Egc24 Egc26 Egc30a Egc37 | 1X | 250                    | 2.50         | 1.00        | 1.00 | 1.00                       | 1.00     | 0.75               |

As colunas PI a PIV representam, respectivamente, os *primers* listados em sequência na linha correspondente da coluna Locos. Buffer: tampão de reação.

**Quadro 1 –** Protocolos especificados no aparelho termociclador para a amplificação dos 19 locos de microssatélites analisados.

| Locos                    | Desnaturação |  | Hibridação |                          |              |             |    |        |              | Extensão     |        |
|--------------------------|--------------|--|------------|--------------------------|--------------|-------------|----|--------|--------------|--------------|--------|
|                          | °C           |  | °C         |                          | $^{\circ}$ C |             | °C |        | Nº de ciclos | $^{\circ}$ C |        |
| Egc51                    | 94           |  |            | 3 min   94   30 seg   54 |              | 30 seg 72   |    | 48 seg | 40           | 72           | 10 min |
| Egc17 Egc35              | 94           |  |            | 3 min   94   30 seg   56 |              | 20 seg   72 |    | 1 min  | 40           | 72           | 10 min |
| Egc24 Egc26 Egc30a Egc37 | 94           |  |            | 3 min   94   30 seg   56 |              | 30 seg 72   |    | 48 seg | 40           | 72           | 10 min |
| Egi1 Egi2 Egi3           | 94           |  |            | 3 min   94   30 seg   56 |              | 30 seg 72   |    | 48 seg | 40           | 72           | 10 min |
| Egi4 Egi8 Egi16          | 94           |  |            | 3 min   94   30 seg   56 |              | 30 seg 72   |    | 48 seg | 40           | 72           | 10 min |
| Egc18 Eann37b Eann24b    | 94           |  |            | 3 min   94   30 seg   58 |              | 30 seg 72   |    | 48 seg | 40           | 72           | 10 min |
| Eann3 Eann4 Eann8        | 94           |  |            | 3 min 94 30 seg 60       |              | 30 seg   72 |    | 48 seg | 40           | 72           | 10 min |

º C: Temperatura em graus Célsius; T: Tempo; min: minutos; seg: segundos.

 Os produtos de amplificação foram diluídos de 10 a 15 vezes em água MiliQ esterilizada e foram adicionados marcadores de tamanho (GeneTab ou Rox ladder) e Tween 20 a 0,1%. Em seguida, as amostras foram submetidas ao sequenciador automático MegaBACE GE-1000 (Applied BioSystems) e genotipadas utilizando o *software* MegaBACE

Fragment Profiler 1.2 (Amersham Biosciences, 2003).

### **4.4.1. Análise dos microssatélites**

 Os locos que não exibiram variação ou não amplificaram para a maioria das amostras foram retirados das análises. Populações cujo número de indivíduos amostrados era reduzido a ponto de inviabilizar a utilização de determinada análise foram, eventualmente, excluídas (sendo as peculiaridades descritas quando da apresentação dos resultados a partir do item 4.5. do presente trabalho).

 A identificação e correção de eventuais erros de genotipagem foi realizada com o *software* Micro-Checker 2.2 (van Oosterhout *et al*., 2004), bem como a estimativa da presença de alelos nulos, artefatos que podem enviesar os resultados assinalando os indivíduos erroneamente como homozigotos.

 Os parâmetros de diversidade foram obtidos como descrito a seguir: no *software* Genalex 6.503 (Peakall & Smouse, 2012) foi verificada a presença de alelos privados, realizado o cálculo do AMOVA para estimativa da variação genética entre e dentro populações, e apurado se a distribuição dos genótipos estava de acordo com o esperado para uma população em equilíbrio de Hardy-Weinberg. No *software* FSTAT (Goudet, 1995) foram estimados o número médio de alelos, a riqueza alélica e a diversidade gênica; e o teste de Mantel, para entender a forma como se correlacionam as distâncias geográfica (km) e genética (Φst) foi efetuado no *software* Alleles in Space 1.0 (Miller, 2005).

 Para comparar as variâncias (s²) das diversidades gênicas, números de alelos e riquezas alélicas, foram realizados testes F (Snedcor, 1934) para cada um dos parâmetros. Através da comparação entre F (razão entre as variâncias maior e menor) e Fc, tem-se que, para F < Fc as medidas não diferem significativamente e para F > Fc, existe diferença significativa entre as variâncias. O cálculo da variância para cada um dos parâmetros em cada agrupamento (macho e fêmea) foi realizado em Python 3.4, a fim de facilitar o trabalho matemático, evitando erros manuais.

 O *software* Structure 2.2 (Pritchard *et al.*, 2000) foi utilizado para investigar a estrutura genética populacional. A partir de análises probabilísticas Bayesianas que utilizam classes de algoritmos MCMC (Markov Chain Monte Carlo), separaram-se as populações em grupos geneticamente homogêneos, atribuindo os indivíduos às repartições mais adequadas para explicar a variação identificada (Porras-Hurtado, *et al.*, 2013). Foram utilizadas 100.000

 iterações e um *burnin* (exclusão de resultados das repetições iniciais) de 20 % (escolhido a partir da observação de corridas testes). As corridas foram implementadas inicialmente com valores de K (agrupamentos) variando entre um e 10, para posterior definição do K mais provável no *software* Structure Harvester 6.7 (Earl e vonHoldt 2012). Considerando que as localidades possam não ser, necessariamente, populações estritas, haja visto a já comentada mobilidade dessas abelhas, foram efetuadas corridas com o modelo ancestral de *Admixture*, cujo uso é sugerido para a maioria das análises iniciais e considera que os indivíduos possam se originar de mais de uma população (Pritchard *et al.*, 2009).
#### **5. Resultados e Discussão**

 Os dados obtidos desde a coleta, identificação dos indivíduos e extração do material genético até as análises dos genes mitocondriais e dos locos microssatélites foram reunidos nos tópicos a seguir em sua totalidade (incluindo eventuais resultados negativos ou que não puderam ser utilizados para as conclusões, mas que identificam potenciais oportunidades para ampliação do conhecimento sobre a espécie a partir de inclusão de outras análises).

# **5.1. Coleta**

 Apesar da ampliação da amostragem ser de interesse para um melhor entendimento da diversidade genética em *Euglossa cordata*, as expedições de coleta foram principalmente fruto de oportunidades: sempre que possível, aproveitando visitações casuais às localidades para efetuar tentativas de coletas. Desta forma, não há padrão no número de dias destinados a cada cidade ou em relação à distribuição das tentativas de coleta durante os dois anos, uma vez que não era esse o enfoque do trabalho.

 Em São José dos Campos, uma das principais cidades da região do Vale do Paraíba, no interior do estado de São Paulo, foram coletados *Euglossa spp* no Parque Municipal Roberto Burle Marx (Parque da Cidade), além de avistados indivíduos de outros três gêneros: *Eulaema*, *Eufriesea* e *Exaerete*. Em residência particular em bairro situado na zona leste, na região central da cidade, foram coletadas ao menos duas espécies diferentes do gênero *Euglossa*, incluindo a estudada.

 O Parque da Cidade está localizado em área pertencente à antiga Fazenda Tecelagem Parayba, favorecendo que, embora contornado por extensa área urbana, abrigue vegetação densa e diversificada por toda sua dimensão, além de um extenso lago. Aberto diariamente à população e com diversas atividades culturais e de lazer oferecidas acolhe um número muito grande de visitantes em todos os horários do dia, o que não parece ter sido, particularmente, um fator inibidor à atração das abelhas pelas iscas.

 Na região domiciliar citada estão presentes variadas espécies de árvores e praças floridas em combinação com uma rede urbana bastante desenvolvida, com inúmeras casas, prédios, escolas e comércios diversos, sendo uma das principais entradas da cidade pela Rodovia Presidente Dutra, oferecendo, portanto, um trânsito constante e volumoso de veículos de todos os portes.

 Localizada no Domínio da Mata Atlântica, o clima da cidade é mesotérmico úmido com estação seca no inverno [\(https://www.sjc.sp.gov.br\)](https://www.sjc.sp.gov.br/), período em que as visitas de abelhas às iscas foram menos numerosas.

 A cidade de Terra Roxa está situada na região nordeste do estado de São Paulo e possui cerca de nove mil habitantes [\(http://cidades.ibge.gov.br/brasil/sp/terra-roxa\)](http://cidades.ibge.gov.br/brasil/sp/terra-roxa). Nas várias tentativas de coletas, foram dispostas iscas em diversos pontos da cidade, preferencialmente em locais arborizados, mas abelhas não foram atraídas por elas. Nas flores das árvores distribuídas nas calçadas observaram-se himenópteros dos gêneros *Apis* e *Centris*, por exemplo, além de vários espécimes de *Eulaema nigrita* em árvores de *Tecoma stans*; no entanto, não foram observados indivíduos do gênero *Euglossa*, até então.

 Moreira *et al*. (2017) discutem a importância das áreas preservadas no entorno da região de interesse para a manutenção de comunidades de Euglossini. Terra Roxa, por sua vez, é cercada por inúmeras plantações de monoculturas, especialmente cana-de-açúcar, que podem servir de barreiras à dispersão de algumas espécies, como as de menor porte e, consequentemente, menos resistentes.

 As cidades de Sapucaí Mirim e Campos do Jordão foram visitadas apenas em um dia cada, em janeiro e abril de 2017, respectivamente.

 Na cidade de Campos do Jordão, uma das áreas de Proteção Ambiental do estado de São Paulo, que abrange uma vegetação de transição entre a Mata de Araucárias e o Domínio da Mata Atlântica não foram observados Euglossini no local de coleta (um parque composto por densa vegetação característica da região, cuja visitação é aberta à população), apoiando o relatado por Costa e Francoy (2017). Esses autores sugerem que a provável ausência da tribo na cidade pode estar relacionada a fatores climáticos e altitudinais. Adicionalmente, o mês em que a cidade foi visitada no presente trabalho coincide com um dos meses de menores índices de coletas de indivíduos em algumas outras pesquisas, em outras regiões, ao longo dos anos (Brito e Rêgo, 2001; Carvalho *et al.*, 2006; Medeiros *et al.*, 2017; Costa e Francoy, 2017).

 Contudo, aqui limitamo-nos a relatar a forte presença de odores naturais no sítio onde a tentativa de coleta foi efetuada, deixando o questionamento sobre a efetividade do uso de iscas-odores em áreas cujos recursos florais são tão numerosos a ponto de sobrepujar as essências artificiais, que dependem de outros fatores para a atração dos espécimes, como temperatura adequada para volatilização, por exemplo. Não descartamos, portanto, nenhuma

1 das duas possibilidades: presença ou ausência de abelhas Euglossini na região, por 2 consideramos os dados coletados aqui, insuficientes para tais afirmações.

 Sapucaí Mirim abriga remanescentes de Mata Atlântica em Minas Gerais e tem vegetação bastante densa, com cerca de 14 mil hectares de matas, dos quais 86 % representam áreas de preservação permanente ou reservas legais [\(https://cidades.ibge.gov.br/brasil/mg/](https://cidades.ibge.gov.br/brasil/mg/%20sapucai-mirim)  [sapucai-mirim\)](https://cidades.ibge.gov.br/brasil/mg/%20sapucai-mirim). Em aproximadamente cinco minutos do posicionamento da isca, seis indivíduos de *Eufriesea spp* foram atraídos. Não foram observados outros gêneros de Euglossini durante todo o período de espera; entretanto, fauna diversificada de himenópteros foi observada no entorno (Figura 10).

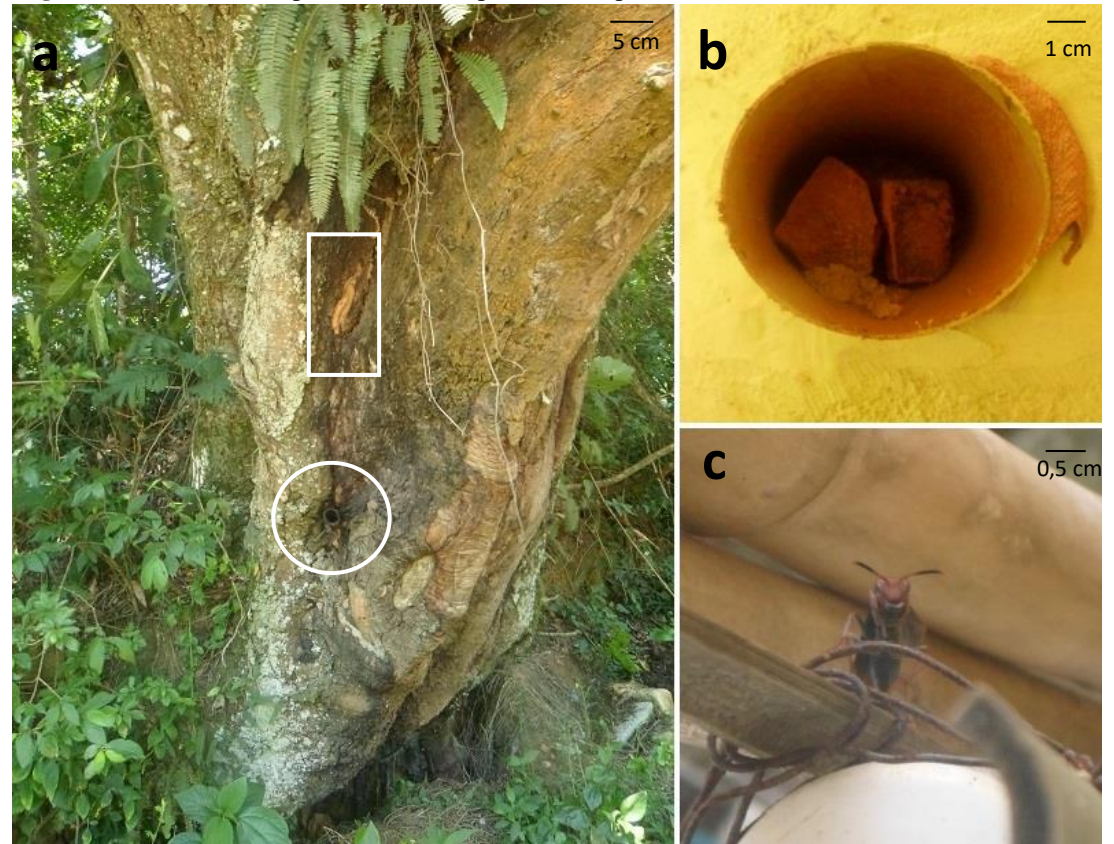

 **Figura 10 –** Diferentes espécies de himenópteros em Sapucaí Mirim, MG.

a) Destaque para ninhos de *Nannotrigona sp* e *Trypoxylon albitarse* em uma mesma árvore, indicados por círculo e retângulo, respectivamente; b) Ninho de *Trypoxylon albitarse* construído ao lado de um cano desativado no interior de uma casa na periferia. c) Vespa da superfamília "Vespoidea". Fotos: Paula Gória.

10 Não se pretende, a partir dos dados apresentados, fazer assertivas sobre a composição 11 de abelhas Euglossini nos locais de baixa ou nenhuma ocorrência observada. Entretanto, as 12 informações chamam atenção para três cidades nunca antes relacionadas a trabalhos com o  grupo, contribuindo para a ampliação do conhecimento sobre a distribuição da tribo. Em especial no que diz respeito aos primeiros registros nas cidades de São José dos Campos, SP, e Sapucaí Mirim, MG, distantes aproximadamente 70 km em pontos diferentes da Serra da Mantiqueira, região pertencente à Mata Atlântica, mas que, apesar disso, tem a fauna de Euglossini pouco conhecida (Costa e Francoy, 2017).

# **5.1.1. Garrafa entomológica x Coleta ativa**

 Observou-se que as garrafas entomológicas podem ser úteis quando o pesquisador necessita se ausentar por algum tempo durante o período de coleta, ou nos casos em que são delimitados vários pontos de busca, ainda que adjacentes, monitorados por apenas uma ou poucas pessoas. Os insetos aprisionados podem ser retirados em momento oportuno, não exigindo a presença do coletor. Entretanto, como as iscas podem atrair espécies além daquelas de interesse, muitos indivíduos acabam sendo capturados sem propósito e descartados após a campanha. Ainda, abelhas de maior porte podem obstruir as entradas da armadilha (Justino e Augusto, 2010), como registrado na Figura 11 durante coleta em São José dos Campos.

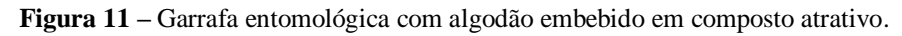

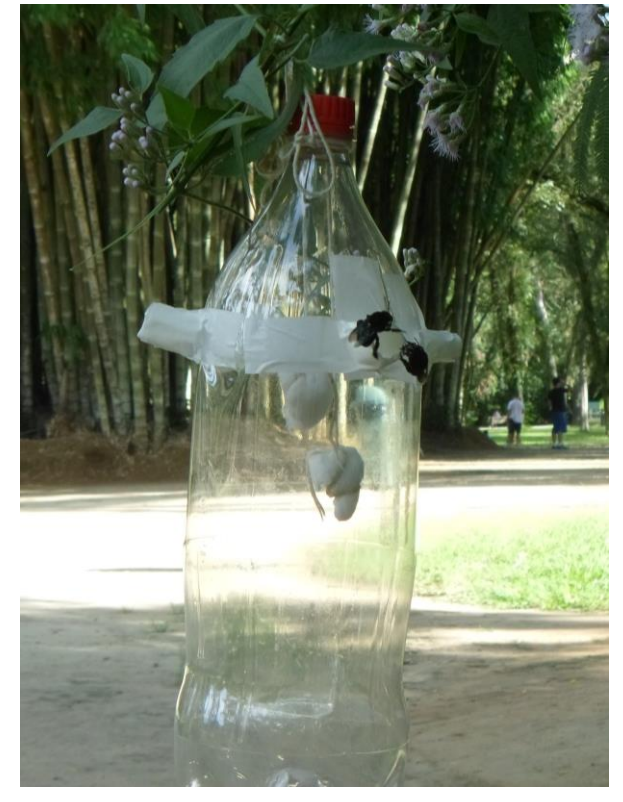

Observam-se, em uma das entradas laterais, dois espécimes de *Eulaema nigrita* (de aproximadamente 2,5 cm de comprimento, cada). Parque Municipal Roberto Burle Marx, São José dos Campos, SP. Foto: Paula Gória.

 Abelhas Euglossini foram observadas durante outros trabalhos do LGEH visitando ativamente árvores de *Thevetia peruviana* ("Chapéu de Napoleão") em vários municípios do estado de São Paulo (Cerântola, 2009; Oi *et al.,* 2013; López-Uribe *et al.*, 2008). Desta forma, considerando que essa espécie foi comumente encontrada compondo a paisagem arbórea de muitas cidades (López-Uribe, 2006), outro método de coleta foi planejado para as cidades de São José dos Campos e Terra Roxa, consistindo em envolver os espécimes individualmente em sacos plásticos ou tubos tipo *Falcon* no momento de visita às flores tubulares de *T. peruviana*. Entretanto, a dificuldade em encontrar essas árvores nas cidades de interesse fez com que o método não tivesse sucesso.

 Nesse sentido, a coleta ativa (aprisionando os indivíduos em sacos/potes plásticos enquanto tentavam acessar as iscas-odores disponibilizadas em troncos de árvores) mostrou- se mais eficiente, evitando a coleta expressiva de indivíduos, e foi adotada durante a maioria das tentativas.

 O óleo de cravo (eugenol), presente na composição de repelente de insetos utilizado pelos coletores durante a coleta, também foi responsável pela atração de algumas abelhas, antes que se direcionassem às iscas dispostas nas árvores. O composto é outra substância atrativa de abelhas das orquídeas, mas que também já foi citada como não eficiente em outro fragmento de Mata Atlântica (Gava e Souza, 2013), diferença que talvez possa ser explicada, por exemplo, por características de sua volatilidade e tipos de espécies atraídas por ela (Rebêlo e Silva 1999).

#### **5.1.2. Ninho-armadilha**

 O acompanhamento do ninho-armadilha permitiu observar a eclosão das 10 células em um período de 17 dias, iniciado 23 dias após a coleta do bambu, com intervalos de zero até cinco dias entre as emergências dos indivíduos (Tabela 2). Cada célula, com 1,1 cm de comprimento, foi confeccionada em resina, tendo um aspecto pegajoso ao toque e, ao contrário do observado anteriormente (Garófalo, 1985; Freiria *et al.*, 2017), a maioria não era contínua à célula adjacente, e o limitado diâmetro do bambu não permitiu o empilhamento de células, que foram dispostas linearmente, apenas.

 O indivíduo número 6 foi encontrado morto, fora da célula, quando da abertura do bambu por ocasião do nascimento do indivíduo número 5. Desta forma, não foi possível determinar a data de emergência, situando-a entre os dias 13 e 17 de março. Como o ninho foi

 mantido fechado sem permitir a visualização de seu interior, não há informações sobre a causa da morte, mas exclui-se a presença de parasitas visíveis a olho nu, como do gênero *Melittobia*, por exemplo, comum em outros ninhos-armadilhas recolhidos na mesma região e já associados a ninhos de Euglossini (Garófalo *et al.,*1998). A célula havia sido normalmente aberta, com espaço suficiente para a saída do indivíduo, não sendo observados orifícios característicos da emergência de outros parasitóides (Freiria et al., 2017).

 **Tabela 2 –** Data de emergência de 10 indivíduos de *Eg. cordata* de ninho-armadilha.

| Indivíduo 1 2 3 4 5 6 7 8 9 10          |  |  |  |  |  |
|-----------------------------------------|--|--|--|--|--|
| Emergência 08 13 13 13 17 ? 17 18 22 25 |  |  |  |  |  |
| Sexo d'd'd' $2$ d' $2$ d'd'd'd'         |  |  |  |  |  |

Os dias do mês referem-se a março de 2017. ♀: Fêmeas; ♂: Machos; ?: Data não definida.

 O número de células encontrado está dentro do documentado para a espécie, já a proporção sexual, comumente desviada em favor de fêmeas, não se aplica (Garófalo, 1985; Oi, 2010; Augusto e Garófalo, 2011; Freiria *et al.*, 2017). O período curto transcorrido entre a emergência do primeiro ao último indivíduo não permitiu fazer relações entre variações na temperatura ambiente que pudessem estar associadas ao desenvolvimento dos espécimes.

 Estes dados somam-se às informações a respeito da biologia de nidificação e desenvolvimento dos indivíduos, os quais ainda carecem de estudos, dada a já citada dificuldade de se encontrar ninhos na natureza.

#### **5.2. Material genético obtido**

 Material genético de espécimes armazenados secos ou relatados como mortos em acetato de etila foram especialmente difíceis de serem extraídos ou sequenciados. A qualidade da amplificação, inferida pela eletroforese em gel de agarose, foi maior quando os espécimes estavam anteriormente armazenados em etanol 75% e a uma temperatura de – 20 ºC.

 As tentativas de amplificação utilizando antenas como fonte de material genético mostraram-se suficientes apenas quando essas foram pinçadas inteiras, a partir do escapo. Apesar dos benefícios do procedimento, que incluem o não sacrifício de indivíduos e possibilidade de realização de outras análises, como marcação-recaptura, por exemplo (Oi *et al.,* 2013), ele não se tornou a regra pois a identificação de *Eg. cordata* em campo (resultando  na coleta da antena e liberação dos indivíduos) foi considerada pouco viável, devido à semelhança morfológica entre essa e outras espécies do gênero (Nemésio, 2009).

#### **5.3. Gene mitocondrial 16S**

 Desconsiderando-se os *primers*, a região amplificada de parte do gene 16S de *Euglossa cordata* continha de 541 a 543 pares de bases. No conjunto de 229 sequências foram identificados uma região de deleção de dois pares de bases, 23 sítios polimórficos (S) e um número total de mutações (η) de 24, caracterizando 20 haplótipos (hap) diferentes (Figura 12).

**Figura 12 –** Haplótipos caracterizados nas amostras de *Eg. cordata*: sítios variáveis e região de deleção.

|       |                              | 37 65                | 67 | 75 | 112 | 186          | 198         | 207           | 271            |                            | 292 295        | 297                      |                          | 302 303                     | 305            | 317          | 373         | 379 | 385                         | 408         | 421          | 426          | 441          | 479         | 533                         |
|-------|------------------------------|----------------------|----|----|-----|--------------|-------------|---------------|----------------|----------------------------|----------------|--------------------------|--------------------------|-----------------------------|----------------|--------------|-------------|-----|-----------------------------|-------------|--------------|--------------|--------------|-------------|-----------------------------|
| Hap01 | $\mathsf{T}$                 | $\mathsf{C}$         | T  | T  | T   | Τ            | T           | T             | $\overline{A}$ | T                          | T              | $\overline{A}$           | T                        | T                           | $\overline{A}$ | $\mathsf{C}$ | $\mathbb C$ | T   | T                           | $\mathsf T$ | G            | $\mathsf{T}$ | $\mathbf{C}$ | $\mathbf C$ | T                           |
| Hap02 | $\sim$                       |                      |    |    | ç.  | Α            |             | S)            | ×.             | $\mathcal{L}(\mathcal{C})$ | $\mathsf{A}$   | Т                        | L,                       | ×,                          | Τ              | Τ            | Τ           | ò,  | $\mathcal{C}^{\mathcal{A}}$ |             | Α            | C            |              |             | $\mathcal{L}_{\mathcal{A}}$ |
| Hap03 |                              |                      |    |    |     |              |             | s.            |                | С                          | c              | ÷                        | ×.                       | ¥.                          | ×.             | ×.           | Τ           |     | v.                          |             | $\sim$       |              |              |             |                             |
| Hap04 | A                            |                      |    |    |     |              |             | ×.            |                | ×,                         |                |                          |                          |                             | ×,             | Τ            | Τ           |     |                             |             | Α            |              |              | Τ           | C                           |
| Hap05 |                              |                      |    |    |     | Α            | $\mathsf C$ | С             |                | ×.                         | $\mathsf{A}$   | Τ                        | ۰                        | $\overline{\phantom{a}}$    | Τ              | Τ            | Τ           |     | z                           | $\omega$    | A            | C            |              |             |                             |
| Hap06 | S.                           | c                    |    |    | ç,  | Α            | С           | S.            | 溢              | Ø.                         | $\overline{A}$ | Т                        | $\sim$                   | $\sim$                      | Τ              | Τ            | Τ           | G   | ğ,                          |             | Α            | C            | ×.           |             | ÷                           |
| Hap07 |                              |                      |    |    |     |              |             |               |                | $\sim$                     |                |                          | $\sim$                   | $\sim$                      | o.             |              | Τ           | ò.  | $\sim$                      |             |              |              |              |             |                             |
| Hap08 |                              |                      |    |    | С   | ×            | <b>A</b>    |               |                | ù.                         |                | ×.                       | ×                        | ×                           | n.             | ×            | T           | δä. | Q.                          |             | ×.           |              |              |             |                             |
| Hap09 |                              |                      |    |    | U,  | Α            | С           | ×             | u              | Ø.                         | A              | Τ                        | ۰                        | $\overline{\phantom{a}}$    | Τ              | Τ            | Τ           | С   | Ø.                          | ×           | A            | С            | ÷            |             |                             |
| Hap10 | i.                           | s.                   |    |    | C   | ×.           |             | ×             | ×,             | ç.                         |                | $\sim$                   | ¥,                       | $\mathcal{L}^{\mathcal{A}}$ | $\sim$         | $\sim$       | Τ           | s.  | $\mathsf{C}$                |             | $\sim$       | v.           |              |             |                             |
| Hap11 |                              |                      |    |    |     |              | ×,          |               |                | ¥,                         | ×              | $\overline{\phantom{a}}$ | ×                        | s.                          | s.             | Τ            | ç,          | s.  | V.                          |             | $\sim$       | ×            |              |             |                             |
| Hap12 |                              |                      |    |    |     | Α            | $\mathsf C$ |               |                | $\cdot$                    | $\mathsf{A}$   | Τ                        | ۰.                       | $\frac{1}{2}$               | C              | T            | Τ           |     |                             |             | $\mathsf{A}$ | С            |              |             |                             |
| Hap13 |                              |                      |    |    |     |              |             |               |                | C                          | s.             | ۰.                       | $\sim$                   | z.                          | ×.             | Τ            | Τ           |     |                             |             |              |              |              |             |                             |
| Hap14 | $\mathcal{L}_{\mathbf{z}}$ . | 彰                    | C  |    | Ŷ.  | ×.           |             | 窓             | ×.             | $\mathsf{C}$               | 읳              | 法                        | Ŷ.                       | 影                           | 涳              | 88           | T           | 签   | ×                           |             | 注            |              | 险            |             |                             |
| Hap15 | à.                           | $\ddot{\phantom{0}}$ |    | C  |     |              |             |               |                |                            |                |                          | ×.                       |                             |                | ×.           | Т           | ò.  | ä.                          |             |              |              |              |             |                             |
| Hap16 |                              | w                    |    |    | ù.  |              |             |               |                |                            |                |                          |                          |                             | ×,             |              | T           | ò.  | as,                         | C           |              |              |              |             |                             |
| Hap17 |                              | Τ                    |    |    | С   | L.           |             |               |                | ç                          |                | ÷                        | ×                        | s                           | ÷              |              | Τ           | Q.  | Ø                           | ×           | Α            |              | Τ            |             |                             |
| Hap18 | s.                           | Τ                    |    |    | ç.  |              |             | s.            | $\sim$         | C                          |                | <b>Cert</b>              | ¥,                       | ¥                           | ×              | à.           | Τ           | S.  | $\mathcal{C}$               |             | $\sim$       |              |              |             |                             |
| Hap19 |                              | ÷.                   |    |    | w   | n.           | ÷.          | s.            | G              | ¥.                         | ×              | ×.                       | ×                        |                             | ×              |              | Τ           | ×   | ¥.                          | ×           | $\sim$       | ¥.           |              |             |                             |
| Hap20 |                              |                      |    |    |     | $\mathsf{A}$ | $\mathsf C$ | $\mathcal{C}$ | ×.             | $\sim$                     | A              | Т                        | $\overline{\phantom{a}}$ | $\overline{\phantom{a}}$    | Τ              | Τ            | Τ           | ÷   | ķ.                          | С           | A            | $\mathsf C$  |              |             | $\mathcal{C}$               |

Os números no topo da imagem representam a posição do sítio polimórfico na sequência. Pontos (.) nas sequências Hap02 – Hap20 representam a mesma base designada em Hap01 e traços (-) nas posições 302 e 303 representam deleções. Hap: haplótipo.

 O número médio de diferenças nucleotídicas (k) foi de 4,87 e o conteúdo de C + G foi 10 igual a 0,196. O elevado conteúdo de  $A + T$  é característico do DNA mitocondrial de artrópodes e, em Euglossini, pode chegar a 75 % do total dos nucleotídeos na molécula, o que se sugere ser uma das causas da baixa diversidade encontrada entre as espécies (Dick *et al.*, 2004). A diversidade nucleotídica (π), ilustrando a dissimilaridade média, por sítio, entre duas sequências obtidas ao acaso, foi de 0,009. A diversidade haplotípica (Hd) total encontrada foi  de 0,865 (Desvio Padrão = 0,009). De fato, embora numerosos, a maioria dos haplótipos intimamente relacionados difere entre si por um ou dois passos mutacionais.

 Baixos índices de diversidade nucleotídica já foram documentados para outros genes mitocondriais nessa e em outras espécies do grupo; nesses trabalhos, a diversidade haplotípica, entretanto, foi mais variável, sendo observados de baixos a altos índices (Suzuki *et al.*, 2010; Penha *et al.*, 2015; Rosa, *et al.*, 2016; Martins, 2017).

 Luna-Lucena *et al.* (2017) relatam, para sequências concatenadas de genes mitocondriais da abelha *Centris tarsata*, altos níveis de diversidade haplotípica e baixos níveis de diversidade nucleotídica, se assemelhando ao encontrado aqui para *Eg. cordata.* Seus resultados, que incluíam uma rede haplotípica em forma de estrela, foram relacionados a indícios de eventos de expansão ocorridos com a população. *C. tarsata* guarda algumas semelhanças com *Eg. cordata* como, por exemplo, hábitos generalistas de alimentação (sugeridos para Euglossini, como um todo), e a relatada abundância em cidades.

 Foram sequenciados entre 1 e 9 indivíduos de *Eg. cordata* por localidade, de acordo com a disponibilidade dos espécimes, qualidade da extração de DNA e dos sequenciamentos (Tabela 3).

 No estado de São Paulo, as amostras das cidades de Araraquara, Araras, Franca, Pedregulho e Rifaina são constituídas apenas por fêmeas, enquanto nas cidades de Jaboticabal, Leme, Piracicaba, Ribeirão Preto, Rio Claro e São Carlos, há amostras de machos e fêmeas, assim como na cidade de Vila Velha, no estado do Espírito Santo. Nas demais localidades, as amostras são compostas somente por machos.

 O viés apresentado no que se refere à quantidade de machos reflete a facilidade de obtenção desses através da utilização de iscas com compostos aromáticos e sua extensa utilização em trabalhos com a tribo Euglossini (Peruquetti *et al.,*1999; Brito e Rêgo, 2000; Rasmussen, 2009; Justino e Augusto, 2010; Boff *et al.*, 2014; Frantine-Silva *et al.*, 2016; Costa e Francoy, 2017; Medeiros *et al*., 2017; Moreira *et al*., 2017).

| População                   |            | Sigla Amostras/Sexo | População                | Sigla      | Amostras/Sexo   |
|-----------------------------|------------|---------------------|--------------------------|------------|-----------------|
| Murici - AL                 | <b>MUR</b> | 6(M)                | Teresópolis - RJ         | <b>TER</b> | 6(M)            |
| Manaus - AM                 | <b>MAN</b> | 4(M)                | Araraguara - SP          | AQA        | 8(F)            |
| Macapá - AP                 | <b>MPA</b> | 1(M)                | Araras - SP              | <b>ARA</b> | 7(F)            |
| Campo Formoso - BA          | CFO        | 3(M)                | Bertioga - SP            | <b>BER</b> | 5(M)            |
| Prado - BA                  | PRA        | 4(M)                | Caraguatatuba - SP       | CAR        | 7 (M)           |
| Urucuca - BA                | <b>URU</b> | 3(M)                | Franca - SP              | <b>FRA</b> | 4(F)            |
| Barbalha - CE               | <b>BAR</b> | 1(M)                | Guarujá - SP             | <b>GUA</b> | 6(M)            |
| Conceição da Barra - ES     | CBA        | 6(M)                | Ilha Anchieta - SP       | <b>IAN</b> | 5(M)            |
| Sooretama - ES              | <b>SOO</b> | 4(M)                | Ilhabela - SP            | <b>IBL</b> | 4(M)            |
| Vila Velha - ES             | <b>VVE</b> | 2(F), 2(M)          | Jaboticabal - SP         | <b>JAB</b> | 3(F), 2(M)      |
| Alcântara - MA              | <b>ALC</b> | 1(M)                | Leme - SP                | LEM        | $3(F)$ , $2(M)$ |
| Anajatuba - MA              | <b>ANJ</b> | 6(M)                | Pedregulho - SP          | PED        | 6(F)            |
| Caxias - MA                 | CAX        | 6(M)                | Picinguaba - SP          | PIC        | 5(M)            |
| Coelho Neto - MA            | CNT        | 5(M)                | Piracicaba - SP          | PIR        | $3(F)$ , $2(M)$ |
| Cururupu - MA               | <b>CUR</b> | 6(M)                | Ribeirão Preto - SP      | <b>RPR</b> | $5(F)$ , 1 (M)  |
| Formosa de Serra Negra - MA | <b>FSN</b> | 3(M)                | Rifaina - SP             | <b>RIF</b> | 6(F)            |
| Dourados - MS               | DOU        | 4(M)                | Rio Claro - SP           | <b>RCL</b> | $4(F)$ , 1 (M)  |
| Belém - PA                  | BEL        | 7(M)                | São Carlos - SP          | <b>SCA</b> | $7(F)$ , 2 (M)  |
| João Pessoa - PB            | <b>JPE</b> | 5(M)                | São José dos Campos - SP | <b>SJC</b> | 7(M)            |
| Guaraquecaba - PR           | GQB        | 6(M)                | São Sebastião - SP       | SSB        | 3(M)            |
| Ibiporã - PR                | <b>IBP</b> | 2(M)                | São Vicente - SP         | SVI        | 6(M)            |
| Londrina - PR               | LON        | 5(M)                | Teodoro Sampaio - SP     | <b>TSP</b> | 4(M)            |
| Casemiro de Abreu - RJ      | CAB        | 5(M)                | Ubatuba - SP             | <b>UBA</b> | 7 (M)           |

**Tabela 3** – Número de indivíduos de *Eg. cordata* amostrados em cada cidade.

M: machos; F: fêmeas. Sigla: Abreviação dada ao nome de cada localidade.

 Os 20 haplótipos caracterizados (observados na rede haplotípica da Figura 13) não se encontram homogeneamente distribuídos entre as localidades e a variedade de haplótipos não parece estar, necessariamente, relacionada ao número amostral dentro delas. Em Vila Velha, no estado do Espírito Santo, por exemplo, em quatro indivíduos amostrados foram caracterizados quatro haplótipos diferentes e, em Conceição da Barra, no mesmo estado, em seis indivíduos amostrados foi encontrado um único haplótipo. No estado de São Paulo, a cidade de São Carlos, com maior número amostral entre todas as localidades (nove indivíduos), apresentou apenas três haplótipos, ao passo que em Casimiro de Abreu, no estado do Rio de Janeiro, em cinco indivíduos amostrados foram observados quatro haplótipos diferentes. Também não parece haver associação entre as diferenças nas composições entre os sexos dos indivíduos e a variedade de haplótipos encontrada nas localidades.

Na maioria das cidades foram caracterizados mais de um haplótipo (Quadro 2 e 3).

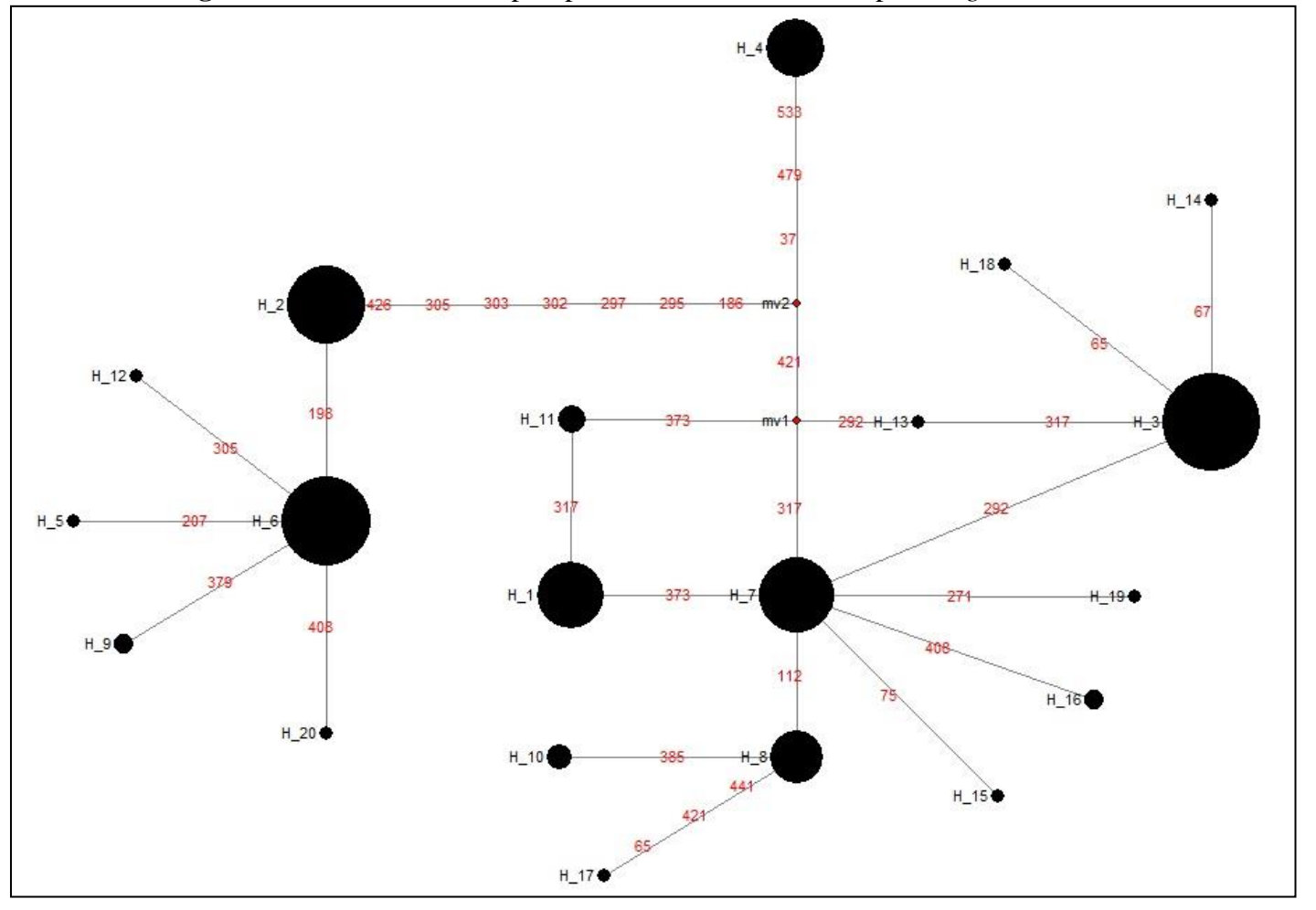

**Figura 13 –** Rede com 20 haplótipos de 16S caracterizados para *Euglossa cordata*.

O tamanho dos círculos é proporcional à quantidade de amostras em cada haplótipo (H\_1 a H\_20). Os números representam as posições das substituições. mv: *Mediam vector*. Rede haplotípica gerada no *software* Network.

|                              |      | Haplótipos |       |   |   |      |              |      |   |      |      |      |      |      |      |      |      |    |      |      |
|------------------------------|------|------------|-------|---|---|------|--------------|------|---|------|------|------|------|------|------|------|------|----|------|------|
| Localidades                  | 1    | 2          | 3     | 4 | 5 | 6    | 7            | 8    | 9 | 10   | 11   | 12   | 13   | 14   | 15   | 16   | 17   | 18 | 19   | 20   |
| Murici - AL<br>寒             |      |            |       |   |   | 2(M) | 2(M)         | 1(M) |   |      |      |      |      |      | 1(M) |      |      |    |      |      |
| Manaus - AM                  |      |            |       |   |   |      |              | 4(M) |   |      |      |      |      |      |      |      |      |    |      |      |
| Macapá - AP                  |      |            |       |   |   |      |              |      |   | 1(M) |      |      |      |      |      |      |      |    |      |      |
| Campo Formoso - BA           |      |            |       |   |   | 2(M) |              |      |   |      |      | 1(M) |      |      |      |      |      |    |      |      |
| 寒<br>Prado - BA              |      |            |       |   |   |      | 3(M)         | 1(M) |   |      |      |      |      |      |      |      |      |    |      |      |
| 寒<br>Uruçuca - BA            |      |            |       |   |   |      | 1(M)         | 2(M) |   |      |      |      |      |      |      |      |      |    |      |      |
| Barbalha - CE                |      | 1(M)       |       |   |   |      |              |      |   |      |      |      |      |      |      |      |      |    |      |      |
| Conceição da Barra - ES<br>* |      |            | 6(M)  |   |   |      |              |      |   |      |      |      |      |      |      |      |      |    |      |      |
| Sooretama - ES<br>寡          |      |            | 4 (M) |   |   | 1(M) |              |      |   |      |      |      |      |      |      |      |      |    |      |      |
| Vila Velha - ES<br>×,        | 1(M) |            | 1(F)  |   |   |      | 1(F)         |      |   |      | 1(M) |      |      |      |      |      |      |    |      |      |
| Alcântara - MA<br>*          |      |            |       |   |   |      | 1(M)         |      |   |      |      |      |      |      |      |      |      |    |      |      |
| Anajatuba - MA<br>倉          |      |            |       |   |   |      | 5 (M)        |      |   |      |      |      |      |      |      | 1(M) |      |    |      |      |
| Caxias - MA                  |      |            |       |   |   | 1(M) | 5 (M)        |      |   |      |      |      |      |      |      |      |      |    |      |      |
| Coelho Neto - MA             |      |            |       |   |   |      | 4(M)         |      |   |      |      |      |      |      |      | 1(M) |      |    |      |      |
| 変<br>Cururupu - MA           |      |            |       |   |   |      | 4 (M)        | 1(M) |   |      |      |      |      |      |      |      |      |    | 1(M) |      |
| Formosa de Serra Negra - MA  |      |            |       |   |   | 2(M) |              |      |   |      |      |      |      |      |      |      |      |    |      | 1(M) |
| Dourados - MS                |      |            |       |   |   | 4(M) |              |      |   |      |      |      |      |      |      |      |      |    |      |      |
| Belém - PA<br>家              |      |            |       |   |   |      | 3(M)         | 1(M) |   | 2(M) |      |      |      |      |      |      | 1(M) |    |      |      |
| João Pessoa - PB<br>寒        |      |            |       |   |   |      | 1 (M)   4(M) |      |   |      |      |      |      |      |      |      |      |    |      |      |
| *<br>Guaraqueçaba - PR       |      |            | 5 (M) |   |   |      |              |      |   |      | 1(M) |      |      |      |      |      |      |    |      |      |
| Ibiporã - PR                 |      | 2(M)       |       |   |   |      |              |      |   |      |      |      |      |      |      |      |      |    |      |      |
| Londrina - PR                |      | 3(M)       |       |   |   | 2(M) |              |      |   |      |      |      |      |      |      |      |      |    |      |      |
| Casimiro de Abreu - RJ<br>寒  | 1(M) |            | 1(M)  |   |   |      |              |      |   |      | 2(M) |      |      | 1(M) |      |      |      |    |      |      |
| Teresópolis - RJ<br>*        |      |            | 5 (M) |   |   |      |              |      |   |      |      |      | 1(M) |      |      |      |      |    |      |      |

**Quadro 2 –** Distribuição dos haplótipos por localidades, parte I.

 Cidades distribuídas em ordem alfabética em relação às siglas dos estados. AL: Alagoas; AM: Amazonas; AP: Amapá; BA: Bahia; CE: Ceará; ES: Espírito Santo; MA: Maranhão; MS: Mato Grosso do Sul; PA: Pará; PB: Paraíba; PR: Paraná; RJ: Rio de Janeiro; (F): Fêmea; (M): Macho. \*: Cidades litorâneas.

|                          |      |                |      |      |      |           |   |   |      | Haplótipos |    |    |    |    |    |    |    |      |    |    |
|--------------------------|------|----------------|------|------|------|-----------|---|---|------|------------|----|----|----|----|----|----|----|------|----|----|
| Localidades              | 1    | $\overline{2}$ | з    | 4    | 5    | 6         | 7 | 8 | 9    | 10         | 11 | 12 | 13 | 14 | 15 | 16 | 17 | 18   | 19 | 20 |
| Araraquara - SP          |      | 1(F)           |      | 2(F) |      | 4(F)      |   |   | 1(F) |            |    |    |    |    |    |    |    |      |    |    |
| Araras - SP              |      | 5(F)           |      |      |      | 2(F)      |   |   |      |            |    |    |    |    |    |    |    |      |    |    |
| Ŵ.<br>Bertioga - SP      | 1(M) |                | 4(M) |      |      |           |   |   |      |            |    |    |    |    |    |    |    |      |    |    |
| Caraguatatuba - SP<br>章  | 2(M) |                | 5(M) |      |      |           |   |   |      |            |    |    |    |    |    |    |    |      |    |    |
| Franca - SP              |      | 1(F)           |      | 1(F) |      | 2(F)      |   |   |      |            |    |    |    |    |    |    |    |      |    |    |
| Guarujá - SP<br>*        | 2(M) |                | 3(M) |      |      |           |   |   |      |            |    |    |    |    |    |    |    |      |    |    |
| Ilha Anchieta - SP<br>倉  | 2(M) |                | 3(M) |      |      |           |   |   |      |            |    |    |    |    |    |    |    |      |    |    |
| Ilhabela - SP<br>Ŵ.      | 2(M) |                | 1(M) |      |      |           |   |   |      |            |    |    |    |    |    |    |    | 1(M) |    |    |
| Jaboticabal - SP         |      | 2(F) 1(M)      |      | 1(M) |      |           |   |   | 1(F) |            |    |    |    |    |    |    |    |      |    |    |
| Leme - SP                |      | 2(F) 1(M)      |      |      |      | 1(F) 1(M) |   |   |      |            |    |    |    |    |    |    |    |      |    |    |
| Pedregulho - SP          |      |                |      | 4(F) |      | 2(F)      |   |   |      |            |    |    |    |    |    |    |    |      |    |    |
| Picinguaba - SP<br>袁     | 2(M) |                | 3(M) |      |      |           |   |   |      |            |    |    |    |    |    |    |    |      |    |    |
| Piracicaba - SP          |      | 2(F)           |      | 1(F) |      | 2(M)      |   |   |      |            |    |    |    |    |    |    |    |      |    |    |
| Ribeirão Preto - SP      |      | 1(M)           |      | 1(F) |      | 4(F)      |   |   |      |            |    |    |    |    |    |    |    |      |    |    |
| Rifaina - SP             |      | 1(F)           |      | 5(F) |      |           |   |   |      |            |    |    |    |    |    |    |    |      |    |    |
| Rio Claro - SP           |      | 1(M) 1(F)      |      | 1(F) | 1(F) | 1(F)      |   |   |      |            |    |    |    |    |    |    |    |      |    |    |
| São Carlos - SP          |      | 2(F) 2(M)      |      |      |      | 5(F)      |   |   |      |            |    |    |    |    |    |    |    |      |    |    |
| São José dos Campos - SP | 1(M) | 1(M)           | 1(M) | 2(M) |      | 2(M)      |   |   |      |            |    |    |    |    |    |    |    |      |    |    |
| São Sebastião - SP       | 1(M) |                | 2(M) |      |      |           |   |   |      |            |    |    |    |    |    |    |    |      |    |    |
| São Vicente - SP<br>ŵ,   | 3(M) |                | 3(M) |      |      |           |   |   |      |            |    |    |    |    |    |    |    |      |    |    |
| Teodoro Sampaio - SP     |      | 2(M)           |      |      |      | 2(M)      |   |   |      |            |    |    |    |    |    |    |    |      |    |    |
| Ubatuba - SP<br>*        | 5(M) |                | 2(M) |      |      |           |   |   |      |            |    |    |    |    |    |    |    |      |    |    |

**Quadro 3** – Distribuição dos haplótipos por localidades, parte II – estado de São Paulo.

Cidades distribuídas em ordem alfabética. (F): Fêmea; (M): Macho. \*: Cidades litorâneas.

 Nove haplótipos foram exclusivos de localidades e caracterizados em um único indivíduo, cada. Encontram-se, principalmente, em localidades litorâneas, ou no interior do nordeste, tendo sido apenas um deles observado no interior do estado de São Paulo (hap5 em Rio Claro). Na Figura 14 pode-se observar a representatividade de cada haplótipo na amostragem total.

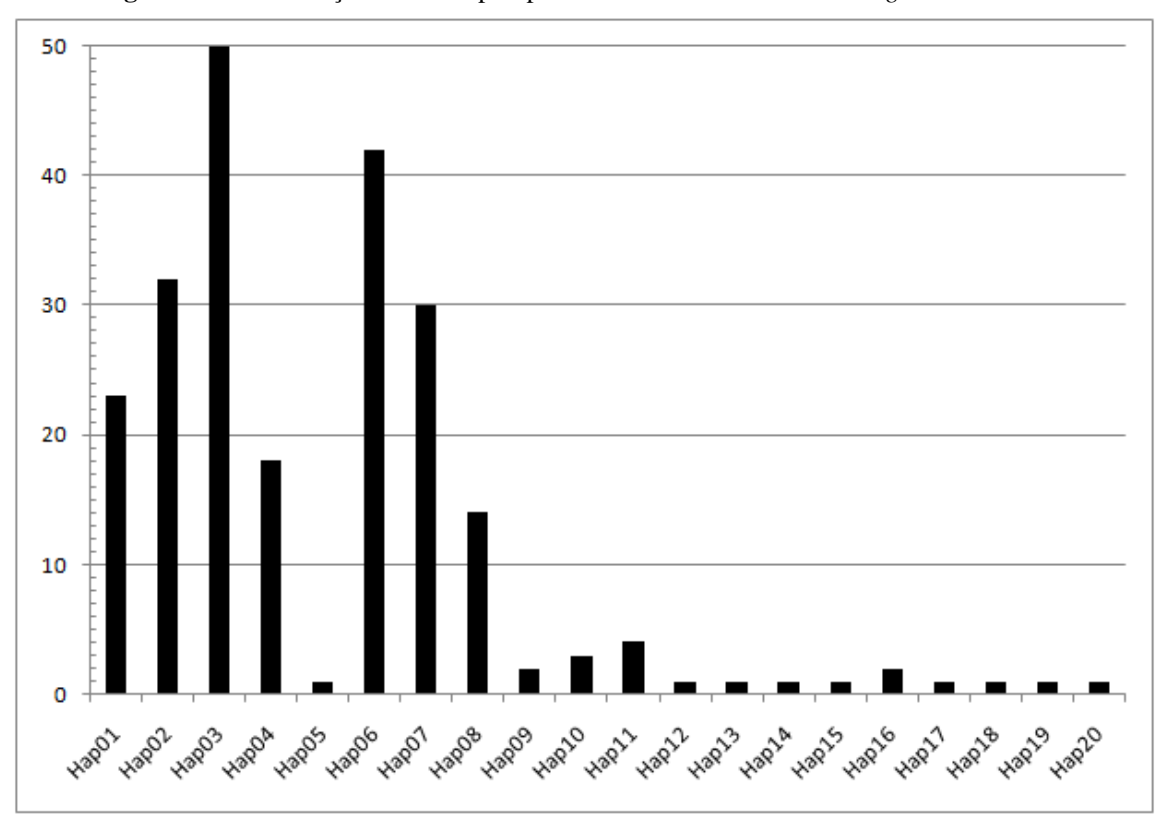

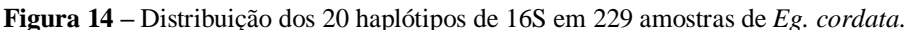

Eixo vertical: número de amostras. Eixo horizontal: haplótipos de 1 a 20. Hap: haplótipo.

 A predominância de haplótipos em localidades litorâneas que estavam ausentes ou pouco representados em cidades do interior e vice-versa, favoreceu, para um primeiro esforço no entendimento da variação encontrada, a coloração da rede de haplótipos em função de dois agrupamentos: interior e litoral (Figura 15). Os haplótipos mais comuns (hap3 e hap6), que juntos representam 40 % de toda a amostragem, estão presentes, principalmente, em amostras do litoral e do interior, respectivamente.

 A fim de ilustrar a distribuição geográfica dos haplótipos caracterizados, evitando sobreposição entre localidades, seis mapas foram gerados (Figura 16).

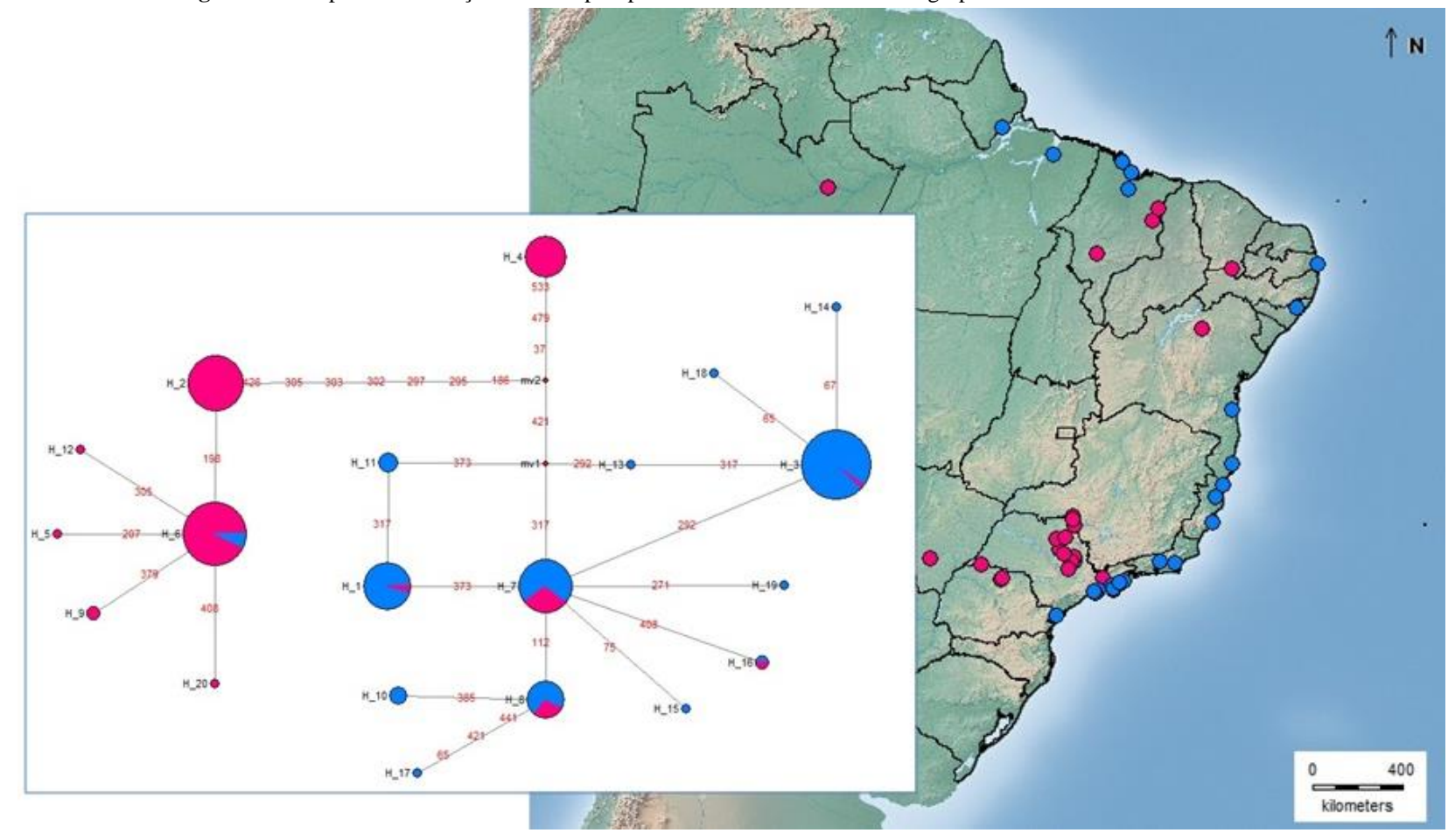

**Figura 15 –** Mapa de distribuição e rede haplotípica de 16S considerando dois agrupamentos: litoral e interior.

O tamanho dos círculos é proporcional à quantidade de amostras em cada haplótipo. Rosa: amostras do interior. Azul: amostras do litoral. Os pontos no mapa representam as localidades amostradas. Os números em vermelho representam as posições das substituições. mv: *Mediam vector*. Mapa gerado com o *software* Diva-Gis 7.5. Rede haplotípica gerada no *software* Network.

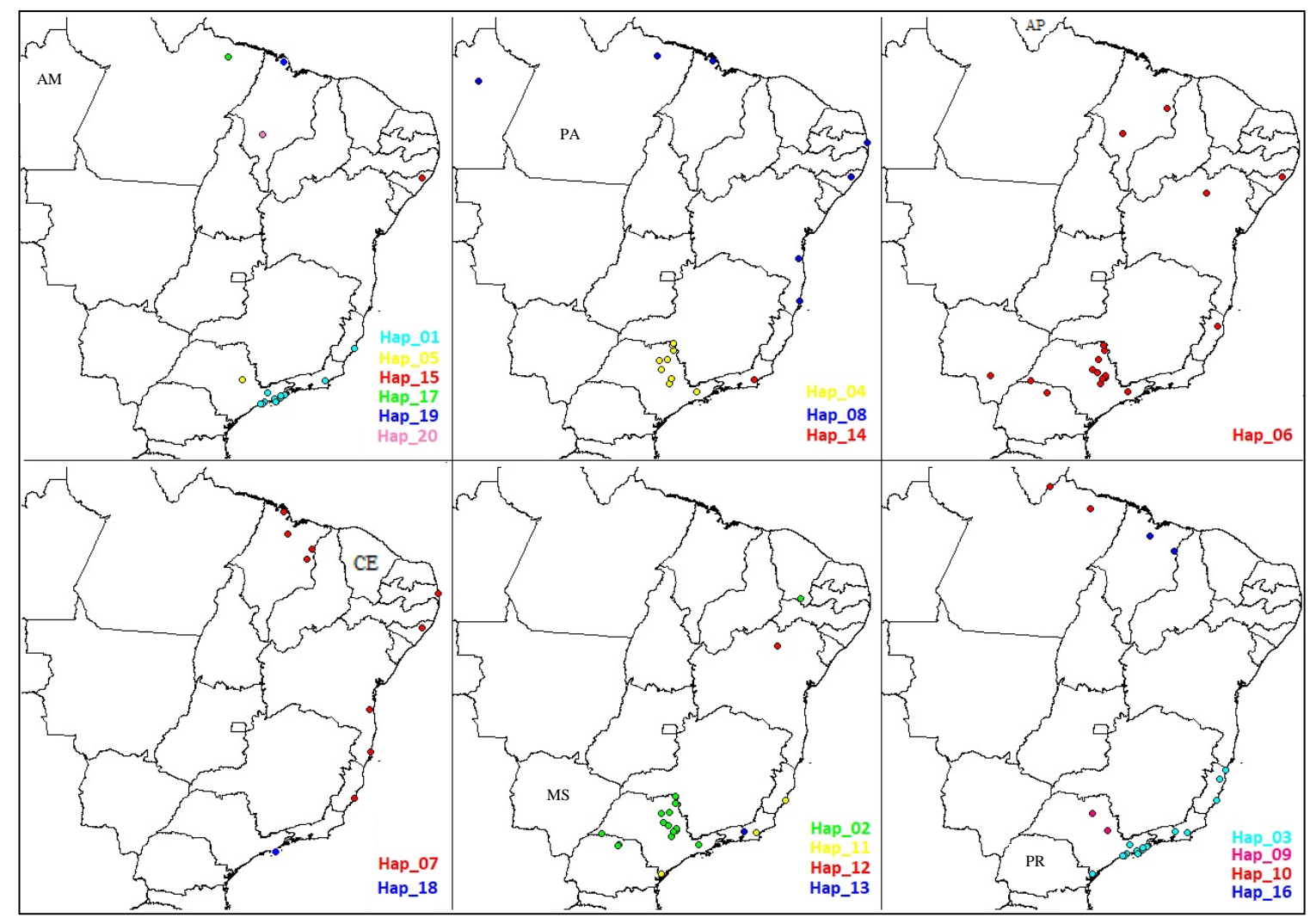

**Figura 16 –** Mapas políticos do Brasil com 20 haplótipos de 16S caracterizados a partir de 229 amostras de *Eg. cordata*.

Os pontos no mapa representam os haplótipos (Hap). Cada imagem está relacionada à legenda do respectivo quadrante, em que a cor representa o ponto. Siglas de alguns estados foram inseridas para referência uma vez que parte deles foi cortada por questões logísticas. AM: Amazonas; PA: Pará; AP: Amapá; CE: Ceará; PR: Paraná; MS: Mato Grosso do Sul. Imagens geradas no *software* Diva-Gis 7.5.

 Para assegurar que as cidades tenham sido adequadamente classificadas como litorâneas ou de interior, foram utilizados os critérios estabelecidos no Plano Nacional de Gerenciamento Costeiro, PNGC (regulamentado pelo Decreto nº 5.300 de 2004), que define as duas faixas de zona costeira brasileira: marítima e terrestre (disponível em [http://ww2.ibge.gov.br\)](http://ww2.ibge.gov.br/). As localidades que abrangem, pelo menos, um critério de inclusão à faixa terrestre foram classificadas como "litoral" (Apêndice C).

 O teste de Mantel indicou ausência de correlação entre as distâncias genéticas e geográficas (r = 0,0271), com probabilidade de observação de correlação maior do que a 9 encontrada sendo muito baixa:  $P = 0,0689$ .

 Esse dado pode ser apontado, também, a partir da observação de haplótipos compartilhados por indivíduos em localidades muito distantes entre si, como os hap6 (presente em Alagoas e também no Rio Grande do Sul), hap7 (amostrado em Belém e no Espírito Santo) e hap8 (encontrado no sul da Bahia e no Amazonas), por exemplo.

 O haplótipo encontrado em maior número de localidades distintas é o hap6, estando presente em 18 cidades distribuídas no interior e litoral sudeste, no interior e litoral nordeste, no centro-oeste e no interior sul. Seguido pelo hap3 que, apesar de presente em 16 localidades, está praticamente restrito aos litorais sul e sudeste (excetuando-se a cidade de São José dos Campos, no interior do sudeste, mas que não se distancia consideravelmente das outras localidades que o compartilham).

 É interessante observar que, no estado de São Paulo, duas regiões amplamente amostradas possuem localidades muito próximas entre si, uma no litoral, em que estão presentes quase exclusivamente os haplótipos 1 e 3, e outra no centro do estado, onde predominam os haplótipos 2, 4 e 6. Entre elas, situa-se a cidade de São José dos Campos, com sete indivíduos amostrados nesses cinco haplótipos.

 É possível encontrar haplótipos que na rede estão mais proximamente relacionados a um agrupamento sendo amostrados em localidades do outro grupo (Figura 15), apenas nas cidades seguintes: i. Haplótipo do agrupamento *interior* amostrado em cidade litorânea: hap6 – Sooretama (ES) e Murici (AL); ii. Haplótipos do agrupamento *litoral* amostrados em cidades interioranas: hap7 – Coelho Neto e Caxias (MA); hap8 – Coelho Neto (MA) e Manaus (AM); hap16 – Coelho Neto (MA) e hap1 e hap3, na já citada São José dos Campos (SP).

 Lopéz-Uribe e Del Lama (2007) identificaram dois mitótipos correspondentes à *Eg. cordata* (C<sub>a</sub> e C<sub>b</sub>), que coincidem com os obtidos para a restrição dos haplótipos 2, 4, 6, 9 e 20, os quais incluem as localidades analisadas por esses autores (Araras, Jaboticabal, Pedregulho Rifaina e São Carlos), e que correspondem, no presente trabalho, a amostras do grupo interior, excetuando-se Sooretama e Murici (hap6), citadas acima, classificadas no grupo litoral. Além 6 dos padrões identificados anteriormente ( $C_a$  e  $C_b$ ), outros sete padrões foram encontrados ( $C_c$  a Ci, Quadro 4), diferença provavelmente reflexo da amostragem, uma vez que o trabalho anterior contava com apenas cinco localidades, restritas ao estado de São Paulo.

 Considerando os sete novos padrões identificados, os agrupamentos litoral e interior se mantêm, novamente, para a maioria dos haplótipos, sendo os fragmentos de tamanho 144 encontrados em haplótipos do grupo interior (excessão apenas do hap17), e os de tamanho 174 encontrados em haplótipos do grupo litoral (Apêndice D).

| $C_{\mathsf{a}}$ | $C_{\rm b}$           | $C_c$           | $C_{d}$   | $\mathsf{C}_{\mathsf{e}}$ | $C_f$    | $C_{\bf g}$                                     | $\mathsf{C}_\mathsf{h}$ | C <sub>ī</sub> |
|------------------|-----------------------|-----------------|-----------|---------------------------|----------|-------------------------------------------------|-------------------------|----------------|
| 144              | 144                   | 144             | 144       | 144                       | 174      | 174                                             | 174                     | 174            |
| 138              | 138                   | 138             | 138       | 138                       | 138      | 138                                             | 138                     | 138            |
| 92               | 86                    | 92              | 86        | 86                        | 92       | 92                                              | 92                      | 106            |
| 69               | 69                    | 83              | 69        | 69                        | 69       | 83                                              | 87                      | 83             |
| 59               | 59                    | 59              | 59        | 59                        | 59       | 59                                              | 59                      | 59             |
| 30               | 30                    | 30              | 16        | 31                        | 14       | 14                                              | 14                      | 12             |
| 14               | 16                    | 14              | 15        | 30                        | 14       | 12                                              | 12                      | 7              |
| 14               | 15                    | 12              | 14        | 14                        | 12       | 7                                               | 7                       | 4              |
| 12               | 14                    | 7               | 6         | 6                         | 7        | 4                                               |                         |                |
| 7                | 6                     | 4               | 4         | 4                         | 4        |                                                 |                         |                |
| 4                | 4                     |                 |           |                           |          |                                                 |                         |                |
| <b>HO4</b>       | HO2, HO6,<br>H09, H20 | H <sub>17</sub> | <b>H5</b> | H <sub>12</sub>           | H11, H13 | H01, H03,<br>H07, H08,<br>H14, H15,<br>H16, H18 | H <sub>10</sub>         | H19            |

**Quadro 4 –** Padrões de restrição em 20 haplótipos de 16S de *Eg. cordata* obtidos pelo *software* RestrictionMapper com *VspI*.

Cada coluna representa um mitótipo com os diferentes tamanhos dos fragmentos e os haplótipos associados ( $H01 - H20$ ).

 Adicionalmente, foi criada uma árvore filogenética (Figura 17) que possibilitou a visualização dos agrupamentos. Foi utilizada uma sequência de cada haplótipo, incluindo sequências de *Euglossa decorata* e *Euglossa townsend* obtidas da rede, como grupos externos. Nota-se que os ramos dispõem-se de maneira que a separação entre os grupos litoral e interior se mantém, com o haplótipo 4 entre eles, mais próximo ao agrupamento do litoral.

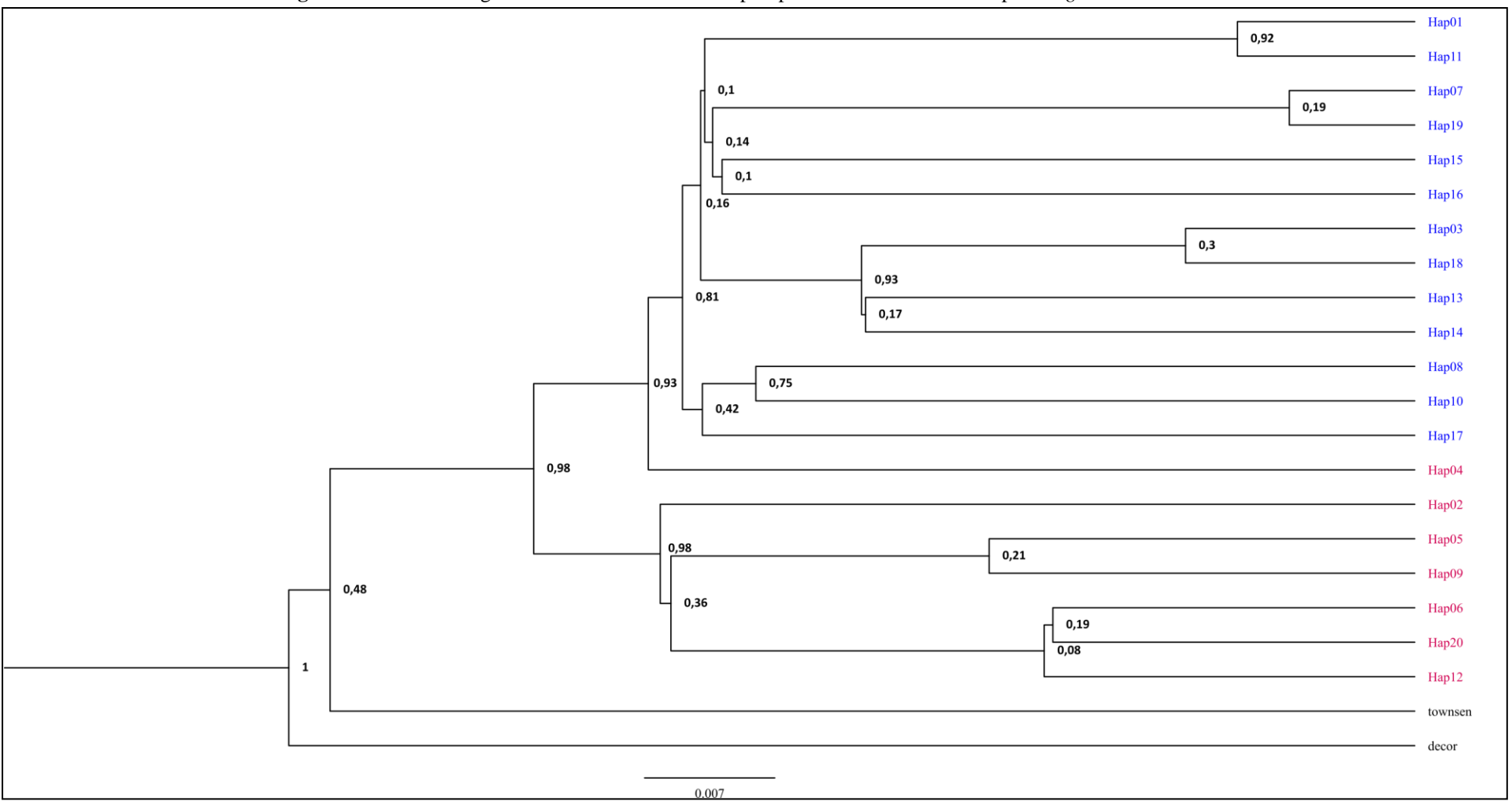

**Figura 17 –** Árvore filogenética relacionando os 20 haplótipos de 16S caracterizados para *Euglossa cordata*.

Os números nos ramos representam sua sustentação. townsen: *Eg. townsend*; decor: *Eg. decorata*. Figura gerada no *software* FigTree v.1.4.4.

 Para dar continuidade às análises de diferenciação molecular, foi calculada a AMOVA entre a totalidade das amostras (para dois níveis hierárquicos), a qual identificou um Φst de 0.62534 (P = 0,0000), caracterizando, portanto, que a variação genética se dá, principalmente, por diferenças entre populações (no caso, localidades) e não dentro delas.

- A fim de verificar a divisão entre os agrupamentos sugerida pela rede de haplótipos e pelos dados de RFLP, foi realizada AMOVA para três níveis hierárquicos, considerando a divisão entre os grupos de amostras do litoral e do interior, o que atribuiu a maior parte da variação a diferenças entre eles (56,28 %, P = 0,00000), do que entre as populações que os 9 compõem (16,54 %, P = 0,00000) ou dentro dessas populações (27,18 %, P = 0,00000), como já observado para dois níveis hierárquicos.
- O Φst geral (0,72824; P = 0,00000) reforçou, portanto, a possibilidade da existência de, no mínimo, dois grupos, que foi testada a partir do BAPS:

 Foram geradas corridas com diferentes valores de K prováveis, tão grandes quanto 20 agrupamentos (número padrão do programa). O resultado para o melhor agrupamento possível alocou os indivíduos em três grupos, representados por cores diferentes na rede haplotípica da Figura 18.

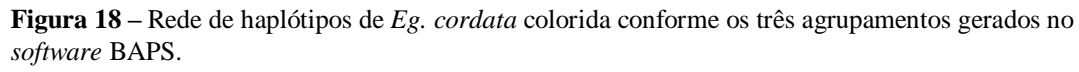

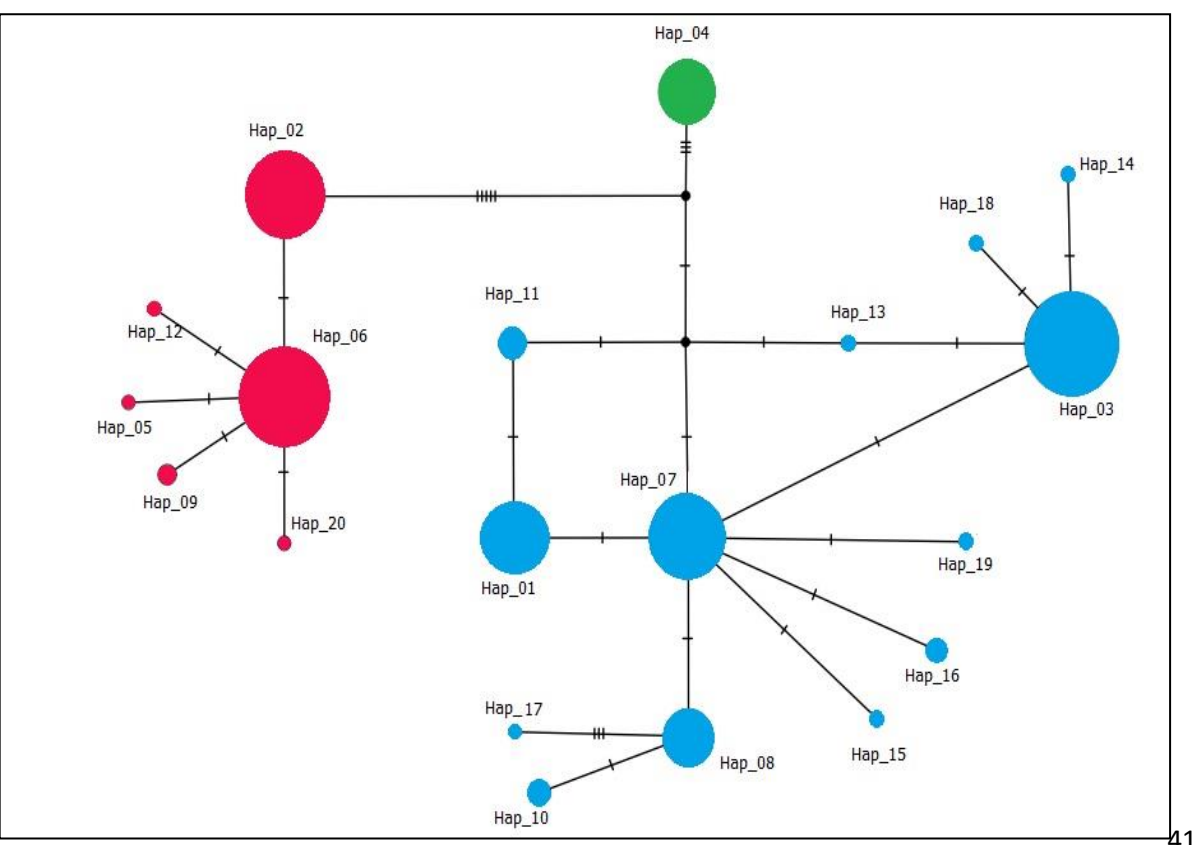

Hap: haplótipo. Traços (-) Passos mutacionais. Agrupamento 1: Azul; Agrupamento 2: Rosa; Agrupamento 3: Verde. Figura gerada com o *software* PopART.

 O Agrupamento 1 representa os haplótipos do grupo litoral e os Agrupamentos 2 e 3 dividem-se entre as localidades do interior, sendo o Agrupamento 3 composto exclusivamente por amostras do haplótipo 4.

 Para estes agrupamentos, o Φst calculado foi de 0,88192 (P = 0,00000) e o Agrupamento 3, que já poderia ser inferido a partir da observação da rede haplotípica, tem sua existência reforçada.

 Observando a rede, não é clara a existência de um único haplótipo central do qual os outros teriam surgido por mutação, o que, na ausência de recombinação (característica da natureza da molécula), é a forma natural por meio da qual um haplótipo dá origem a outro (Avise, 2009). Desta forma, considerando a possibilidade da existência de duas rotas de migração, foram geradas redes considerando os haplótipos de cada grupo separadamente (litoral e interior), a fim de investigar, em caso da ocorrência de padrões em estrela, quais os prováveis haplótipos ancestrais em cada um dos grupos.

 Os padrões mantiveram-se semelhantes aos encontrados para a rede completa. Dos hap7 (litoral) e hap6 (interior) partem a maioria dos haplótipos restantes (Apêndice E). A diversidade haplotípica foi maior para o grupo de haplótipos de litoral (Hd = 0,7671, 13 17 haplótipos caracterizados) do que para o grupo de haplótipos do interior (Hd  $= 0.6755$ , sete haplótipos caracterizados).

 A presença de estruturação genética para o mtDNA em Euglossini já foi documentada para outras espécies: López-Uribe *et al.* (2014) observaram altos níveis de estruturação para três espécies do gênero *Eulaema*. Penha *et al*. (2015) e Frantine-Silva *et al.* (2017), trabalhando com *Eg. iopoecila*, também observaram estruturação. Mais recentemente, Martins (2017), ao estudar a diversidade genética de 13 subpopulações de *Eg. cordata* no estado do Maranhão, identificou alta estruturação genética como um todo (embora padrões variados tenham ocorrido quando da comparação par a par), além de baixa correlação entre as distâncias geográficas e genéticas, se assemelhando ao encontrado no presente trabalho.

 Ao contrário, em um dos trabalhos pioneiros com insetos neotropicais, Dick *et al.*(2004), analisando mtDNA de 14 espécies em quatro gêneros (*Eufriesea*, *Euglossa*, *Eulaema* e *Exaerete*), coletadas em regiões distantes entre os Andes e a bacia Amazônica, encontraram estruturação baixa ou ausente para 12 delas, indicando, em geral, grande fluxo gênico entre populações distantes consideravelmente entre si. Da mesma forma, Suzuki *et al*. (2009) observaram que a variação genética em *Eg. fimbriata* estava pouco representada entre  as populações amostradas, sendo muito mais alta quando da análise dos indivíduos dentro das populações.

 Resultados contrastantes são esperados considerando o vasto número de espécies no grupo, e o limitado número de trabalhos genéticos dificulta possíveis comparações, que devem ser feitas com cautela, dadas as peculiaridades de cada um (diferenças no número amostral e de populações analisadas, nos tipos e quantidades de marcadores utilizados, por exemplo).

- 
- 

## **5.3.1. Sequências de** *Euglossa cordata* **e de** *Euglossa carolina*

 Para Nemésio (2009), a ocorrência de *Eg. carolina* vai da Paraíba ao Rio Grande do Sul, na porção oriental do Brasil, enquanto *Eg. cordata* (de acordo com aquele autor, uma espécie ainda não plenamente estudada e sem chave de identificação própria – ver seção 1.2) seria, possivelmente, encontrada na Amazônia setentrional.

 Da análise do gene 16S de amostra identificada por Nemésio como *Eg. carolina* em visita ao LGEH, obteve-se sequência caracterizada como hap6, comum em amostras de indivíduos de *Eg. cordata* (identificados por diferentes pesquisadores, seguindo a descrição tradicional de Moure), corroborando a idéia de que, tanto o que tem sido tratado, até então, como *Eg. cordata*, quanto *Eg. carolina*, parecem se referir à mesma espécie.

 Por outro lado, amostras identificadas como *Eg. cordata* por colaboradores (sob descrição tradicional de Moure) e coletadas em Manaus e Pará, localidades, segundo Nemésio (2009), correspondentes à distribuição da verdadeira *Eg. cordata* (Amazonia setentrional), apresentaram o hap8 de amostras da Bahia, Alagoas e João Pessoa, que, ao contrário, corresponderiam às localidades listadas pelo autor apenas para *Eg. carolina*.

 A distribuição conhecida de uma espécie é fruto da melhor amostragem e correta identificação, o que não significa que aumente proporcionalmente com o cumprimento destes requisitos. Cada espécie tem restrições referentes ao nicho que ocupa e, sabendo que a disponibilidade de recursos pode variar de um ambiente a outro, espera-se que a expansão da área se limite a locais cujas necessidades da espécie estejam contempladas, não ocorrendo indefinidamente, portanto.

 Como observado anteriormente, entretanto, *Eg. cordata* parece ser uma espécie com certa plasticidade no que diz respeito à obtenção de recursos, e mesmo em ambientes muito diferentes, consegue ser bem sucedida.

 Desta forma, as variações morfológicas sugeridas para diferenciação em duas espécies (Nemésio, 2009), uma descrita por Linnaeus (1758) e outra, por Moure (1960), poderiam ser, na verdade, resultantes de adaptações ao habitat que ocupam, não caracterizando, necessariamente, espécies diferentes, como observado em *Euglossa iopoecila*, por exemplo (Penha *et al.*, 2015).

 Desta forma, utiliza-se, aqui, a nomenclatura tradicional, *Eg.cordata*, correspondente à *Euglossa carolina* **sp. N.**, mais recentemente, entendendo que os dados genéticos indicam que essa espécie abrange uma área de ocorrência muito maior do que a proposta.

## **5.4. Genes mitocondriais COI e CytB**

 Ao contrário do gene 16S, os genes COI e CytB são genes expressos no organismo, codificando proteínas. Pela rara presença de *indels* (inserções ou deleções de bases), tornam- se especialmente atrativos para inferências filogenéticas. Por possuir um *primer* que funciona eficazmente quase de maneira universal e por sua alta taxa de evolução molecular, favorecendo a observação de relações filogenéticas em variados níveis, o COI tem sido proposto como *barcode* para identificações taxonômicas (Hebert *et al.*, 2003).

 Contudo, novas tentativas de amplificação de fragmentos dos genes mitocondriais COI e CytB de *Eg. cordata* e re-análises de sequências anteriormente obtidas em nosso laboratório não obtiveram maior sucesso.

 Apesar da qualidade das mesmas, devido à existência de picos duplos nos amplicons, não foi possível determinar as bases em 23 e 29 posições das sequências de CytB e COI, respectivamente. Nas posições correspondentes, a sobreposição de bases, ou a não correspondência entre as bases das fitas *Forward* e *Reverse* dos fragmentos, quer sejam determinadas pelo próprio *software* de análise, ou observadas manualmente através da edição das sequências, impossibilitaram a elaboração da fita consenso.

 Embora nem todos os picos duplos estejam presentes em todas as sequências (algumas das quais, inclusive, não apresentaram nenhum pico duplo), não foi incomum, por exemplo, encontrar sequências de COI com seis a nove picos duplos em posições distintas. A Figura 19 ilustra duas fitas de uma mesma sequência com picos sobrepostos em três posições (representadas pelas letras N, C, G e A, destacadas em vermelho).

**Figura 19** – Picos duplos em três posições em sequência consenso de COI de *Eg. cordata* (fitas *F* e *R*).

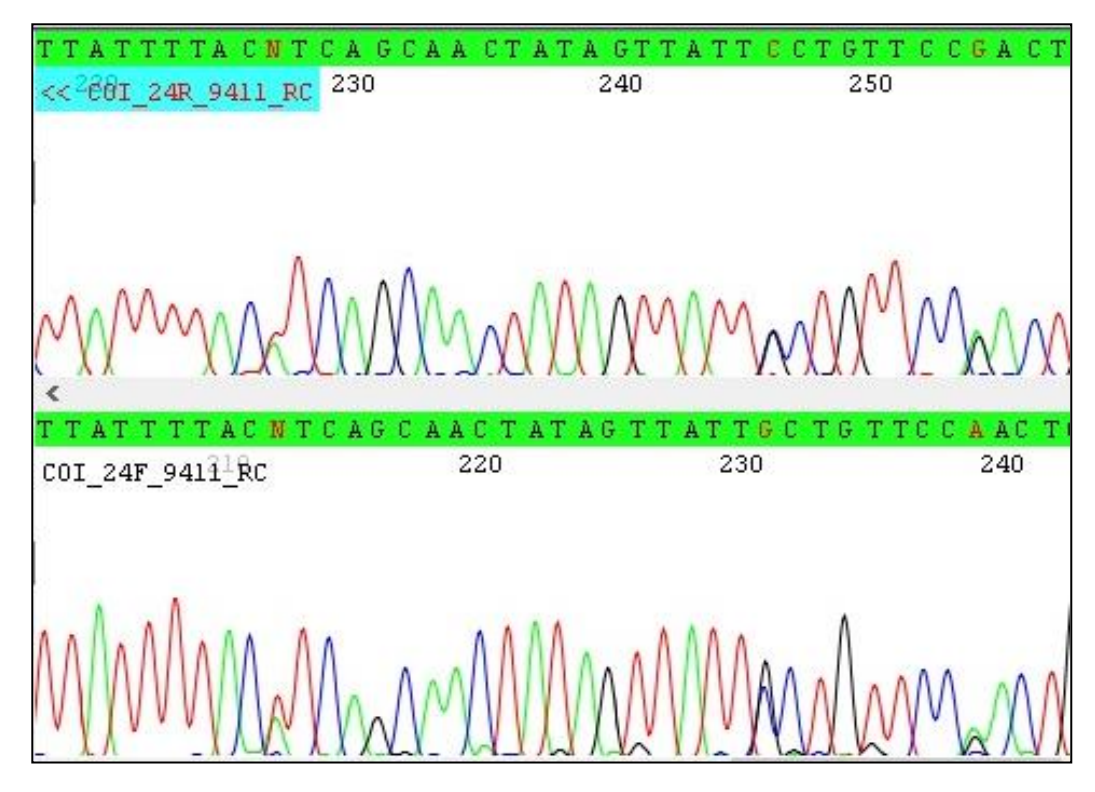

As fitas *Forward* estão identificadas pelo nome em preto, as *Reverse*, em vermelho, precedidas por <<. Figura obtida no *software* Codon Code Aligner 6.0.2.

 As bases nessas posições dos dois genes representam toda a variação encontrada nos fragmentos amplificados. Quando da substituição de todas as bases em que há possibilidade de picos duplos por N (*missing data*), o alinhamento total indica que as sequências tornam-se idênticas, ou seja, não existem sítios polimórficos para além dessas posições.

 Além disso, a sobreposição ou falta de correspondência entre as bases nas sequências para um mesmo sítio sempre ocorrem entre apenas duas bases – na Figura 20, as amostras representam a variação encontrada para o mesmo sítio (A em 6385\_PED ou G em 6501\_SC), enquanto na amostra 7916\_LEM há uma sobreposição entre A e G em ambas as fitas.

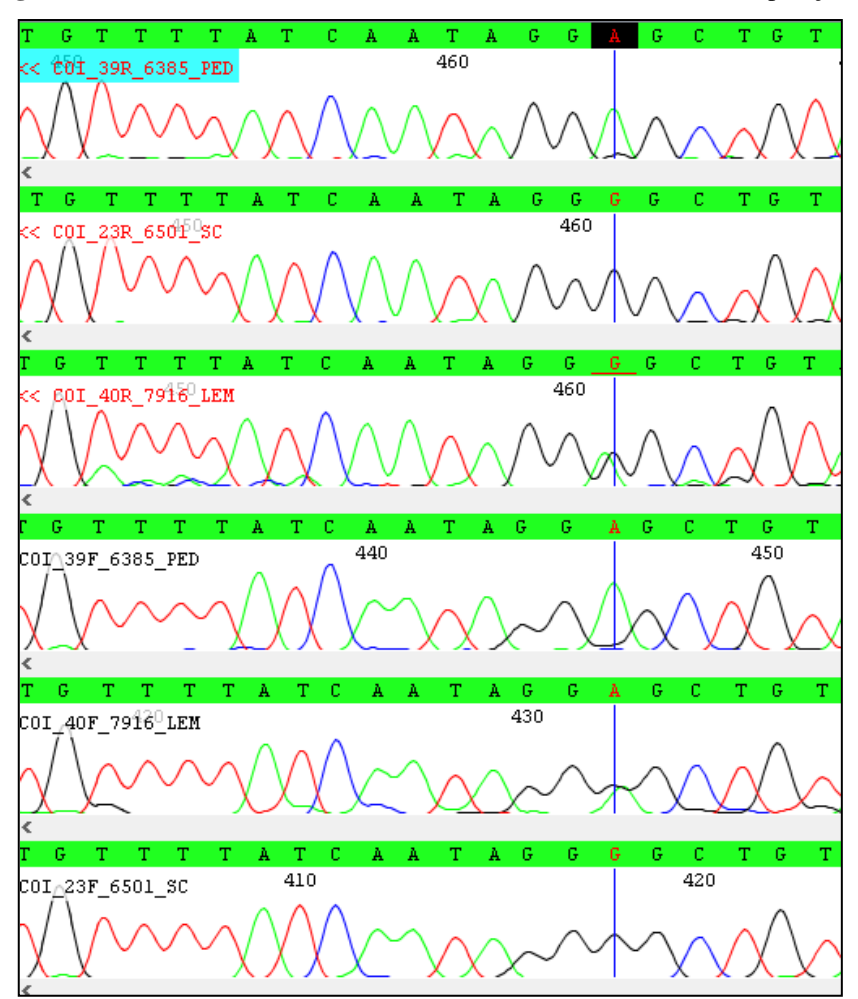

 **Figura 20 –** Amostras de COI com bases A, G, e A + G em uma mesma posição.

As fitas *Forward* estão identificadas pelo nome em preto, e as *Reverse* em vermelho, precedidas por <<. Figura obtida no *software* Codon Code Aligner 6.0.2.

 A presença de picos duplos não foi associada a amostras de um determinado sexo ou de localidades específicas. Amostras das 12 cidades analisadas para COI, por exemplo, apresentaram picos duplos. Considerando os padrões observados nas regiões de variação (incluindo as de picos duplos), foi possível verificar a existência de haplótipos diferentes entre e dentro das localidades, indicando a presença de variação para esse gene. Entretanto, como, em muitos casos, os picos duplos não permitem inferir corretamente a verdadeira base presente, não foi possível assumir a sequência adequada. Optou-se, desta forma, por interromper as análises com ambos os genes.

 A utilização de Betaína, aditivo utilizado em protocolos de amplificação de material genético a fim de elevar o rendimento das reações (Frackman *et al*., 1998), não modificou a  presença de picos duplos, que continuaram aparecendo em frequências semelhantes. De fato, a presença dos picos ou da não correspondência entre bases nas duas fitas não teve relação com a eventual baixa qualidade do sequenciamento ou com a idade e/ou estado de conservação das amostras.

 Picos duplos são evidências da possível ocorrência de certos pseudogenes, os NUMTs, cópias de sequências mitocondriais que, ao serem incorporadas ao DNA nuclear, perderam sua função original (Leite, 2012). São muito comuns em insetos, sendo a abelha *Apis mellifera* provavelmente a espécie com maior número dentre todos os animais (Pamilo *et al*., 2007). A ocorrência também foi estudada em outros himenópteros, como em Euglossini (Brand *et al.*, 2017), Meliponini (Cristiano *et al*., 2012; Ruiz *et al.,* 2013; Françoso *et al.*, 2015) e Colletidae (Magnacca e Brown, 2010).

 Só até 2001, a existência de NUMTs havia sido relatada para 21 espécies de insetos (Bensasson *et al.*, 2001). Esse valor pode estar ainda mais subestimado, uma vez que a maioria dos trabalhos que usam o COI como *barcode*, por exemplo, não citam a presença de NUMTs, o que talvez esteja associado ao fato de muitos pesquisadores não o tratarem como potencial problema (Leite, 2012).

 Como a realização de outras análises necessárias à conclusão de que essas características nas amplificações representam NUMTs (Cristiano *et al*., 2012; Françoso *et al.*, 2015) estava fora do intuito do trabalho, não se pode descartar completamente outras possibilidades, tais como a heteroplasmia (como sugerido por Oi, 2010), condição em que mais de um tipo de molécula do DNA mitocondrial está presente em um indivíduo, e cuja identificação é dificultada por não culminarem em códons de parada ou mudanças de fase de leitura, permanecendo como sequências potencialmente funcionais (Magnacca e Brown, 2010).

 Oi (2010), considerando a transcrição do gene COI, verificou que a alteração da maioria das bases em posições com picos duplos não resultou em modificação de aminoácidos, sendo, principalmente, substituições sinônimas, ocorridas na terceira base dos códons. De forma semelhante, para o gene CytB, as substituições observadas ocorreram, em torno de 70 % das vezes, na terceira base. A ausência de códons de parada contaria, portanto, a favor da presença de heteroplasmia, o que, apesar de investigado à época, não gerou resultados conclusivos e a própria autora considerou que, de posse das análises, não se poderia excluir que ambos os eventos estivessem ocorrendo.

 Entretanto, considerando as novas informações obtidas nesse trabalho através da análise de cerca de 540 pares de bases para cada uma das 229 sequências consenso do gene 16S, nas quais não foram constatados picos duplos sequer uma vez, sugere-se que para os genes CytB e COI de *Eg. cordata*, é mais provável que seja a presença de NUMTs que determina a aparição de picos duplos e não correspondência entre bases nas fitas *F* e *R*. Justificando esta afirmação, entendemos que, se fossem tais características devidas à heteroplasmia, essa seria provavelmente notada em todos os genes presentes na molécula, e não em apenas alguns deles. Inclusive, tendo o 16S apresentado alta diversidade haplotípica para *Eg. cordata*, não deveria ser difícil observar sequências diferentes em um mesmo indivíduo no caso de mais de uma população mitocondrial ocorrer no interior de suas células.

 De fato, o número de cópias mitocondriais coexistindo no indivíduo de forma a contemplar as variadas permutações encontradas nas distribuições dos picos duplos nos amplicons de COI e CytB deveria ser provavelmente, mais do que duas, algo potencialmente problemático para uma molécula envolvida em tão numerosos processos celulares.

 Embora heteroplasmias sejam relativamente mais preocupantes do ponto de vista dos estudos evolutivos, uma vez que podem alterar diretamente os fenótipos, os NUMTs, apesar de não acarretarem necessariamente mudanças de aminoácidos, representam a ocorrência de variação que não pode ser desconsiderada.

 Diante disso, a utilização de novos pares de *primers* e o isolamento do genoma mitocondrial (Françoso *et al.*, 2015) podem ser estratégias para diferenciar os dois eventos e elucidar, definitivamente, quaisquer obstáculos para a utilização de genes mitocondriais em *Eg. cordata*, evidenciados pela já citada escassez de sequências mitocondriais para a espécie disponíveis na rede, apesar dos inúmeros trabalhos realizados.

#### **5.5. Amplificação dos locos microssatélites**

 Das 229 amostras analisadas com sucesso para o gene 16S, apenas uma apresentou dificuldade de amplificação para todos os locos microssatélites testados, sendo, portanto, retirada das análises (cidade de Barbalha, CE, referente à extração de DNA da antena, pelo método de CHELEX).

 Para o restante das amostras, foram utilizados 15 dos 19 locos testados. Os locos Egi16 e Eann37b não apresentaram variação para *Eg. cordata*; já Egi2, embora variável para a maioria das amostras, não foi amplificado com sucesso, apesar de várias tentativas. O  loco Egc37, para várias amostras, demonstrou sobreposição com outros locos do multiplex, o que dificultou sua interpretação, optando-se, portanto, por excluí-lo de novas tentativas de amplificação. Desta forma, tais locos foram desconsiderados de todas as análises posteriores.

 Dentre os 15 locos analisados, a qualidade de amplificação foi bastante elevada. Em apenas 14 ocasiões, distribuídas em seis amostras, não se obteve informação. Acredita-se que foi fundamental a utilização de um grande número de locos para ter a variação devidamente acessada, dado o número reduzido de amostras em algumas populações. A Figura 21 ilustra, para cada um dos três fluoróforos utilizados, exemplos de alelos genotipados.

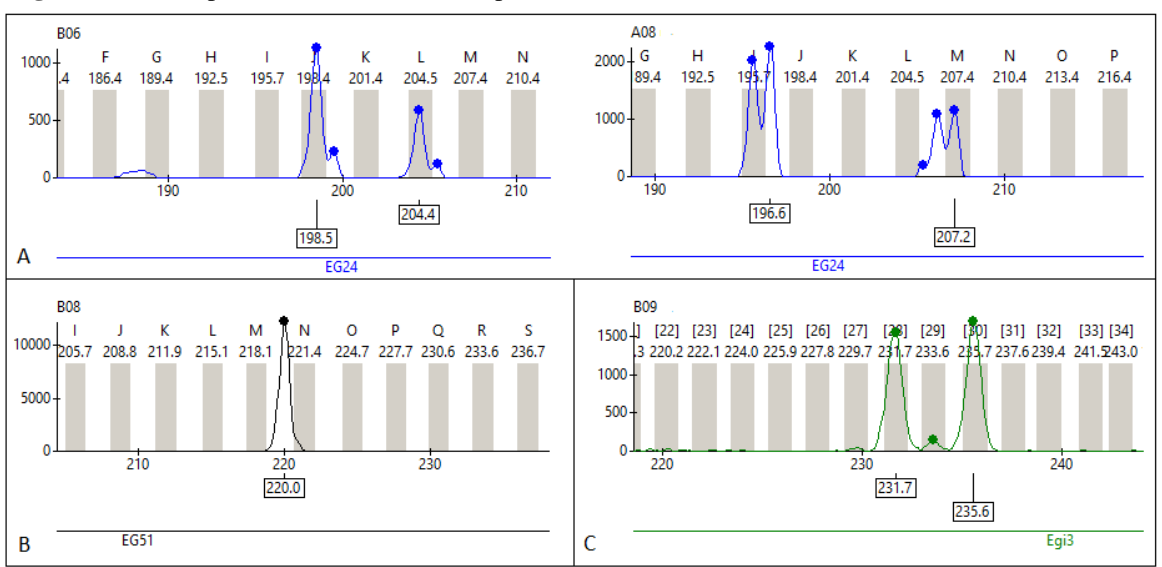

 **Figura 21 –** Exemplos de alelos encontrados para três locos com fluoróforos diferentes: FAM, HEX e TET.

A: Fêmeas heterozigotas (B06 e A08) para o loco Egc24; B: Macho hemizigoto genotipado para o loco Egc51; C: Fêmea heterozigota para loco Egi3.

 Os dados de diversidade genética calculados para 38 populações analisadas (as populações de Alcântara (MA), Campo Formoso (BA), Formosa de Serra Negra (MA), Ibiporã (PR), Macapá (AP), São Sebastião (SP) e Uruçuca (BA) foram excluídas a fim de obter um número amostral de, pelo menos, quatro indivíduos), evidenciaram um número total de 159 alelos diferentes em 212 amostras, variando de quatro (Eann3) a 20 (Egi1) por loco, sendo o loco espécie-específico mais variável, o Egc18, com 15 alelos.

 Foram encontrados 24 alelos privados em 17 populações, em 12 dos 15 locos amostrados (exceto Eann3, Egc24 e Egc35). Nenhum indivíduo apresentou mais de um alelo privado e o número encontrado não manteve relação com N amostral. Em relação às localidades, a maioria dos alelos privados (14) foi amostrada em populações do estado de São  Paulo. Araras e Piracicaba, inclusive, foram aquelas com mais alelos privados amostrados (três em cada) entre as 38 populações analisadas. O loco Egi1 foi o que apresentou o maior número de alelos privados (quatro).

 Alelos privados são importantes por garantirem a manutenção da heterozigosidade quando do fluxo gênico entre as populações e por indicarem o prévio isolamento ou contato entre as mesmas, a depender da quantidade encontrada.

 A riqueza alélica foi outra medida de diversidade genética que variou entre as populações e entre os locos. Apenas para o cálculo desse parâmetro, como exigência computacional do *software*, houve a necessidade de diminuir o número de indivíduos. Foram utilizadas 196 amostras de 34 populações (sendo excluídas aquelas com menor número amostral, aleatoriamente, até que o número total de indivíduos fosse menor do que 200).

 A média das riquezas alélicas encontradas para cada população (corrigidas para um número mínimo de quatro indivíduos diplóides – diploidizados, no caso dos machos, isto é, tratados como homozigotos para fins de utilização no *software*) foi de 2,57 em Ilha Anchieta, até 4,07 em Rifaina. O número médio de alelos para cada população obtido na mesma análise variou de 2,6 em Ilha Anchieta até 5,8 em São Carlos.

 Os valores médios para os dois parâmetros de diversidade encontram-se no eixo vertical do gráfico na Figura 22 (as siglas utilizadas para os nomes das populações, indicadas no eixo horizontal, podem ser acessadas na Tabela 4, bem como o número amostral).

 Nota-se que as localidades cujos valores de ambos os índices são mais altos, também correspondem às localidades em que fêmeas foram amostradas (excetuando-se Vila Velha, retirada da análise como descrito anteriormente).

 A riqueza e o número de alelos apresentaram menor variação quando da comparação entre locos do que entre populações. O loco Egc35 apresentou os menores valores (2,03 e 2,14, respectivamente), enquanto os maiores foram observados para Eann24 (4,34 e 5,00, respectivamente).

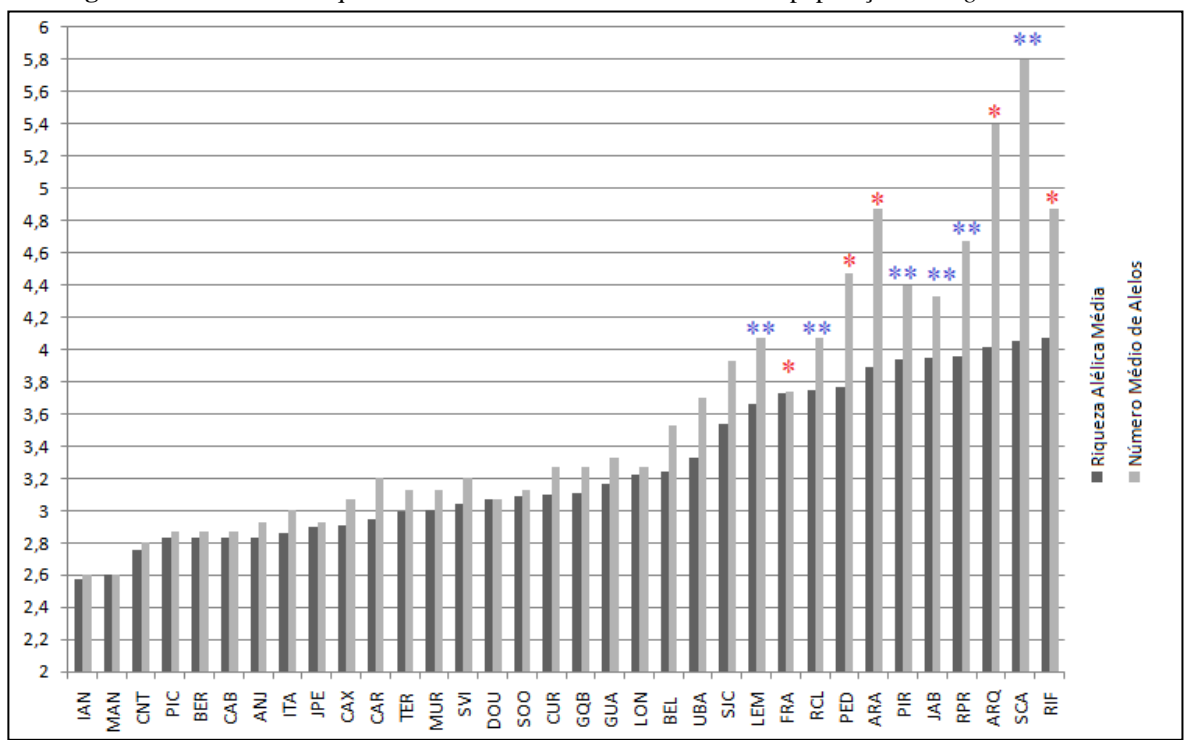

 **Figura 22** – Médias da riqueza alélica e do número de alelos em 34 populações de *Eg. cordata*.

\* Localidades em que foram amostradas apenas fêmeas.

\*\* Localidades em que foram amostrados machos e fêmeas.

 Para verificar se a utilização de machos diploidizados e fêmeas na mesma análise foi adequada, os índices também foram calculados separadamente, tomando-os como duas amostras distintas. Os resultados obtidos para riqueza alélica, número de alelos e diversidade gênica para os 15 locos nos dois agrupamentos não foram significativamente diferentes em suas variâncias (teste F), e suas médias também se apresentaram semelhantes (Quadro 5).

 Tal homogeneidade entre os dados de agrupamentos de machos e fêmeas indica que a utilização dos indivíduos de ambos os sexos para essas análises é possível.

 Algumas análises, entretanto, sugerem a utilização de uma quantidade de indivíduos que não foi atingida nas populações amostradas. Além disso, a maioria das populações é constituída apenas por machos. Diante disso, as estimativas de heterozigosidade esperada e observada calculadas apenas nas amostras de fêmeas, tomadas como uma metapopulação, foram utilizadas para identificar como os locos se encontravam em relação ao equilíbrio genético de Hardy-Weinberg (Quadro 6). Isto foi possível considerando que são amostras coletadas em populações muito próximas, no estado de São Paulo, compartilhando, inclusive, grande parte dos haplótipos mitocondriais.

|                         |       | Machos                                               |       | Fêmeas |                              |       |  |  |  |  |
|-------------------------|-------|------------------------------------------------------|-------|--------|------------------------------|-------|--|--|--|--|
| Loco                    |       | Div. Gênica Riqueza Alélica Nº de Alelos Div. Gênica |       |        | Riqueza Alélica Nº de Alelos |       |  |  |  |  |
| Egc17                   | 0.853 | 11.000                                               | 11    | 0.873  | 9.983                        | 10    |  |  |  |  |
| Egc35                   | 0.535 | 5.000                                                | 5     | 0.504  | 4.000                        | 4     |  |  |  |  |
| Egc51                   | 0.516 | 5.000                                                | 5     | 0.539  | 6.983                        | 7     |  |  |  |  |
| Eann3                   | 0.430 | 4.000                                                | 4     | 0.290  | 3.983                        | 4     |  |  |  |  |
| Eann4                   | 0.675 | 6.999                                                | 7     | 0.723  | 6.983                        | 7     |  |  |  |  |
| Eann <sub>8</sub>       | 0.870 | 14.000                                               | 14    | 0.866  | 12.931                       | 13    |  |  |  |  |
| Egi4                    | 0.740 | 6.999                                                | 7     | 0.802  | 9.000                        | 9     |  |  |  |  |
| Egi13                   | 0.782 | 8.999                                                | 9     | 0.724  | 7.000                        | 7     |  |  |  |  |
| Egi1                    | 0.791 | 15.998                                               | 16    | 0.877  | 18.930                       | 19    |  |  |  |  |
| Egi3                    | 0.645 | 6.000                                                | 6     | 0.659  | 5.982                        | 6     |  |  |  |  |
| Egc24                   | 0.675 | 7.999                                                | 8     | 0.670  | 8.000                        | 8     |  |  |  |  |
| Egc26                   | 0.818 | 11.000                                               | 11    | 0.837  | 10.000                       | 10    |  |  |  |  |
| Egc30a                  | 0.538 | 5.000                                                | 5     | 0.664  | 5.983                        | 6     |  |  |  |  |
| Egc18                   | 0.845 | 13.978                                               | 14    | 0.892  | 13.948                       | 14    |  |  |  |  |
| Eann24                  | 0.885 | 15.000                                               | 15    | 0.865  | 14.965                       | 15    |  |  |  |  |
| $\overline{\mathsf{x}}$ | 0,706 | 9.131                                                | 9.133 | 0,719  | 9.244                        | 9.266 |  |  |  |  |
| $s^2$                   | 0,022 | 16,68                                                | 16,69 | 0,029  | 18,34                        | 18,5  |  |  |  |  |
| s                       | 0,148 | 4,08                                                 | 4,08  | 0,17   | 4,28                         | 4,3   |  |  |  |  |

**Quadro 5 –** Valores de diversidade gênica, riqueza alélica e número de alelos para agrupamentos de machos e fêmeas de *Eg. cordata* amostrados.

 $\bar{x}$  = Média; s<sup>2</sup> = Variância; s = Desvio Padrão

 $F_{\text{diversidade gência}} (s^2$ fêmeas/s $^2$ machos) = 1,32;  $F_{\text{riqueza alélica}} (s^2$ fêmeas/s $^2$ machos) = 1,09;  $F_{\text{número de alelos}} (s^2$ fêmeas/s $^2$ machos) = 1,1 Fc (consultado em <http://www.ufpa.br/dicas/pdf/biotaf2.pdf> ): 2,95

F < Fc em todos os casos: as variâncias não diferem significativamente – as amostras são homogêneas.

**Quadro 6** – Teste de Qui-quadrado para equilíbrio de Hardy-Weinberg estimado para 15 locos microssatélites em amostras de fêmeas de *Eg. cordata*.

|       | Locos  |       |                 |       |                         |                   |       |       |                                                              |       |                   |               |              |        |               |
|-------|--------|-------|-----------------|-------|-------------------------|-------------------|-------|-------|--------------------------------------------------------------|-------|-------------------|---------------|--------------|--------|---------------|
|       | Egc17  |       |                 |       | Egc35 Egc51 Eann3 Eann4 | Eann <sub>8</sub> | Egi4  | Egi13 | Egi1                                                         | Egi3  | Egc <sub>24</sub> |               | Egc26 Egc30a |        | Egc18 Eann24b |
| N     | 58     | 58    | 58              | 58    | 58                      | 58                | 58    | 58    | 58                                                           | 58    | 58                | 57            | 58           | 58     | 58            |
| Na    | 10,000 | 4,000 | 7,000           | 4,000 | 7,000                   | 13,000            | 9,000 | 7,000 | 19,000                                                       | 6,000 | 8,000             | 10,000        | 6,000        | 14,000 | 15,000        |
| Ne    | 7.345  | 1,994 | 2,150           | 1,403 | 3,519                   | 7.082             | 4,907 | 3,556 | 7,568                                                        | 2,886 | 2,970             | 5,844         | 2,928        | 8,659  | 6,994         |
| Ho    | 0.741  |       | $0,414$ 0,552   | 0,293 | 0,638                   | 0,845             | 0,897 | 0,793 | 0.724                                                        | 0.707 | 0,569             | 0,789         | 0,707        | 0,897  | 0,793         |
| He    | 0.864  |       | $0,499$ $0,535$ | 0,287 | 0,716                   | 0,859             | 0,796 | 0,719 | 0,868                                                        | 0,654 | 0,663             | 0,829         | 0,658        | 0,885  | 0,857         |
| $X^2$ | 63,296 | 9,864 | 3,824           |       |                         |                   |       |       | 1,399   18,608   71,235   31,937   14,360   264,392   11,207 |       |                   | 68,932 56,810 | 91,662       | 89.021 | 186,061       |
| P     | 0,037  | 0,131 | 1,000           | 0,966 | 0,610                   | 0,693             | 0,662 | 0,854 | 0,000                                                        | 0,738 | 0,000             | 0,111         | 0,000        | 0,539  | 0,000         |
| Sig.  | ÷.     | ns    | ns              | ns    | ns                      | ns                | ns    | ns    | ***                                                          | ns    | ***               | ns            | ***          | ns     | ***           |

N: Número amostral; Na: Número de alelos; Ne: Número efetivo de alelos; Ho: Heterozigosidade observada; He: Heterozigosidade esperada; X²: Qui-quadrado; P: Probabilidade; Sig.: Significância; ns: não significativo; \*: P < 0,05; \*\*\*:P < 0,01.

 Nenhum dos 15 locos analisados desviou do equilíbrio. A heterozigosidade observada variou de 0,293 a 0,897 entre os locos, com uma média de 0,690, o que demonstra sua hipervariabilidade. Para essas amostras, através do *software* Microchecker 2.2.3, foi avaliada a provável existência de alelos nulos, sugerida pelo excesso de indivíduos homozigotos, evidenciados apenas para os locos Egc17 e Egi1. A heterozigosidade elevada indica boa saúde populacional, pois reflete uma alta diversidade genética, a qual pôde ser também observada anteriormente, na Tabela 8, para a maioria dos alelos, de forma muito semelhante em ambos os sexos.

 De volta às análises com machos e fêmeas constituindo o mesmo grupo amostral, foi acessada a estruturação populacional a partir da AMOVA com as mesmas 38 populações citadas anteriormente para o cálculo dos índices de diversidade (212 amostras de populações com, pelo menos, quatro indivíduos, nenhuma das quais possuía haplótipos mitocondriais exclusivos), além do teste de Mantel.

 O teste de Mantel não apresentou correlação entre as distâncias genéticas e geográficas (r = 0,14; P = 0,0009), o que foi reforçado pela baixa estruturação observada para esses marcadores:

 O valor de Φst (0,026, P = 0,000) estimado indica que a maior parte da variação não se dá por diferenças entre as populações, resultado semelhante ao comumente encontrado para Euglossini. Diferenças entre os indivíduos seriam as principais responsáveis pela variação observada (71%).

 Por exemplo, para oito espécies do gênero *Euglossa* amostradas ao longo de três regiões no México (Zimmermann, *et al*., 2011) e analisadas para seis locos microssatélites, observou-se, no geral, populações geneticamente homogêneas. Suni *et al.* (2014), analisando oito locos microssatélites para *Eg. championi* amostradas em regiões afastadas até quase 80 km entre si, na Costa Rica, não identificaram heterogeneidade populacional significativa.

 Em populações de *Eg. cordata* amostradas no interior e litoral do estado de São Paulo, encontrou-se pequena heterogeneidade populacional quando da análise de nove locos microssatélites (Cerântola *et al.,* 2011) e, para esses mesmo locos, entre duas populações amostradas em regiões distantes aproximadamente 600 m por água, no litoral de São Paulo (Rocha-Filho, *et al.*, 2013), observou-se que a heterogeneidade encontrada não foi significativa para essa espécie, bem como para outras duas espécies de *Eulaema*, embora Boff

 *et al.* (2014) tenham identificado que a água pode ser uma barreira muito efetiva ao fluxo gênico em *Eg. cordata* quando as distâncias começam a aumentar.

 Nesses trabalhos observa-se que o tipo de estruturação genética encontrada para as populações pode variar conforme a espécie em questão, além de poder sofrer influência dos tipos de ambiente e da conectividade entre eles. Apesar disso, para *Eg. cordata* e outras espécies, sugere-se, na maioria das vezes, que a homogeneidade encontrada reflita um fluxo gênico elevado, grande capacidade de dispersão e tamanho populacional consideravelmente alto (Soro *et al.*, 2017).

 Na aplicação da análise bayesiana, a atribuição das amostras a grupos definidos a partir da variação observada no conjunto amostral total identificou como mais provável um 11 agrupamento de  $K = 4$  (Figura 23).

 Para essa análise, foi possível a utilização das 45 populações descritas inicialmente (apenas uma população analisada para o 16S no BAPS não foi representada, a amostra referente à cidade de Barbalha, no Ceará, devido a já citada não genotipagem).

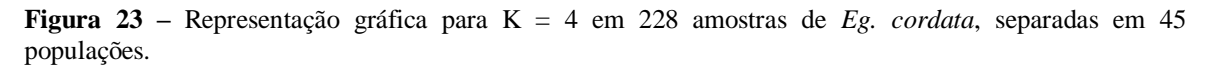

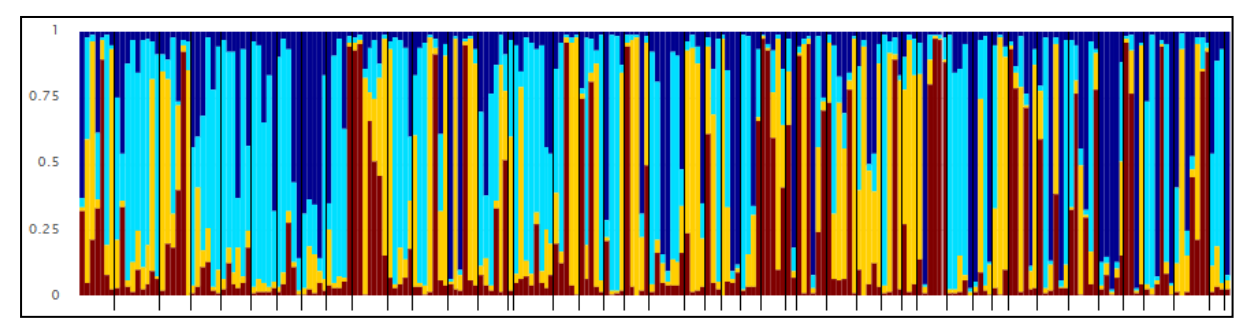

Cada linha colorida representa um indivíduo e as populações estão separadas por linhas pretas, mais extensas. A correspondência entre populações e indivíduos, em sequência, se encontra no Apêndice F. Figura gerada no domínio online: pophelper.com a partir de resultados obtidos no *software* Structure.

 Observa-se que a maioria das populações possui indivíduos cujas ancestralidades estão associadas a mais de um *cluster*, bem como pelo menos dois *clusters* diferentes representados entre suas amostras (Quadro 7), o que explica, em parte, a baixa diferenciação relatada entre populações quando comparada às diferenças entre os indivíduos. Não foi possível, a princípio, identificar padrões entre os *clusters* e as localidades, apesar de algumas poucas populações apresentarem uma quantidade muito maior de indivíduos em um único *cluster* do que em outros.

|                   |                         | Cluster 1 Cluster 2 | Cluster 3 Cluster 4 |        |
|-------------------|-------------------------|---------------------|---------------------|--------|
| <b>AQA</b>        | $\overline{\mathbf{c}}$ | 5                   | 1                   | 0      |
| ARA               | 3                       | 4                   | 0                   | 0      |
| <b>BER</b>        | 1                       | 3                   | 1                   | 0      |
| CAR               | 2                       | 1                   | 3                   | 1      |
| <b>FRA</b>        | $\mathbf{1}$            | 2                   | 1                   | 0      |
| <b>GUA</b>        | $\mathbf{1}$            | $\overline{2}$      | 1                   | 2      |
| <b>IAN</b>        | 0                       | 2                   | 1                   | 2      |
| ILB               | 1                       | 0                   | 1                   | 2      |
| JAB               | $\mathbf{1}$            | 4                   | 0                   | 0      |
| LEM               | 3                       | 1                   | 0                   | 0      |
| PED               | $\overline{\mathbf{c}}$ | 4                   | 0                   | 0      |
| PIC               | 0                       | 2                   | 2                   | 1      |
| PIR               | 2                       | 3                   | 0                   | 0      |
| <b>RCL</b>        | $\mathbf{1}$            | 3                   | 0                   | 1      |
| <b>RIF</b>        | 1                       | 5                   | 0                   | 1      |
| <b>RPR</b>        | $\mathbf{1}$            | 3                   | 1                   | 1      |
| <b>SCA</b>        | 1                       | 7                   | 1                   | 0      |
| <b>SJC</b>        | 1                       | 2                   | 3                   | 1      |
| <b>SSB</b>        | 0                       | 1                   | 2                   | 0      |
| <b>SVI</b>        | 0                       | 1                   | 3                   | 2      |
| <b>TSP</b>        | 2                       | 1                   | 1                   | 0      |
| <b>UBA</b>        | 0                       | 0                   | 2                   | 5      |
| MAC               | 0                       | 0                   | $\mathbf 1$         | 0      |
|                   | 0                       | 1                   | 3                   |        |
| <b>TER</b><br>CAB |                         | 1                   |                     | 2      |
|                   | 2<br>$\mathbf{1}$       | 0                   | 2                   | 0<br>3 |
| <b>CUR</b>        |                         |                     | 2                   |        |
| CAX               | $\overline{a}$          | 2                   | 1                   | 1      |
| <b>CNT</b>        | 4                       | 1                   | 0                   | 0      |
| ANJ               | 2                       | 3                   | 0                   | 1      |
| <b>FSN</b>        | 1                       | 2                   | 0                   | 0      |
| <b>ALC</b>        | 1                       | 0                   | 0                   | 0      |
| <b>BEL</b>        | 3                       | 0                   | 2                   | 1      |
| <b>DOU</b>        | $\mathbf{1}$            | 2                   | 0                   | 1      |
| <b>IBP</b>        | 1                       | 0                   | 0                   | 1      |
| GQB               | 1                       | 1                   | 1                   | 3      |
| LON               | 1                       | 4                   | 0                   | 0      |
| CFO               | 0                       | 1                   | 1                   | 1      |
| PRA               | 0                       | 1                   | 2                   | 1      |
| <b>URU</b>        | 0                       | 0                   | 3                   | 0      |
| <b>JPE</b>        | 1                       | 0                   | 2                   | 2      |
| <b>MUR</b>        | 1                       | 0                   | 1                   | 4      |
| <b>MAN</b>        | 2                       | 1                   | 1                   | 0      |
| soo               | 0                       | 0                   | 1                   | 4      |
| VVE               | 1                       | 0                   | 3                   | 0      |
| CBA               | 2                       | 0                   | 3                   | 1      |

**Quadro 7 –** Número de indivíduos, por populações, associados aos quatro agrupamentos gerados pelo *software*  Structure.

As siglas representam as cidades amostradas e podem ser acessadas na Tabela 4. Os 12 estados estão separados por linhas, na seguinte sequência: São Paulo, Amapá, Rio de Janeiro, Maranhão, Pará, Mato Grosso, Paraná, Bahia, Paraíba, Alagoas, Amazonas e Espírito Santo.

1 Graficamente, quando da visualização em função dos k-grupos, demonstra-se mais 2 facilmente a heterogeneidade entre os genótipos individuais (Figura 24) e como os *clusters* 3 não são totalmente estruturados.

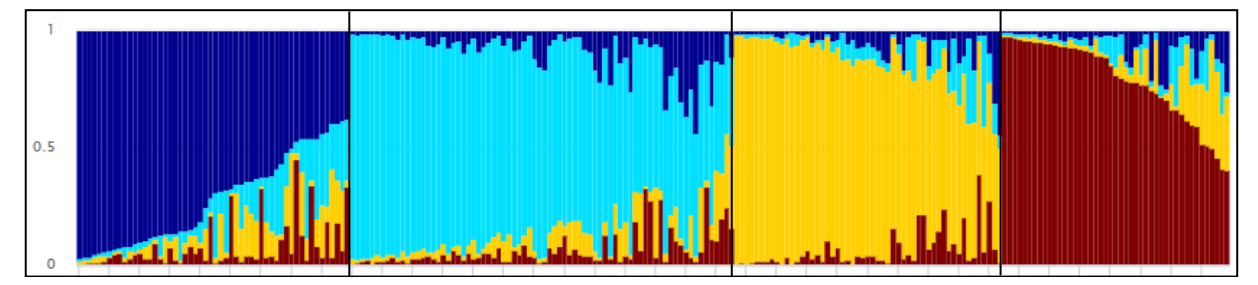

**Figura 24 –** Representação gráfica para K = 4 em 228 amostras de *Eg. cordata*, alocadas nos grupos.

Cada linha colorida representa um indivíduo e os grupos estão separados por linhas pretas. Figura gerada no domínio online: pophelper.com a partir de resultados obtidos no *software* Structure.

 Com o intuito de facilitar a comparação entre a variação observada para os dois marcadores (mitocondrial e microssatélites), optou-se por organizar as amostras de forma distinta e refazer a análise, considerando como populações os três grupos identificados para o DNA mitocondrial no *software* BAPS (Figura 25).

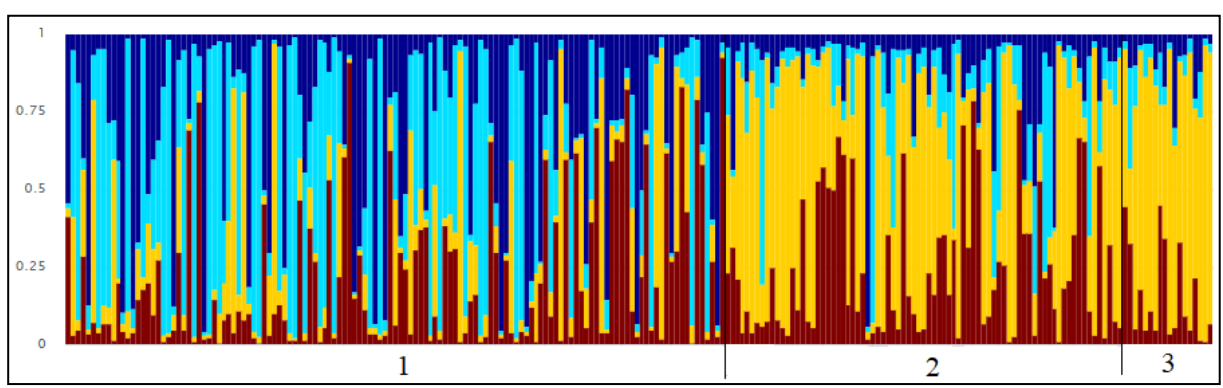

**Figura 25 –** Agrupamentos Bayesianos para K = 4 em 228 amostras de *Eg. cordata*, separadas em três populações.

1, 2 e 3 correspondem aos agrupamentos gerados no *software* BAPS, descritos na seção 4.3 e separados por linhas pretas. Figura gerada no domínio online: pophelper.com a partir de resultados obtidos no *software*  Structure.

 Como o conjunto de dados é o mesmo, o K mais provável atribuído pelo método de Evanno (Evanno *et al.*, 2005) ainda foi o 4, e o padrão observado indica que, em relação àquelas populações, o agrupamento 1 se distancia ligeiramente dos outros dois, como pode ser observado pela coloração amarela, frouxamente representada no agrupamento 1 (amostras do  litoral, principalmente) quando em comparação aos agrupamentos 2 e 3 (que contemplam, em sua maioria, amostras do interior), o que se inverte em relação à coloração azul clara. É interessante observar que a divisão litoral/interior parece fazer sentido também nesse caso.

**5.6. Machos diplóides** 

 Não foram identificados machos diplóides entre os 170 presentes no conjunto amostral, resultado semelhante ao já documentado para a espécie no estado de São Paulo, para diferentes números de locos microssatélites estudados. Takahashi *et al.* (2001), analisando 94 machos de *Eg. cordata* coletados em quatro cidades, não encontraram um único espécime diplóide; Cerântola *et al.* (2011), ao analisarem 177 machos coletados em nove cidades, identificaram apenas um indivíduo diplóide; por outro lado, em 1245 machos coletados em área costeira e em três ilhas do estado, Boff *et al*. (2014) detectaram sete indivíduos diplóides.

 Em diferentes cidades do estado do Maranhão, Martins (2017) encontrou, para 337 indivíduos de *Eg. cordata*, 14 machos diplóides. Destes, apenas dois estavam presentes em localidade analisada no presente trabalho (Cururupu), sendo as demais localidades em comum (Alcântara, Anajatuba, Caxias, Coelho Neto e Formosa de Serra Negra) também isentas de machos diplóides, segundo sua análise.

 Para outras espécies da tribo, os resultados se assemelham (Souza *et al.*, 2010; Zimmermann *et al.*, 2011; Soro *et al.,* 2017) ou se desviam ligeiramente (Giangerelli *et al.*, 2015).

 Como discutido nesses trabalhos (alguns dos quais possivelmente compartilham amostras com as estudadas aqui, e cujos resultados estão sendo corroborados), a identificação de machos diplóides é importante indicativo de saúde das populações, especialmente para aquelas presentes em ambientes antropizados, os quais tendem a diminuir o tamanho populacional, favorecendo a endogamia e, assim, a produção de machos diplóides em himenópteros.

 Apesar do aparente cenário favorável às diferentes populações sob o parâmetro dos machos diplóides, cada espécie deve ser analisada independentemente, a fim de evitar generalizações que possam subestimar o grau de degradação dos ambientes em que estão inseridas e como isso afetaria sua diversidade genética.

 A ausência de machos diplóides reforça ainda a grande capacidade de dispersão sugerida para a espécie (Tonhasca Jr. *et al.*, 2002; Milet-Pinheiro e Schlindwein, 2005; Soro *et al.,* 2017).

# **5.7. Síntese dos resultados obtidos com DNA mitocondrial e locos microssatélites**

 A estrutura genética observada na análise do DNA mitocondrial reforça o sugerido como padrão de dispersão encontrado para as fêmeas, uma vez que, sendo elas filopátricas, é esperado que as populações sejam mais heterogêneas para esse marcador. Ao contrário, os marcadores nucleares mostraram homogeneidade entre as populações, permitindo inferir, portanto, a dispersão dos machos.

 Resultados semelhantes para ambos os marcadores foram encontrados por Penha *et al.*  (2015) para *Euglossa iopoecila* e também associados à filopatria da fêmea*.* Por sua vez, em análises de microssatélites realizadas por López-Uribe *et al.* (2015) na abelha solitária *Colletes inaequalis,* comparados com análises de relações de parentesco entre indivíduos de um mesmo ninho e observação de raros machos diplóides, permitiram a dedução do viés na dispersão, em função dos machos.

 Já em *Halictus scabiosae*, através de análises de locos microssatélites e observações de ninhos, Ulrich *et al.* (2009) reconhecem que, embora haja indícios de que a dispersão seja feita principalmente pelos machos dessas abelhas, as fêmeas não sejam estritamente filopátricas.

 De fato, tal mobilidade não pode ser excluída completamente. A existência de conectividade entre os ambientes aliada à necessidade por buscas de recursos alimentares ou mesmo locais adequados à nidificação (uma vez que, entre as reativações de ninhos, comportamentos agonísticos da fêmea dominante podem levar a uma severa desvantagem pelas subordinadas) são fatores que poderiam propiciar a dispersão das fêmeas em *Eg. cordata*. Oi *et al.* (2013) recapturaram, após dois dias, uma fêmea dessa espécie a 360 m do local de captura, distância que talvez seja muito grande apenas para forrageamento, considerando os custos energéticos envolvidos.

 Entretanto, como tal assimetria em relação ao padrão de dispersão já foi reforçada a partir de observação de comportamento intranidal, com machos não retornando ao ninho após a emergência, e fêmeas permanecendo no local, reativando-os com frequência, e, além disso, no presente trabalho, a ausência de machos diplóides também indicarem que a dispersão dos
mesmos ocorra, evitando a endogamia, os dados apontam que, apesar da possível mobilidade entre as fêmeas da espécie, os machos são os principais responsáveis pelo fluxo gênico.

 Foi a partir da utilização do marcador mitocondrial que a existência de, no mínimo, dois grupos populacionais foi evidenciada, padrão que, a princípio, não teria sido percebido a partir dos marcadores microssatélites, isoladamente. Como esses dois marcadores possuem sensibilidades diferentes para detecção de eventos ocorridos nas populações em tempos distintos, a divisão entre os grupos litoral e interior, se comprovadas, talvez sejam recorrentes da história mais antiga da espécie.

 López-Uribe *et al.* (2014) discutem como mudanças climáticas do Pleistoceno, entre outros fatores, podem ter moldado a diversidade genética observada para três espécies de Euglossini, influenciando na grande estruturação para mtDNA encontrada, e concluem que, apesar da dispersão dos machos (detectada pelos marcadores nucleares) ser responsável pelo fluxo gênico entre essas populações, a tribo é passível a perdas na conectividade genética quando exposta a grandes mudanças climáticas.

 Frantine-Silva *et al.* (2016), pelo uso de mtDNA, comparando populações de *Euglossa iopoecila* ao longo do Domínio da Mata Atlântica, sugerem que eventos vicariantes (entre outros possíveis fatores) teriam moldado a diversificação genética da espécie, padrão que resultou em três grupos distintos com baixo fluxo gênico entre eles, o que também estaria relacionado à filopatria das fêmeas. Apesar de, nesse trabalho, ter sido observada grande relação entre as distâncias genéticas e geográficas, diferentemente do observado para *Euglossa cordata*, outros dados também se assemelham, como, por exemplo, a alta diversidade haplotípica entre as amostras, bem como parte da distribuição da espécie.

 Esses trabalhos ilustram como enfoques filogeográficos podem ser uma alternativa para compreender a possível divisão em grupos observada no presente estudo.

 De fato, os diferentes biomas existentes revelam padrões de fauna e flora intimamente relacionados aos fatores abióticos dos locais em que estão instalados. Esses, por sua vez, guardam estreita associação com a geografia. Os ambientes, entretanto, são mutáveis, e ao longo do surgimento e evolução das espécies, diferentes eventos históricos influenciaram a distribuição dessas (Avise, 2009) ao exercerem diversas pressões ecológicas e ao moldarem os espaços disponíveis para a ocupação de seus nichos.

 Abordagens filogeográficas permitem atribuir significados aos padrões observados de dispersão e ocupação de ambientes, sugerindo explicações para a diversidade biológica  encontrada e auxiliando na compreensão de fatores que, atualmente, podem estar influenciando a organização das espécies nos ecossistemas.

 Ainda que dois grupos distintos pareçam claramente existir, a observação da árvore filogenética, da rede de haplótipos e dos agrupamentos bayesianos destacam o início de um suposto terceiro grupo, constituído apenas por amostras de um único haplótipo, o qual necessita investigação. Apesar de intimamente relacionado ao grupo interior, tendo sido caracterizado em diferentes localidades que compartilham outros haplótipos e que são, em geral, muito próximas entre si, ele se distancia geneticamente dos outros haplótipos de forma acentuada. É possível que haplótipos não amostrados estejam mais proximamente ligados ao hap4 (como sugere os *mediam vector* 1 na rede haplotípica), de forma a diluir a diferença observada em comparação ao grupo interior e/ou que, ainda, um novo agrupamento seja, de fato, observado.

 A importância do uso de mais de um tipo de marcador pode trazer outras vantagens, como por exemplo: os padrões nucleotídicos característicos observados para o gene 16S permitem que espécies sejam diferenciadas entre si (López-Uribe e Del Lama, 2007), auxiliando no reconhecimento dos indivíduos, os quais, pela semelhança morfológica muitas vezes apresentada, mesmo com cuidadoso trabalho de identificação, podem ser erroneamente nomeados e acabar gerando equívocos importantes no momento da análise dos dados, caso a correção não seja feita a tempo. Nesse trabalho, houve vezes em que se fez necessário recorrer à interpretação desses padrões.

## **6. Conclusões e perspectivas**

 Em comparação com a totalidade de trabalhos desenvolvidos utilizando diferentes espécies de Euglossini como modelo, poucos são os que, recorrendo a ferramentas genéticas, trazem informações sobre a biologia do grupo que podem ser utilizadas para compreender a forma como essas abelhas conquistaram os diferentes ambientes em que se distribuem hoje.

 O fragmento do gene mitocondrial 16S aqui utilizado se mostrou um instrumento útil para o entendimento das relações genéticas entre populações de *Euglossa cordata*, as quais, amostradas em grande parte da ocupação documentada para a espécie, incluindo regiões não inseridas na distribuição esperada e localidades investigadas de forma inédita para a presença da tribo Euglossini, trouxeram informações sobre a diversidade e estrutura genética da espécie como nunca antes acessadas.

 Além disso, o trabalho alerta para dificuldades apresentadas durante tentativas de amplificação de outros genes mitocondriais (COI e CytB) que ainda carecem de investigação, provavelmente com a utilização de outros enfoques metodológicos.

 A baixa estruturação encontrada entre as populações quando analisados os 15 locos microssatélites indica a ocorrência de fluxo gênico entre elas e um presumível elevado número de indivíduos, sugerindo uma boa saúde para as populações amostradas, a qual é justificada também pela grande diversidade alélica, como um todo. Entretanto, como os índices de diversidade variaram entre as populações, cada uma deve ser avaliada com cautela quando há interesse em se comparar, por exemplo, em que grau a degradação do ambiente em que se encontram poderia afetá-las.

 Foi possível inferir, comparando as análises do marcador mitocondrial e dos locos microssatélites, a provável existência de dispersão sexo-assimétrica, em que o macho é o principal responsável pela disseminação do material genético e a fêmea exibe certa filopatria.

 A utilização dos dois marcadores permitiu apoiar, além dos papéis de ambos os sexos na dispersão, a existência de distintos grupos de populações associados a regiões geográficas diferentes, uma predominantemente situada sob o Domínio da Mata Atlântica, e outra composta por variados domínios morfoclimáticos, ambos com diferentes graus de perturbação. Esses possíveis padrões na distribuição da espécie podem representar uma rota de dispersão via litoral, e outra mais central, afastada da costa.

 A grande amplitude da amostragem e a utilização conjunta de marcador mitocondrial e elevado número de locos microssatélites polimórficos, permitiu identificar novos motivos  para que o trabalho seja continuado, investigando a dispersão através de rotas pelo litoral e pelo interior, a qual deve envolver não somente a expansão do número de localidades amostradas (especialmente em direção ao centro e ao norte do Brasil), de forma a diminuir as lacunas geográficas existentes entre os dois agrupamentos, mas também complementar a amostragem reduzida em populações já investigadas, bem como o acréscimo de outro gene que agregue informações, atestando ou não o observado e tornando mais claras as relações dentro da espécie. Assim, há a possibilidade da inclusão de novas análises aprofundando os resultados.

 Nesse sentido, é interessante observar como os estudos de filogeografia podem contribuir para o entendimento da diversificação da tribo Euglossini, cuja abrangência da distribuição inclui, como já mencionado, variados domínios morfoclimáticos, desde os perturbados até os mais preservados.

## **7. Referências Bibliográficas**

- Abrahamczyk *et al.* (2014) A humped latitudinal phylogenetic diversity pattern of orchid bees (Hymenoptera: Apidae: Euglossini) in western Amazonia: assessing the influence of climate and geologic history. Ecography, 37: 500–508.
- Afonso J (2012) Origem das linhagens mitocondriais nas abelhas africanizadas (*Apis mellifera* L.) do Brasil. Dissertação de mestrado, Universidade Federal de São Carlos, 2012
- Aguiar AP *et al.* (2013) Order Hymenoptera. Zootaxa, 3703: 1–82.
- Alves-dos-Santos I *et al.* (2016) Quando um visitante floral é um polinizador? Rodriguésia, 67(2): 295–307.
- Andrade ACR *et al.* (2016) Reproductive concessions between related and unrelated members promote eusociality in bees. Scientific Reports, 6:26635.
- Anjos-Silva E, Camillo E, Garófalo CA (2006) Occurrence of *Aglae caerulea* Lepeletier & Serville (Hymenoptera: Apidae: Euglossini) in the Parque Nacional da Chapada dos Guimarães, Mato Grosso State, Brazil. Neotropical Entomology, 35(6):868–870.
- Antonini Y *et al.* (2017) Patterns of orchid bee species diversity and turnover among forested plateaus of central Amazonia. PLoS ONE, 12(4): e0175884.
- Augusto SC, Garófalo CA (2004) Nesting biology and social structure of *Euglossa (Euglossa) townsendi* Cockerell (Hymenoptera, Apidae, Euglossini). Insectes Sociaux, 51:400– 409.
- Augusto S, Garófalo CA (2011) Task allocation and interactions among females *in Euglossa carolina* nests (Hymenoptera, Apidae, Euglossini). Apidologie, Springer Verlag, 42 (2): 162-173.

Avise JC (2009) Phylogeography: retrospect and prospect Journal of Biogeography, 36: 3–15.

- Ballantyne G *et al.* (2017) Pollinator importance networks illustrate the crucial value of bees in a highly speciose plant community. Scientific Reports, 7: 8389.
- Bandelt HJ, Forster P, Röhl A (1999) Median-joining networks for inferring intraspecific phylogenies. Molecular Biology and Evolution, 16:37–48.
- Bensasson D *et al.* (2001) Mitochondrial pseudogenes: evolution's misplaced witnesses. Trends in Ecology & Evolution*,* 16 : 314–321.
- Bouckaert R *et al.* (2014). BEAST 2: A Software Platform for Bayesian Evolutionary Analysis. PLoS Computational Biology, 10(4): e1003537.
- Boff S *et al.* (2014) Island isolation reduces genetic diversity and connectivity but does not significantly elevate diploid male production in a neotropical orchid bee. Conservation Genetics, 15:1123–1135.
- Boff, S, Alves-dos-Santos I (2018) Cavities in bromeliad stolons used as nest sites by *Euglossa cordata* (Hymenoptera, Euglossini). Journal of Hymenoptera Reserach, 62: 33–44.
- Borrel BJ (2005) Long Tongues and Loose Niches: Evolution of Euglossine Bees and Their Nectar Flowers. Biotropica, 37(4): 664-669.
- Brasil. Instituto Brasileiro de Geografia Estatística. https://www.ibge.gov.br/
- Brand P *et al.* (2017) The Nuclear and Mitochondrial Genomes of the Facultatively Eusocial Orchid Bee *Euglossa dilemma.* G3 (Bethesda), 7(9): 2891–2898.
- Brito CMS, Rêgo MMC (2000) Community of male euglossini bees (Hymenoptera: Apidae) in a secondary Forest, Alcântara, MA, Brazil. Brazilian Journal of Biology, 61(4): 631–638.
- Brito TF *et al.* (2017) Forest reserves and riparian corridors help maintain orchid bee (Hymenoptera: Euglossini) communities in oil palm plantations in Brazil. Apidologie, 48:575–587.
- Cabral PRM e Pansarin ER, (2016) Biologia reprodutiva de *Campylocentrum micranthum* (Orchidaceae, Angraecinae). Rodriguésia, 67(2): 379–386.
- Cameron SA *et al*. (1992). The application of nucleotide sequence data to phylogeny of the Hymenoptera: a review. Journal of Hymenoptera Research, 1: 63–79.
- Campos LAO *et al.*(1989). Utilização de armadilhas para a captura de machos de Euglossini (Hymenoptera, Apoidea). Revista brasileira de Zoologia, 6 (4) : 621–626.
- Cardinal S, Danforth BN. (2013) Bees diversified in the age of eudicots. Proceedings of the Royal Society B, 280: 20122686.
- Carvalho CC, Rêgo, MM, Mendes FN (2006) Dinâmica de populações de Euglossina (Hymenoptera, Apidae) em mata ciliar, Urbano Santos, Maranhão, Brasil. Iheringia, Série Zoologia, 96(2):249–256.
- Cerântola NCM *et al.* (2011) Genetic differentiation of urban populations of *Euglossa cordata* from the state of São Paulo, Brazil. Apidologie, 42[\(2\):](https://link.springer.com/journal/13592/42/2/page/1) 214–222.
- Cerqueira A, Figueiredo RA (2017) Percepção ambiental de apicultores: Desafios do atual cenário apícola no interior de São Paulo. Acta Brasiliensis 1,(3): 17–21.
- Crozier YC, Koulianos S, Crozier RH (1991) An improved test for Africanized honeybee mitochondrial DNA. Experientia, 47:968–969.
- Cristiano M, Fernandes-Salomão T, Yotoko K. (2012) Nuclear mitochondrial DNA: na Achilles' heel of molecular systematics, phylogenetics, and phylogeographic studies of stingless bees. Apidologie, Springer Verlag, 43 (5): 527–538.
- Corander J, Waldmann P, Sillanpaa MJ (2003) Bayesian analysis of genetic differentiation between populations. Genetics, 136: 367–374.
- Costa CP (2017) Dinâmica populacional das abelhas das orquídeas (Apidae, Euglossini) em distintas fitofisionomias do Estado de São Paulo. Tese de Doutorado. Ribeirão Preto, 2017
- Costa CP, Francoy TM (2017) The Impact of Different Phytophysiognomies on the Composition of Orchid Bee Communities (Hymenoptera: Apidae: Euglossini) in the Atlantic Forest in Brazil. Annals of the Entomological Society of America, 1–8.
- Danforth BN *et al.* (2013) The Impact of Molecular Data on Our Understanding of Bee Phylogeny and Evolution Annual Review of Entomology, 58:57–78.
- Dressler (1982) Biology of the Orchid Bees (Euglossini) Annual Review of Ecology and Systematics, 13:373–94.
- Derycke S *et al.* (2010) Exploring the Use of Cytochrome Oxidase c Subunit 1 (COI) for DNA Barcoding of Free-Living Marine Nematodes. PLoS ONE, 5(10): e13716. doi:10.1371/journal.pone.0013716
- Dick CW *et al.* (2004) Long-distance gene flow and cross-Andean dispersal of lowland rainforest bees (Apidae: Euglossini) revealed by comparative mitochondrial DNA phylogeography. Molecular Ecology.
- Dowton M, Austin AD (1994). Molecular phylogeny of the insect order Hymenoptera: apocritan relationships. Proceedings of the National Academy of Sciences of the United States of America, 91: 991–9915.
- Earl DA, vonHoldt B (2012) STRUCTURE HARVESTER: a website and program for visualizing STRUCTURE output and implementing the Evanno method.
- Elisei T *et al.* (2010) Uso da vespa social *Polistes versicolor* no controle de desfolhadores de eucalipto. Pesquisa agropecuária brasileira, 45(9): 958–964.
- Engel M (1999) The First Fossil *Euglossa* and Phylogeny of the Orchid Bees (Hymenoptera: Apidae; Euglossini). American Museum of Natural History Number 3272: 14.
- Evanno G, Regnaut S, Goudet J (2005) Detecting the number of clusters of individuals using the software STRUCTURE: a simulation study. Molecular Ecology, 14(8):2611–20.
- Excoffier L, Lischer HE (2010). Arlequin suite ver 3.5: a new series of programs to perform population genetics analyses under Linux and Windows. Molecular Ecology Resources, 10: 564–567.
- Faria LRR, Silveira FA (2011) The orchid bee fauna (Hymenoptera, Apidae) of a core area of the Cerrado, Brazil: the role of riparian forests as corridors for forest-associated bees. Biota Neotropica, 11(4): 87–94.
- Françoso E, Gomes F, Arias MC (2015) A protocol for isolating insect mitochondrial genomes: a case study of NUMT in *Melipona flavolineata* (Hymenoptera: Apidae). Mitochondrial DNA, Early Online: 1–4 DOI: 10.3109/19401736.2015.1028049
- Frantine-Silva W *et al.* (2017) Phylogeography and historical demography of the orchid bee *Euglossa iopoecila*: signs of vicariant events associated to Quaternary climatic changes. Conservation Genetics, 18:539–552.
- Frackman S, Kobs G, Simpson D, Storts D (1998) Betaine and DMSO: Enhancing Agents for PCR. Promega Notes Number 65:27.
- Ferrari RR, Nemésio A, Silveira FA (2017) Phylogeny of the orchid-bee genus *Euglossa Latreille* (Hymenoptera: Apidae), with emphasis on the subgenera *E. (Glossura)* Cockerell and E. (Glossuropoda) Moure. Zoologischer Anzeiger - A Journal of Comparative Zoology<http://dx.doi.org/10.1016/j.jcz.2017.02.005>
- Freiria GA *et al.* (2012) Population structure and genetic diversity of the orchid bee *Eufriesea violacea* (Hymenoptera, Apidae, Euglossini) from Atlantic Forest remnants in southern and southeastern Brazil. Apidologie, 43:392–402.
- Freiria GA *et al.* (2017) Surrounded by foes: Parasitism in *Euglossa* spp. (Apidae, Euglossini) caused by six species of natural enemies. Journal of Apicultural Research, 2017 http://dx.doi.org/ 10.1080/00218839.2017.1302911
- Freiria GA, Garófalo CA, Del Lama MA (2017) The primitively social behavior of *Euglossa cordata* (Hymenoptera, Apidae, Euglossini): a view from the perspective of kin selection theory and models of reproductive skew. Apidologie DOI: 10.1007/s13592- 017-0496-4
- Gava M, Souza L (2013) Abelhas Euglossini em Fragmentos de Mata Atlântica em Burarama – ES. Resumos expandidos do ICONICBIO / II CONABIO / VI SIMCBIO (v.2) Universidade Católica de Pernambuco - Recife - PE - Brasil - 11 a 14 de novembro de 2013
- Gaglianone MC *et al.* (2010) Importância de Centridini (Apidae) na polinização de plantas de interesse agrícola: o maracujá-doce (*Passiflora alata* CURTIS) como estudo de caso na região sudeste do Brasil. Oecologia Australis, 14(1): 152–164.
- Garófalo CA (1985) Social structure of *Euglossa cordata* nests (Hymenoptera: Apidae: Euglossini). Entomologia Generalis 11:77-83.
- Garófalo CA (1992) Comportamento de nidificação e estrutura de ninhos de *Euglossa cordata*  (Hymenoptera: Apidae: Euglossini). Revista Brasileira de Biologia, 52 (1): 187–198
- Garófalo CA *et al.* (1998) Nest structure and communal nesting in *Euglossa* (Glossura) *annectans* Dressler (Hymenoptera, Apidae, Euglossini). Revista Brasileira de Zoologia, 15 (3): 589–596.
- Giangarelli DC *et al.* (2009) Riqueza, abundância e diversidade de Euglossini (Hymenoptera, Apidae) em dois ecossistemas de Mata Atlântica no estado do Paraná. *In:*Congresso Brasileiro de Ecologia do Brasil, 9º. *Anais.* São Lourenço, MG, Sociedade de Ecologia do Brasil.
- Giangarelli DC, Aguiar WM, Sofia SH (2015) Orchid bee (Hymenoptera: Apidae: Euglossini) assemblages from three different threatened phytophysiognomies of the subtropical Brazilian Atlantic Forest. Apidologie, 46: 71.
- Goudet J (1995) FSTAT (Version 1.2): A Computer Program to Calculate F-Statistics, Journal of Heredity, 86(6): 485–486.
- Grandolfo VA *et al.* (2013) Riqueza e Abundância de Abelhas Euglossini (Hymenoptera, Apidae) em Parques Urbanos de Goiânia, Goiás. EntomoBrasilis, 6(2): 126–131.
- Hall TA (1999) BioEdit: a user-friendly biological sequence alignment editor and analysis program for Windows 95/98/NT. Nucleic Acids Symposium Series 41: 95–98.
- Hebert PD *et al.* (2003) Biological identifications through DNA barcodes. Proceedings Biological sciences Royal Society, 270(1512):313–21.
- Janzen DH (1971) Euglossine bees as long-distance pollinators of tropical plants. Science, 171: 203–205.
- Justino DG, Augusto SC (2010) Avaliação da eficiência de coleta utilizando armadilhas aromáticas e riqueza de Euglossini (Hymenoptera, Apidae) em áreas de Cerrado do Triângulo Mineiro. Revista Brasileira de Zoociências, 12 (3): 227–239.
- Klein AM, *et al.* (2007). Importance of pollinators in changing landscapes for world crops. Proceedings. Biological sciences Royal Society, 274:303–13.
- Knoll RFN (2016) Variation in the Abundance of Neotropical Bees in an Unpredictable Seasonal Environment. Neotropical Entomology, 45:129–138.
- Leite LAR (2012) Mitochondrial pseudogenes in insect DNA barcoding: differing points of view on the same issue. Biota Neotropica, 12(3).
- Librado P, Rozas J (2009) DnaSP v5: a software for comprehensive analysis of DNA polymorphism data. Bioinformatics, 25: 1451–1452.
- Linnaeus, C. (1758) Systema Naturae per Regna Tria Naturae, Secundum Classes, Ordines, Genera, Species, cum Characteribus, Differentiis, Synonymis, Locis. Editio decima, reformata. I. Laurentii Salvii, Holmiae
- López-Uribe MM. (2006) Dinâmica e estrutura genética poplacional de abelhas Euglossini (Hymenoptera: Apidae) visitantes florais de *Thevetia peruviana* (Apocynaceae) em áreas urbanas. Dissertação de Mestrado. Departamento de Genética e Evolução, Universidade Federal de São Carlos.
- López-Uribe MM, Del Lama MA, Molecular identification (2007) Molecular identification of species of the Genus *Euglossa* Latreille (Hymenoptera: Apidae, Euglossini). Neotropical Entomology, 36 (5):712–720.
- López-Uribe MM, Oi CA, Del Lama MA (2008) Nectar-foraging behavior of Euglossine bees (Hymenoptera: Apidae) in urban areas. Apidologie, Springer Verlag, 39(4): 410-418.
- López-Uribe MM *et al.* (2014) Climate, physiological tolerance and sex-biased dispersal shape genetic structure of Neotropical orchid bees. Molecular Ecology, 23: 1874– 1890.
- López-Uribe MM *et al.* (2015) Nest suitability, fine-scale population structure and malemediated dispersal of a solitary ground nesting bee in an urban landscape. PLoS One, 10(5):e0125719.
- Luna-Lucena D *et al.* (2017) High mitochondrial DNA diversity and lack of population structure in a solitary cavity-nesting bee in an urban landscape. Biological Journal of the Linnean Society, XX: 1–12.
- Magnacca KN, Brown MJF (2010) Mitochondrial heteroplasmy and DNA barcoding in Hawaiian *Hylaeus* (Nesoprosopis) bees (Hymenoptera: Colletidae). Evolutionary Biology, 10:174.
- Mantel N (1967) The Detection of Disease Clustering and a Generalized Regression Approach. ©1967 American Association for Cancer Research.
- Martins DC *et al.* (2016) First record of *Aglae caerulea* (Hymenoptera, Apidae, Euglossini) in Brazilian Cerrado east of the Amazon Region, Maranhão State, Brazil. Brazilian Journal of Biology, 76(2) 554–556.
- Martins, CD (2017) Diversidade e estrutura genética de *Euglossa cordata* Linnaeus, 1758 em ecossistemas de transição no nordeste do Brasil. Dissertação de mestrado, São Luís, MA.
- May-Itza WJ *et al.* (2014) Seasonal nest characteristics of a facultatively social orchid bee, *Euglossa viridissima*, in the Yucatan Peninsula, Mexico. Insectes Sociaux, 61:183– 190.
- Mao M, Gibson T, Dowton M (2014) Higher-level phylogeny of the Hymenoptera inferred from mitochondrial genomes. Molecular Phylogenetics and Evolution, 84: 34–43, 2015
- Medeiros RLS *et al.* (2017) The Orchid Bee Communities in different phytophysiognomies in the Atlantic Forest: from lowland to montane rainforests. Sociobiology, 64(2): 182– 190.
- Michener CD (2007) The Bees of the World. 2. ed. The Johns Hopins University Press, Baltimore, MD. 953 p.
- Milet-Pinheiro P, Schlindwein C (2005) Machos de Euglossini deixam a floresta tropical para coletar fragrâncias em uma monocultura de cana-de-açúcar? Revista Brasileira de Zoologia. [online]. 22(4): 853–858.
- Miller MP (2005) Alleles In Space (AIS): Computer Software for the Joint Analysis of Interindividual Spatial and Genetic Information. Journal of Heredity, 96(6):722–724.
- Moreira AS *et al.* (2015) Population genetic structure of *Bombus terrestris* in Europe: Isolation and genetic differentiation of Irish and British populations. Molecular Ecology, 24, 3257–3268.
- Moreira EF *et al.* (2017) Influence of landscape structure on Euglossini composition in open vegetation environments. Biota Neotropica 17(1): e20160294.
- Nascimento S, Canale GR, Silva DJ (2015) Abelhas Euglossina (Hymenoptera: Apidae) associadas à monoculture de eucalipto no cerrado Mato-Grossense. Revista Árvore, 39(2): 263–273.
- Nemésio A (2009) Orchid bees (Hymenoptera: Apidae) of the Brazilian Atlantic Forest. Zootaxa 2041: 1–242.
- Nemésio A, Martins CF (2013) First records of melanistic *Euglossa* (Hymenoptera: Apidae): evolutionary implications. Brazilian Journal of Biology, 73(3): 671–672.
- Nemésio A, Rasmussen C (2011) Nomenclatural issues in the orchid bees (Hymenoptera: Apidae: Euglossina) and an updated catalogue. Zootaxa, 3006: 1–42.
- Neto JNM *et al.* (2012) Aspectos da riqueza e distribuição de abelhas Euglossini (Hymenoptera: Apidae) no Brasil. Caminhos de Geografia Uberlândia, 13(43):71– 81.
- Oi CA (2010) Estrutura sociogenética de ninhos de Euglossini (Hymenoptera: Apidae) e estrutura genética das populações urbanas de *Euglossa cordata* do estado de São Paulo. Dissertação de Mestrado. Departamento de Genética e Evolução, Universidade Federal de São Carlos
- Oi CA *et al.* (2013) Non-lethal method of DNA sampling in euglossine bees supported by mark–recapture experiments and microsatellite genotyping. Journal of Insect Conservation, 17:1071–1079.
- Oliveira JEM, Nicodemo D, Oliveira FF (2015) Contribuição da polinização entomófila para a produção de frutos de aceroleira. Pesquisa Agropecuária Tropical, 45(1): 56–65.
- Van Oosterhout C *et al.* (2004) MICRO-CHECKER: Software for identifying and correcting genotyping errors in microsatellite data. September 2004. Molecular Ecology Notes 4(3):535–538.
- Pamilo P, Viljakainen L, Vihavainen A (2007) Exceptionally high density of NUMTs in the honeybee genome. Molecular Biology and Evolution, 24: 1340– 1346.
- Paxton RJ *et al.* (2009) Microsatellite loci for *Euglossa annectans* (Hymenoptera: Apidae) and their variability in other orchid bees. Permanent genetic resources note 1221
- Peakall R, Smouse PE (2012) GenAlEx 6.5: genetic analysis in Excel. Population genetic software for teaching and research—an update. Bioinformatics, 28(19): 2537–2539.
- Penha RES *et al.* (2015) Mitochondrial DNA of *Euglossa iopoecila* (Apidae, Euglossini) reveals two distinct lineages for this orchid bee species endemic to the Atlantic Forest. Apidologie, 46:346–358.
- Peruquetti RC *et al.* (1999) Abelhas Euglossini (Apidae) de áreas de Mata Atlântica: abundância, riqueza e aspectos biológicos. Revista Brasileira de Zoologia, 16 (2): 101-118.
- Peters, RS *et al.* (2017) Evolutionary History of the Hymenoptera. Current Biology, 27: 1013–1018.
- Pritchard JK, Stephens M, Donnelly P (2000) Inference of population structure using multilocus genotype data. Genetics, 155: 945–959.
- Pritchard JK, Wen X, Falush D (2009) Structure software: Version 2.3
- PopART (Population Analysis with Reticulate Trees). Disponível em: <http://popart.otago.ac.nz/>
- Porras-Hurtado et al. (2013) An overview of STRUCTURE: applications, parameter settings, and supporting software. Frontiers in genetics, 4: 98.

Rambaut A (2009). FigTree version 1.3.1 [computer program] http://tree.bio.ed.ac.uk .

- CIPRES Cyberinfrastructure for Phylogenetic Research, http://www.phylo.org/index.php/
- Posada D (2008) jModelTest: Phylogenetic Model Averaging, doi:10.1093/molbev/msn083
- Pokorny T *et al.* (2015) Dispersal ability of male orchid bees and direct evidence for longrange flights. Apidologie, 46: 224–237.
- Prezoto F, Machado VLL (1999) Ação de Polistes *(Aphanilopterus) simiIlimus* Zikán (Hymenoptera, Vespidae) no controle de *Spodoptera frugiperda* (Smith) (Lepidoptera, Noctuidae). Revista Brasileira de Zoologia, 16 (3): 841–850.
- Ramírez S, Dressler RL, Ospina M (2002) Abejas euglosinas (Hymenoptera: Apidae) de la Región Neotropical: Listado de especies con notas sobre su biología. Biota Colombiana, 3(7): 118.
- Ramírez S *et al.* (2010) Phylogeny, diversification patterns and historical biogeography of euglossine orchid bees (Hymenoptera: Apidae). Biological Journal of the Linnean Society, 100: 552–572.
- Ramírez S *et al.* (2011) Asynchronous Diversification in a Specialized Plant-Pollinator Mutualism. Science 333: 1742–1746.
- Ramírez S *et al.* (2015) Seasonal cycles, phylogenetic assembly, and functional diversity of orchid bee communities. Ecology and Evolution, 5(9): 1896–1907.
- RestrictionMapper on line restriction mapping the easy way. Disponível em: [http://www.restrictionmapper.org](http://www.restrictionmapper.org/)
- Rebêlo JM, Silva FS (1999) Distribuição das Abelhas Euglossini (Hymenoptera: Apidae) no Estado do Maranhão, Brasil. Anais da Sociedade Entomológica do Brasil 28(3): 389– 401.
- Rebêlo MM, Moure JS (1995) As espécies de *Euglossa* Latreille do nordeste de São Paulo (Apidae, Euglossinae). Revista Brasileira de Zoologia 12: 445–466.
- Rocha-Filho LC *et al.* (2013) Genetic differentiation of the Euglossini (Hymenoptera, Apidae) populations on a mainland coastal plain and an island in southeastern Brazil. Genetica, 141(1-3):65–74.
- Rocha-Filho LC, Garófalo CA (2013) Community Ecology of Euglossine Bees in the Coastal Atlantic Forest of São Paulo State, Brazil. Journal of Insect Science, 13: 23.
- Rodrigues SS, Fidalgo AO, Barbedo CJ (2017) Reproductive biology and production of seeds and seedlings of *Campomanesia pubescens* (DC.) O. Berg. Journal of Seed Science, 39(3): 272–279.
- Romiguier J *et al.* (2015) Phylogenomics Controlling for Base Compositional Bias Reveals a Single Origin of Eusociality in Corbiculate Bees. Molecular Biology and Evolution, 33(3):670–678.
- Rosa JF, Ramanho M, Arias MC (2016) Functional connectivity and genetic diversity of *Eulaema atleticana* (Apidae, Euglossina) in the Brazilian Atlantic Forest Corridor: assessment of gene flow, Biotropica 0(0): 1–9.
- Ruiz C *et al.* (2013) Presence of nuclear copies of mitochondrial origin (NUMTs) in two related species of stingless bee genus *Melipona* (Hymenoptera: Meliponini). Wiley Online Library, doi.org/10.1111/jzs.12011
- Sabbag OJ, Nicodemo D (2011) Viabilidade econômica para produção de mel em propriedade familiar. Pesquisa Agropecuária Tropical, 41(1): 94–101.
- Salgado-Neto G, Lopes-da-Silva M (2011) First report of parasitism on pupae of *Opsiphanes invirae amplificatus* Stichel (Lepidoptera, Nymphalidae) by *Conura (Conura) maculata* (Fabricius) (Hymenoptera, Chalcididae) in Rio Grande do Sul, Brazil. Revista Brasileira de Entomologia 55(2): 285–286.
- São José dos Campos (Município). Prefeitura Municipal.<https://www.sjc.sp.gov.br/>
- Schwarz, Gideon E. (1978). "Estimating the dimension of a model". *Annals of Statistics* 6 (2): 461–464. doi:10.1214/aos/1176344136.
- Sheppard WS, Mcpheron BA (1991). Ribosomal DNA diversity in Apidae. In: Smith, DR. Diversity in the genus *Apis*. Boulder: Westview, 89-102.
- Silva O *et al.* (2009) Abelhas Euglossina (Hymenoptera: Apidae) em Área de Restinga do Nordeste do Maranhão. Neotropical Entomology, 38(2):186–196.
- Silva FS, Rebêlo JMM (2002) Population Dynamics of Euglossinae bees (Hymenoptera, Apidae) in na early second-growth Forest of cajual island, in the state of Maranhão, Brazil. Brazilian Journal of Biology, 62(1): 15–23.
- Silva VP, Garcia M, Botton M (2017) Biology of *Blepyrus clavicornis* (Compere) (Hymenoptera: Encyrtidae), a parasitoid of *Pseudococcus viburni* (Signoret) (Hemiptera: Pseudococcidae). Revista brasileira de entomologia 0085-5626.
- Silveira, Fernando A. Abelhas brasileiras : sistemática e identificação / Fernando A. Silveira, Gabriel A. R. Melo, Eduardo A. B. Almeida. – Belo Horizonte : Fernando A. Silveira, 2002. 253 p. : il. ISBN. 85-903034-1-1
- Sobczak JF, Neto JV (2015) Famílias de himenópteros parasitoides na Serra do Japi, Jundiaí, São Paulo, Brasil. Arquivos do Instituto Biológico, 82:1–4.
- Sofia SH, Suzuki KM (2004) Comunidades de Machos de Abelhas Euglossina (Hymenoptera: Apidae) em Fragmentos Florestais no Sul do Brasil. Neotropical Entomology 33(6):693–702.
- Soro A *et al.* (2017) The population genetics of two orchid bees suggests high dispersal, low diploid male production and only an effect of island isolation in lowering genetic diversity. Conservation Genetics. DOI 10.1007/s10592-016-0912-8
- Souza RO (2007) Estrutura genética e sociogenética das populações e ninhos de euglossini (Hymenoptera: Apidae) determinadas por meio de microssatélites. Dissertação de Mestrado. Departamento de Genética e Evolução, Universidade Federal de São Carlos
- Souza RO *et al.* (2007) Microsatellite loci for euglossine bees (Hymenoptera: Apidae). Molecular Ecology Notes 7, 1352–1356.
- Souza RO *et al.* (2010) Conservation genetics of neotropical pollinators revisited: microsatellite analysus suggests that diploid males are rare in orchid bees. Evolution, 64-11: 3318–3326
- Srbek-Araujo AC *et al.* (2017) Defaunation as a trigger for the additional loss of plant species in fragmented landscapes: considerations on the state of Espírito Santo, southeastern Brazil. Rodriguésia 68(5): 2001–2017.
- Suni SS, Bronstein JL, Brosi BJ (2014) Spatio-temporal Genetic Structure of a Tropical Bee Species Suggests High Dispersal over a fragmented landscape. Biotropica, 46(2): 202–209.
- Suzuki *et al.* (2010) Mitochondrial DNA Diversity of Orchid Bee *Euglossa fimbriata* (Hymenoptera: Apidae) Populations Assessed by PCR-RFLP. Biochem Genet, DOI 10.1007/s10528-009-9325-4
- Snedecor GW (1934) Calculation and interpretation of analysis of variance and covariance. Collegiate press, inc., 1934 - 96 páginas
- Tamura K, Nei M (1993) Estimation of the number of nucleotide substitutions in the control region of mitochondrial DNA in humans and chimpanzees. Molecular Biology and Evolution, 10:512–526.
- Takahashi NC *et al.* (2001) A reanalysis of diploid male frequencies in Euglossini bees (HYMENOPTERA: APIDAE). Evolution, 55(9): 1897–1899.
- Tonhasca-Jr A, Albuquerque GS, Blachmer J (2003) Dispersal of euglossine bees between fragments of the Brazilian Atlantic Forest. Journal of Tropical Ecology 19: 99–102.
- Tosta THA *et al.* (2017) Using short-term surveys and mark–recapture to estimate diversity and population size of orchid bees in forest formations of the Brazilian savanna. Journal of Natural History, 1464-5262.
- Thompson JD, Desmond GH, Toby JG (1994) CLUSTAL W: improving the sensitivity of progressive multiple sequence alignment through sequence weighting, positionspecific gap penalties and weight matrix choice. Nucleic Acids Research 22: 4673- 4680.
- Turchetto-Zolet AC *et al.* (2013) Phylogeographical patterns shed light on evolutionary process in South America Molecular Ecology, 22:1193–1213.
- Ulrich Y, Perrin N, Chapuisat M (2009) Blackwell Publishing Ltd Flexible social organization and high incidence of drifting in the sweat bee, *Halictus scabiosae*. Molecular Ecology, 18:1791–1800.
- Van Wilgenburg E, Driessen G, Beukeboom LW (2006) Single locus complementary sex determination in Hymenoptera: an "unintelligent" design? Frontiers in Zoology 3:1.
- Walsh PS, Metzger DA, Higuchi R (1991) Chelex 100 as a médium for simple extraction of DNA for PCR-based typing from forensic material. BioTechniques, 10: 506-513.
- Weir BS, Cockerham CC (1984). Estimating F-statistics for the analysis of population structure. Evolution, 38: 1358–1370.
- Wcislo DO, *et al.* (2012) Nest construction behavior by the orchid bee *Euglossa hyacinthina*. Journal of Hymenoptera Research, 29: 15–20.
- Weber MG et al. (2016) Macroevolution of perfume signalling in orchid bees. Ecology Letters, 19: 1314–1323.
- Wikelski *et al.* (2010) Large-range movements of Neotropical orchid bees observed via radio telemetry. *PLoS ONE,*5:1-6.
- Zimmermann Y *et al.* (2009) Single mating in orchid bees (Euglossa, Apinae): implications for mate choice and social evolution. Insectes Society, 56:241–249.
- Zimmermann Y *et al.*(2011) Population genetic structure of orchid bees (Euglossini) in anthropogenically altered landscapes. Conservation Genetics, 12:1183–1194.

| Cidade                       | <b>Estado</b>         | Latitude      |               |     | Longitude Altitude (m) Classificação |
|------------------------------|-----------------------|---------------|---------------|-----|--------------------------------------|
| Murici                       | Alagoas               | 9°16'52.76"S  | 35°56'13.18"O | 135 | Litoral                              |
| <b>Manaus</b>                | Amazonas              | 3° 7'8.50"S   | 60° 1'18.23"O | 75  | Interior                             |
| Macapá                       | Amapá                 | 0° 2'8.06"N   | 51° 4'13.93"O | 14  | Interior                             |
| Campo Formoso                | <b>Bahia</b>          | 10°11'29.13"S | 40°47'48.89"O | 533 | Interior                             |
| Prado                        | Bahia                 | 17°20'8.57"S  | 39°13'31.11"O | 10  | Litoral                              |
| Urucuca                      | <b>Bahia</b>          | 14°30'55.79"S | 39°17'59.52"O | 281 | Litoral                              |
| Barbalha                     | Ceará                 | 7°17'55.02"S  | 39°18'8.78"O  | 412 | Interior                             |
| Itaúnas (Conceição da Barra) | <b>Espírito Santo</b> | 18°25'12.99"S | 39°42'35.57"O | 9   | Litoral                              |
| Sooretama                    | <b>Espírito Santo</b> | 19° 5'54.14"S | 40°11'10.37"O | 90  | Litoral                              |
| Vila Velha                   | <b>Espírito Santo</b> | 20°20'52.02"S | 40°17'41.83"O | 9   | Litoral                              |
| Alcântara                    | Maranhão              | 2°24'14.06"S  | 44°24'55.31"O | 8   | Litoral                              |
| Anajatuba                    | Maranhão              | 3°18'34.24"S  | 44°37'31.67"O | 9   | Litoral                              |
| Caxias                       | Maranhão              | 4°51'55.49"S  | 43°21'43.19"O | 111 | Interior                             |
| <b>Coelho Neto</b>           | Maranhão              | 4°15'34.83"S  | 43° 1'5.58"O  | 61  | Interior                             |
| Cururupu                     | Maranhão              | 1°49'49.29"S  | 44°48'47.20"O | 23  | Litoral                              |
| Formosa de Serra Negra       | Maranhão              | 6°26'26.01"S  | 46°11'31.19"O | 315 | Interior                             |
| <b>Dourados</b>              | Mato Grosso do Sul    | 22°13'37.93"S | 54°49'44.85"O | 424 | Interior                             |
| Belém                        | Pará                  | 1°27'20.81"S  | 48°29'24.71"O | 1   | Litoral                              |
| João Pessoa                  | Paraíba               | 7° 7'10.18"S  | 34°50'42.04"O | 43  | Litoral                              |
| Guaraquecaba                 | Paraná                | 25°14'40.23"S | 48°19'8.50"O  | 51  | Litoral                              |
| Ibiporã                      | Paraná                | 23°16'8.75"S  | 51° 2'52.34"O | 501 | Interior                             |
| Londrina                     | Paraná                | 23°18'16.03"S | 51°10'10.50"O | 606 | Interior                             |
| Casemiro de Abreu            | Rio de Janeiro        | 22°28'47.27"S | 42°12'10.45"O | 29  | Litoral                              |
| Teresópolis                  | Rio de Janeiro        | 22°25'1.04"S  | 42°58'32.23"O | 913 | Litoral                              |

**Apêndice A –** Informações geográficas das 46 localidades em que foram amostrados os espécimes utilizados no presente trabalho.

Fonte: Google Earth Pro (2018)

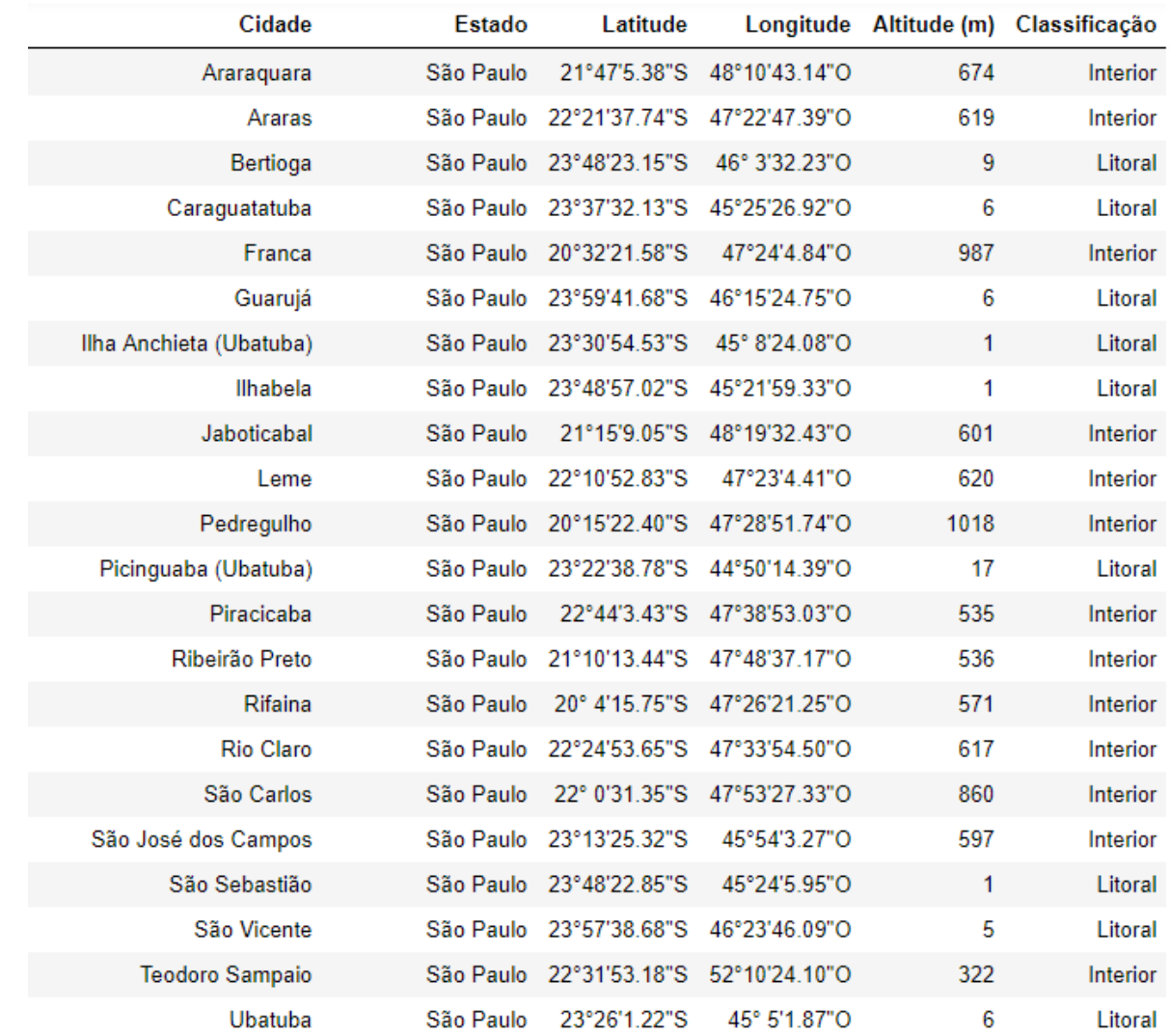

**Apêndice A (***continuação***) –** Informações geográficas das 46 localidades em que foram amostrados os espécimes utilizados no presente trabalho.

Fonte: Google Earth Pro (2018)

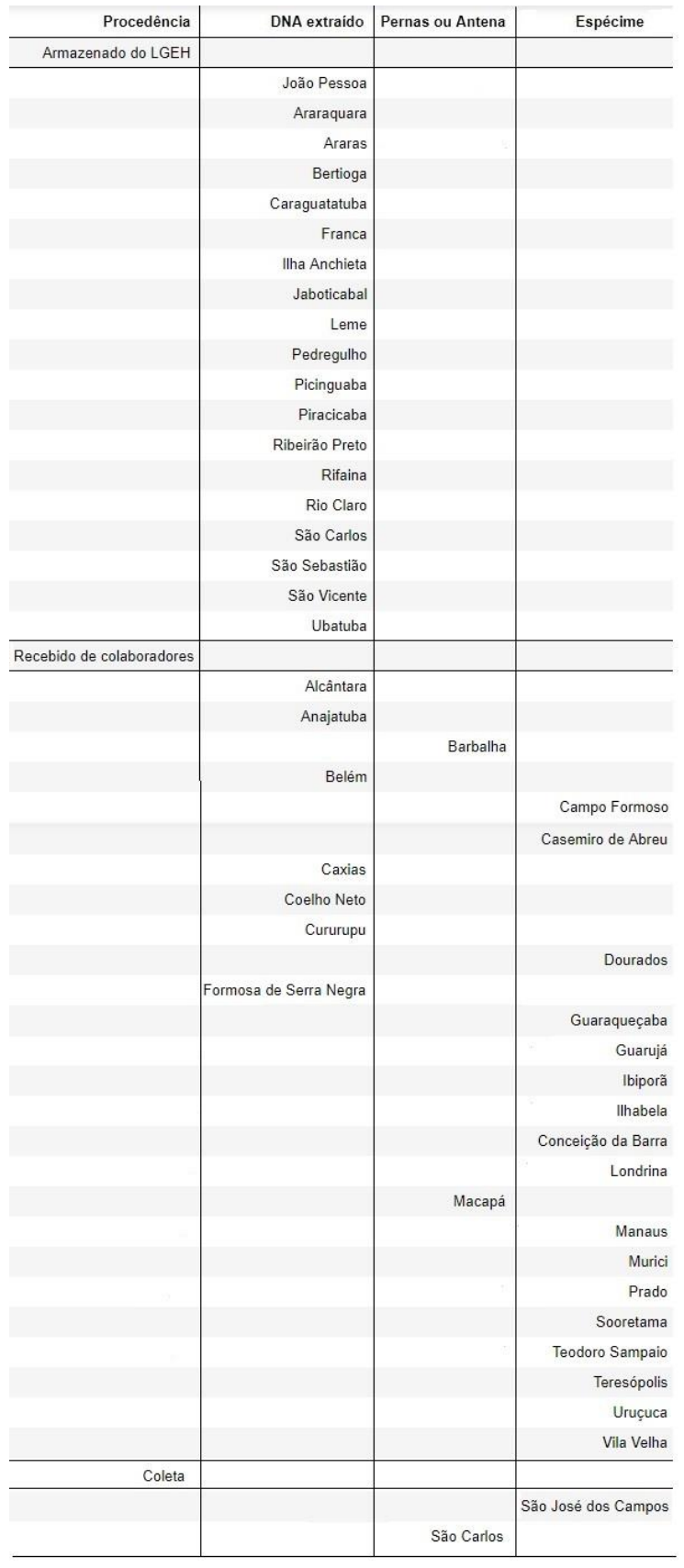

**Apêndice B –** Procedência das amostras estudadas, por localidades, em função do tipo do material analisado: perna, antena, espécime inteiro ou material genético já extraído.

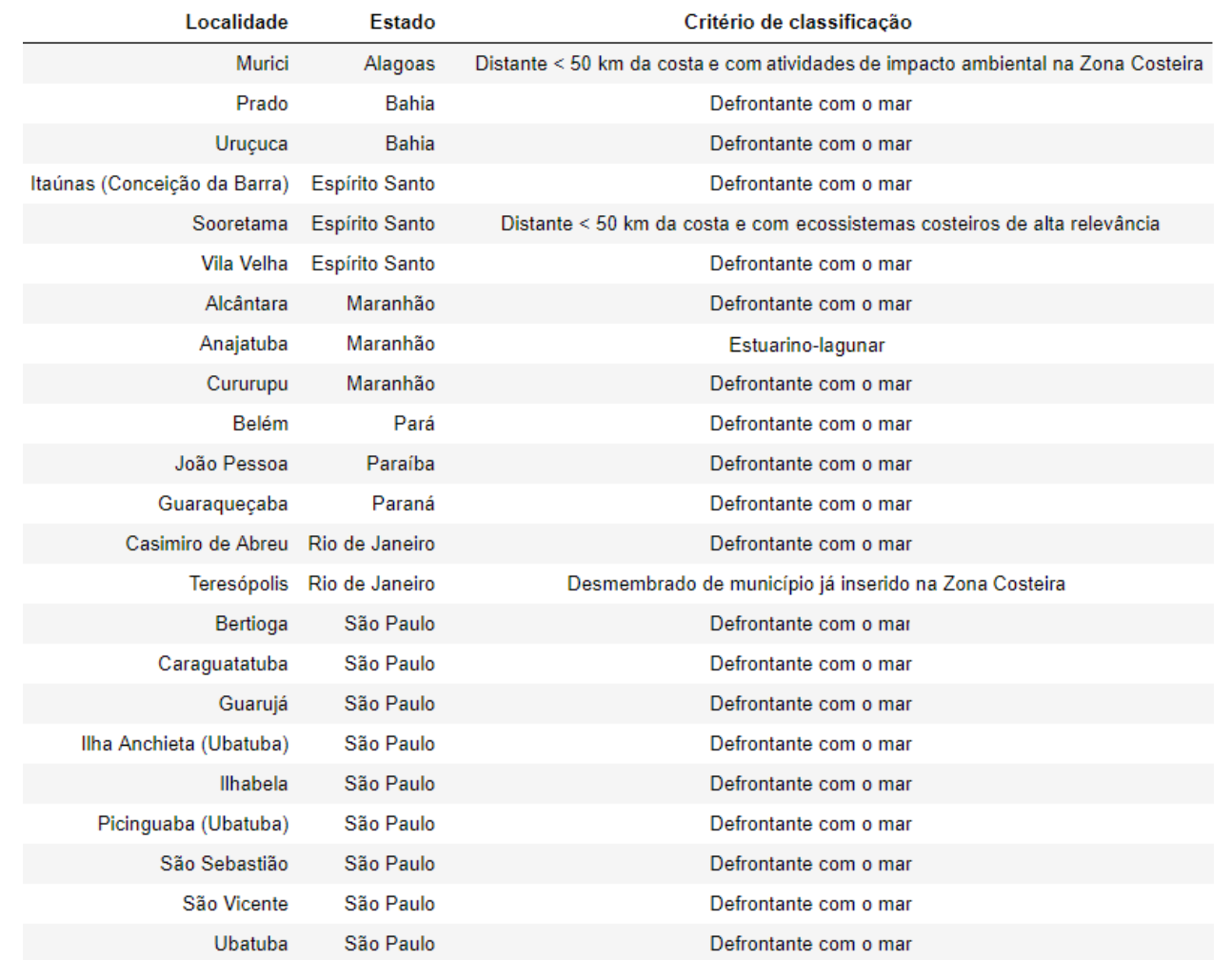

**Apêndice C –** Cidades classificadas como litorâneas a partir da análise de critérios do Plano Nacional de Gerenciamento Costeiro (PNGC).

< : Menos do que. Fonte: Paula Gória (2018)

| Fragmento 174 | Hap1                        | Hap3                    | Hap7                  | Hap8                        | Hap10            | Hap11                  | Hap13            | Hap14                  | Hap15       | Hap16            | Hap18 | Hap19                       |
|---------------|-----------------------------|-------------------------|-----------------------|-----------------------------|------------------|------------------------|------------------|------------------------|-------------|------------------|-------|-----------------------------|
|               | Vila Velha - ES             | Conceição da Barra - ES | Murici - AL           | Murici - AL                 | Macapá - AP      | Vila Velha - ES        | Teresópolis - RJ | Casimiro de Abreu - RJ | Murici - AL | Anajatuba - MA   |       | Ilhabela - SP Cururupu - MA |
|               | Casimiro de Abreu - RJ      | Sooretama - ES          | Prado - BA            | <b>Manaus - AM</b>          | Belém - PA       | Guaraqueçaba - PR      |                  |                        |             | Coelho Neto - MA |       |                             |
|               | Bertioga - SP               | Vila Velha - ES         | Uruçuca - BA          | Prado - BA                  |                  | Casimiro de Abreu - RJ |                  |                        |             |                  |       |                             |
|               | Caraguatatuba - SP          | Guaraqueçaba - PR       | Vila Velha - ES       | Uruçuca - BA                |                  |                        |                  |                        |             |                  |       |                             |
|               | Guarujá - SP                | Casimiro de Abreu - RJ  | Alcântara - MA        | Cururupu - MA               |                  |                        |                  |                        |             |                  |       |                             |
|               | Ilha Anchieta - SP          | Teresópolis - RJ        | Anajatuba - MA        | Belém - PA                  |                  |                        |                  |                        |             |                  |       |                             |
|               | Ilhabela - SP               | Bertioga - SP           | <b>Caxias - MA</b>    | João Pessoa - PB            |                  |                        |                  |                        |             |                  |       |                             |
|               | Picinguaba - SP             | Caraguatatuba - SP      | Coelho Neto - MA      |                             |                  |                        |                  |                        |             |                  |       |                             |
|               | São J. Campos - SP          | Guarujá - SP            | Cururupu - MA         |                             |                  |                        |                  |                        |             |                  |       |                             |
|               | São Sebastião - SP          | Ilha Anchieta - SP      | Belém - PA            |                             |                  |                        |                  |                        |             |                  |       |                             |
|               | São Vicente - SP            | Ilhabela - SP           | João Pessoa - PB      |                             |                  |                        |                  |                        |             |                  |       |                             |
|               | Ubatuba - SP                | Picinguaba - SP         |                       |                             |                  |                        |                  |                        |             |                  |       |                             |
|               |                             | São J. Campos - SP      |                       |                             |                  |                        |                  |                        |             |                  |       |                             |
|               |                             | São Sebastião - SP      |                       |                             |                  |                        |                  |                        |             |                  |       |                             |
|               |                             | São Vicente - SP        |                       |                             |                  |                        |                  |                        |             |                  |       |                             |
|               |                             | Ubatuba - SP            |                       |                             |                  |                        |                  |                        |             |                  |       |                             |
|               |                             |                         |                       |                             |                  |                        |                  |                        |             |                  |       |                             |
| Fragmento 144 | Hap2                        | Hap4                    | Hap5                  | Hap6                        | Hap9             | Hap12                  | Hap17            | Hap20                  |             |                  |       |                             |
|               | <b>Barbalha - CE</b>        | Araraquara - SP         | <b>Rio Claro - SP</b> | Murici - AL                 | Araraguara - SP  | Campo Formoso - BA     | Belém - PA       | Formosa S. Negra - MA  |             |                  |       |                             |
|               | Ibiporã - PR                | Franca - SP             |                       | <b>Campo Formoso - BA</b>   | Jaboticabal - SP |                        |                  |                        |             |                  |       |                             |
|               | <b>Londrina - PR</b>        | Jaboticabal - SP        |                       | Sooretama - ES              |                  |                        |                  |                        |             |                  |       |                             |
|               | Araraquara - SP             | Pedregulho - SP         |                       | <b>Caxias - MA</b>          |                  |                        |                  |                        |             |                  |       |                             |
|               | Araras - SP                 | Piracicaba - SP         |                       | Formosa S. Negra - MA       |                  |                        |                  |                        |             |                  |       |                             |
|               | Franca - SP                 | Ribeirão Preto - SP     |                       | <b>Dourados - MS</b>        |                  |                        |                  |                        |             |                  |       |                             |
|               | Jaboticabal - SP            | <b>Rifaina - SP</b>     |                       | <b>Londrina - PR</b>        |                  |                        |                  |                        |             |                  |       |                             |
|               | Leme - SP                   | <b>Rio Claro - SP</b>   |                       | Araraquara - SP             |                  |                        |                  |                        |             |                  |       |                             |
|               | Piracicaba - SP             | São J. Campos - SP      |                       | Araras - SP                 |                  |                        |                  |                        |             |                  |       |                             |
|               | Ribeirão Preto - SP         |                         |                       | Franca - SP                 |                  |                        |                  |                        |             |                  |       |                             |
|               | Rifaina - SP                |                         |                       | Leme - SP                   |                  |                        |                  |                        |             |                  |       |                             |
|               | <b>Rio Claro - SP</b>       |                         |                       | Pedregulho - SP             |                  |                        |                  |                        |             |                  |       |                             |
|               | São Carlos - SP             |                         |                       | Piracicaba - SP             |                  |                        |                  |                        |             |                  |       |                             |
|               | São J. Campos - SP          |                         |                       | Ribeirão Preto - SP         |                  |                        |                  |                        |             |                  |       |                             |
|               | <b>Teodoro Sampaio - SP</b> |                         |                       | <b>Rio Claro - SP</b>       |                  |                        |                  |                        |             |                  |       |                             |
|               |                             |                         |                       | São Carlos - SP             |                  |                        |                  |                        |             |                  |       |                             |
|               |                             |                         |                       | São J. Campos - SP          |                  |                        |                  |                        |             |                  |       |                             |
|               |                             |                         |                       | <b>Teodoro Sampaio - SP</b> |                  |                        |                  |                        |             |                  |       |                             |

 **Apêndice D –** Vinte haplótipos de 16S de *Eg. cordata* e respectivas localidades amostradas*,* separados em relação ao tamanho do maior fragmento de restrição (174 ou 144).

 Hap2, 4, 5, 9, 12, 20: Haplótipos do agrupamento interior. Hap1, 3, 7, 8, 10, 11, 13, 14, 15, 16, 17, 18, 19: Haplótipos do agrupamento litoral.  *Itálico:* Amostras do grupo litoral; **Negrito:** Amostras do grupo interior.

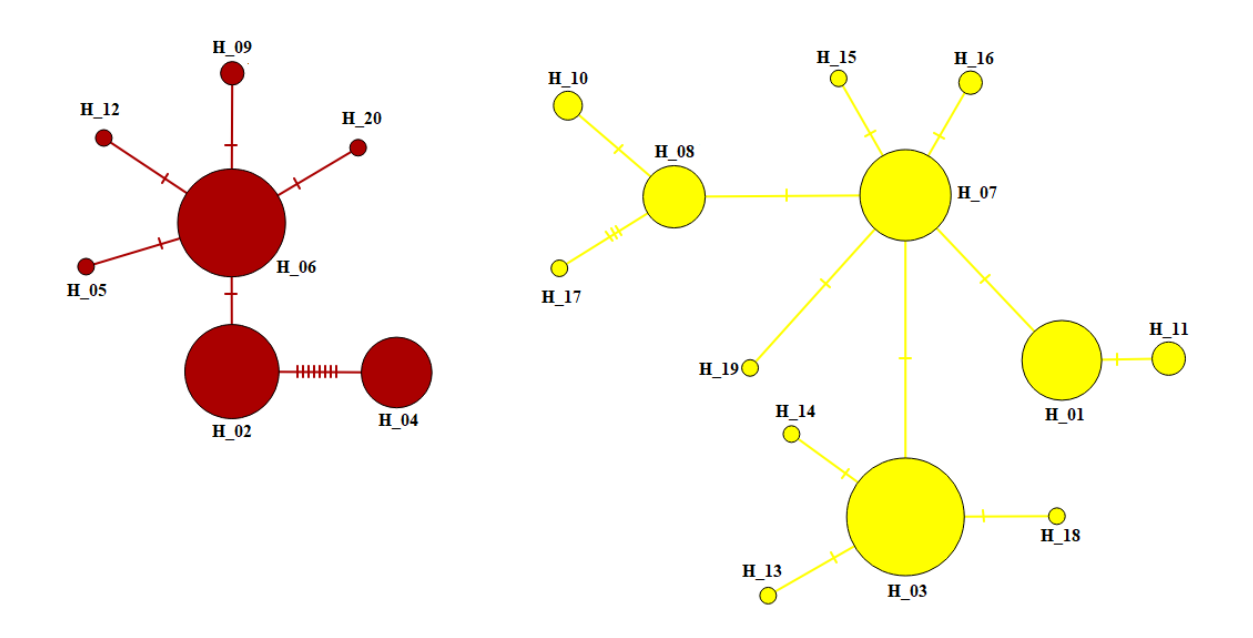

**Apêndice E –** Redes de haplótipos do interior (vermelha) e litoral (amarela), tomadas separadamente.

Os traços (-) representam os passos mutacionais. H: haplótipos. Redes geradas pelo *software* PopART.

| População                   | Indivíduos  |
|-----------------------------|-------------|
| Caraguatatuba - SP          | $1 - 7$     |
| São Carlos - SP             | $8 - 16$    |
| São Vicente - SP            | $17 - 22$   |
| Rifaina - SP                | $23 - 28$   |
| Pedregulho - SP             | 29 - 34     |
| Jaboticabal - SP            | 35 - 39     |
| Piracicaba - SP             | $40 - 44$   |
| Leme - SP                   | $45 - 49$   |
| Rio Claro - SP              | $50 - 54$   |
| Ubatuba - SP                | $55 - 61$   |
| Bertioga - SP               | $62 - 66$   |
| São José dos Campos - SP    | $67 - 73$   |
| Conceição da Barra - ES     | 74 - 79     |
| Ribeirão Preto - SP         | $80 - 85$   |
| Macapá - AP                 | 86          |
| Araraquara - SP             | $87 - 94$   |
| Picinguaba - SP             | $95 - 99$   |
| Ilha Anchieta - SP          | $100 - 104$ |
| Franca - SP                 | $105 - 108$ |
| João Pessoa - PB            | $109 - 113$ |
| Araras - SP                 | $114 - 120$ |
| Vila Velha - ES             | $121 - 124$ |
| Campo Formoso - BA          | $125 - 127$ |
| Manaus - AM                 | $128 - 131$ |
| Dourados - MS               | 132 - 135   |
| Sooretama - ES              | 136 - 140   |
| Ibiporã - PR                | $141 - 142$ |
| Guaraqueçaba - PR           | 143 - 148   |
| Teresópolis - RJ            | 149 - 154   |
| Casimiro de Abreu - RJ      | $155 - 159$ |
| Prado - BA                  | $160 - 163$ |
| Uruçuca - BA                | $164 - 166$ |
| Murici - AL                 | $167 - 172$ |
| Londrina - PR               | 173 - 177   |
| Teodoro Sampaio - SP        | $178 - 181$ |
| São Sebastião - SP          | 182 - 184   |
| Cururupu - MA               | 185 - 190   |
| Caxias - MA                 | 191 - 196   |
| Guarujá - SP                | 197 - 202   |
| Coelho Neto - MA            | $203 - 207$ |
| Ilhabela - SP               | $208 - 211$ |
| Anajatuba - MA              | 212-217     |
| Belém - PA                  | $218 - 224$ |
| Formosa de Serra Negra - MA | $225 - 227$ |
| Alcântara - MA              | 228         |

**Apêndice F –** Lista de populações determinadas geograficamente utilizadas em análise no *software* Structure e número correspondente aos indivíduos de *Euglossa cordata* que as compõem.